#### ФЕДЕРАЛЬНОЕ АГЕНТСТВО ПО ОБРАЗОВАНИЮ **Государственное образовательное учреждение высшего профессионального образования «ТОМСКИЙ ПОЛИТЕХНИЧЕСКИЙ УНИВЕРСИТЕТ»**

 Утверждаю Зам. директора ЭЛТИ \_\_\_\_\_\_\_\_\_\_\_\_\_\_\_ А. Н. Дудкин

«\_\_\_\_» \_\_\_\_\_\_\_\_\_\_\_\_\_ 2010 г.

## **Л.И. Аристова, А.В. Лукутин**

# **ЭЛЕКТРОТЕХНИКА И ЭЛЕКТРОНИКА**

## **СБОРНИК ЗАДАЧ**

(Учебное пособие)

Издательство Томского политехнического университета 2010

УДК 000000 ББК 00000  $CO<sub>0</sub>$ 

#### **Аристова Л. И.**

С00 Электротехника и электроника. Сборник задач: учебное пособие / Л. И. Аристова, А. В. Лукутин. – Томск: Изд-во Томского политехнического университета, 2010. – с.

> Сборник задач составлен как учебное пособие по курсу "Электротехника и электроника" для студентов неэлектротехнических специальностей. Задачи каждой главы разбиты по темам, что облегчает отыскание нужной задачи и позволяет использовать сборник при любой последовательности изложения курса. В сборнике содержится краткое теоретическое изложение основных разделов электротехники, обширный материал различной трудности для упражнений в аудитории, для заданий на дом, для контрольных работ и экзаменационных билетов.

> > **УДК 000000 ББК 00000**

*Рецензенты*

Доктор технических наук, профессор ТПУ

Доктор технических наук, ведущий научный сотрудник Института СО РАН

> © Аристова Л. И., Лукутин А. В., 2010 © Томский политехнический университет, 2010 © Оформление. Издательство Томского политехнического университета, 2010

## СОДЕРЖАНИЕ

## 1. ЛИНЕЙНЫЕ ЭЛЕКТРИЧЕСКИЕ ЦЕПИ ПОСТОЯННОГО ТОКА

- 1.1 Основные понятия и формулы
- 1.2 Эквивалентные преобразования
- 1.3 Расчет простых цепей
- 1.4 Расчет сложных цепей
- 2. ЦЕПИ ОДНОФАЗНОГО СИНУСОИДАЛЬНОГО ТОКА
- 2.1 Основные понятия и положения
- 2.2 Изображение синусоидальных величин
- 2.3 Анализ простых цепей
- 2.4 Последовательное соединение элементов. Резонанс напряжений
- 2.5 Анализ разветвленных цепей. Резонанс токов
- 3. ТРЕХФАЗНЫЕ ЦЕПИ
- 3.1 Общие положения
- 3.2 Представление симметричных трехфазных систем ЭДС и напряжений
- 3.3 Соединение пассивных приемников звездой
- 3.4 Соединение пассивных приемников треугольником
- 3.5 Мощность и ее измерение в трехфазных цепях
- 4. МАГНИТНЫЕ ЦЕПИ И ТРАНСФОРМАТОРЫ
- 4.1 Общие положения
- 4.2 Анализ магнитных цепей с постоянной намагничивающей силой
- 4.3 Трансформаторы
- 5. МАШИНЫ ПОСТОЯННОГО ТОКА
- 5.1 Основные понятия и положения
- 5.2 Генераторы постоянного тока
- 5.3 Двигатели постоянного тока
- 6. МАШИНЫ ПЕРЕМЕННОГО ТОКА
- 6.1 Общие положения
- 6.2 Трехфазные асинхронные двигатели
- 6.3 Синхронные машины
- 7. ЭЛЕМЕНТЫ ЭЛЕКТРОПРИВОДА
- 7.1 Общие сведения
- 7.2 Выбор мощности электродвигателя
- 8. ОСНОВЫ ЭЛЕКТРОНИКИ

## 1. ЛИНЕЙНЫЕ ЭЛЕКТРИЧЕСКИЕ ЦЕПИ ПОСТОЯННОГО ТОКА

#### 1.1 Основные понятия и формулы

Простейшая электрическая цепь состоит из источника электрической энергии, пассивного приемника и соединительных проводов, образую-

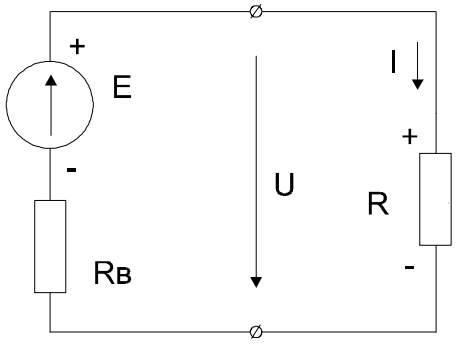

щих замкнутый контур. На рис. 1.1 представлена схема замещения простейшей цепи постоянного тока, где  $E$  и  $R_{\rm B}$  – ЭДС и внутреннее сопротивление источника;  $R$  сопротивление пассивного приемника;  $U$ напряжение на зажимах источника и приемника; I - сила тока в контуре схемы. Закон Ома для схемы простейшей электрической цепи

Рис. 1.1

$$
I=\frac{E}{R_{\rm B}+R},
$$

 $I=\frac{U}{R}$ . для пассивного участка цепи

Уравнение электрического состояния источника:

$$
E = U + R_{\rm B}I
$$

На основании данного выражения может быть получено уравнение, описывающее внешнюю характеристику  $U(I)$  реального источника электрической энергии:

$$
U=E-R_{\rm B}I.
$$

Мощность источника определяется по следующему выражению:

$$
P_{\text{HCT}} = E I.
$$

Мощность пассивного приемника:

$$
P_{\rm np} = UI = RI^2 = \frac{U^2}{R}.
$$

При последовательном соединении пассивных приемников эквивалентное сопротивление равно их сумме:

$$
R_3 = R_1 + R_2 + \dots + R_k = \sum_{k=1}^{k=n} R_k,
$$

если и последовательно соединенных резисторов имеют одинаковые сопротивления равные  $R$ , то эквивалентное сопротивление будет:

$$
R_{\rm b}=nR.
$$

Эквивалентное сопротивление группы параллельно соединенных пассивных приемников определяется по выражению:

$$
\frac{1}{R_3} = \frac{1}{R_1} + \frac{1}{R_2} + \dots + \frac{1}{R_k} = \sum_{k=1}^{k=m} \frac{1}{R_k},
$$

или эквивалентная проводимость соответственно равна:

$$
G_3 = \sum_{k=1}^{k=m} G_k
$$

Если и параллельно соединенных резисторов имеют одинаковые сопротивления R, то их эквивалентное сопротивление равно:

$$
R_{3}=\frac{R}{n},
$$

если параллельно соединены два элемента, то:

$$
R_3 = \frac{R_1 \cdot R_2}{R_1 + R_2}
$$

Во многих случаях целесообразным оказывается преобразование пассивных приемников, соединенных треугольником (Рис. 1.2) на эквивалентное соединение звездой (Рис. 1.3) или наоборот.

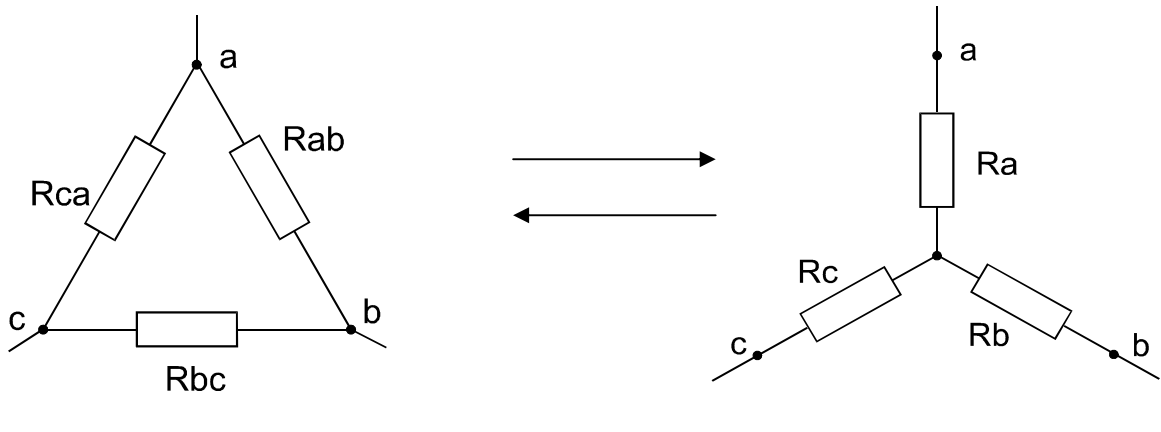

Рис. 1.2

Рис. 1.3

Сопротивления лучей эквивалентной звезды определяются по формулам:

$$
R_{a} = \frac{R_{ab} \cdot R_{ca}}{R_{ab} + R_{bc} + R_{ca}}; \quad R_{b} = \frac{R_{ab} \cdot R_{bc}}{R_{ab} + R_{bc} + R_{ca}}; \quad R_{c} = \frac{R_{ca} \cdot R_{bc}}{R_{ab} + R_{bc} + R_{ca}},
$$
  
ecли  $R_{ab} = R_{bc} = R_{ca} = R$ , to  $R_{a} = R_{b} = R_{c} = \frac{R}{3}$ .

При замене звезды сопротивлений эквивалентным треугольником сопротивлений сопротивления его сторон рассчитываются по формулам:

$$
R_{ab} = R_a + R_b + \frac{R_a \cdot R_b}{R_c}; \quad R_{bc} = R_b + R_c + \frac{R_b \cdot R_c}{R_a}; \quad R_{ca} = R_c + R_a + \frac{R_c \cdot R_a}{R_b}
$$
  
ecли  $R_a = R_b = R_c = R$ , to  $R_{ab} = R_{bc} = R_{ca} = 3R$ .

Расчет токов в разветвленных цепях с несколькими источниками питания выполняется с применением законов Кирхгофа. Первый закон Кирхгофа применяется к узлам электрической схемы: алгебраическая сумма токов в узле равна нулю, то есть

$$
\sum_{k=3}^{k=n} I_k = 0.
$$

При составлении уравнений токи, направленные к узлу, записываются с одним знаком, направленные от узла - с противоположным.

Второй закон Кирхгофа применяется к контурам электрической схемы: алгебраическая сумма ЭДС в контуре электрической схемы равна алгебраической сумме напряжений, т.е.

$$
\sum_{k=1}^{k=m}E_k=\sum_{k=1}^{k=p}U_k=\sum_{k=1}^{k=p}R_kI_k,
$$

где  $E_k - k$ -я ЭДС активного элемента, входящего в контур;

 $U_k = R_k I_k$  – напряжение на k-том пассивном участке контура;

 $m-$  число ЭДС в контуре;

 $p$  - число пассивных элементов контура.

Напряжения и ЭДС в уравнении записываются с положительным знаком, если они совпадают по направлению с предварительно выбранным направлением обхода контура.

### 1.2 .Эквивалентные преобразования

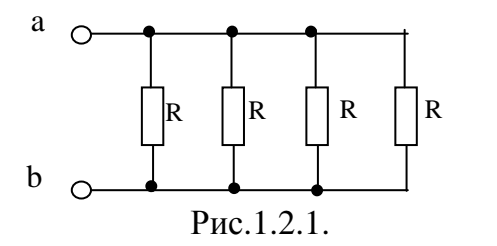

1.2.1. Определить эквивалентное сопротивление относительно зажимов а-b схемы, изображенной на рисунке 1.2.1.

1.2.2. Определить входное сопротивление относительно зажимов аb, если  $R=10$  Ом. Схема электрической цепи изображена на рисунке  $1.2.2.$ 

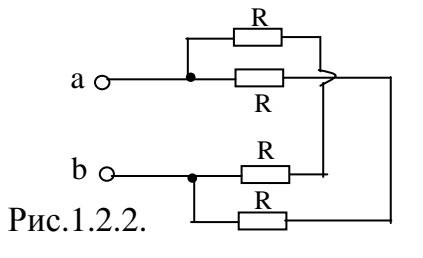

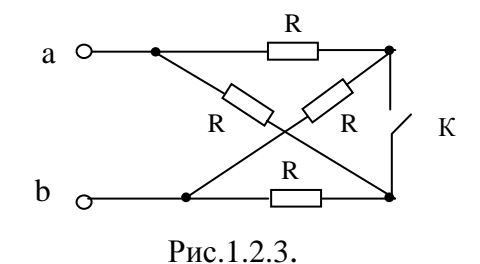

1.2.4. Найти эквивалентное сопротивление цепи, изображенной на рисунке 1.2.4, если  $R = 4$  Ом.

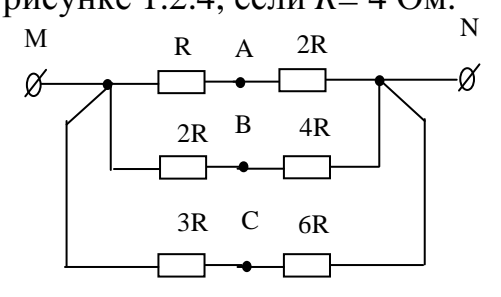

Рис. 1.2.5.

 $1.2.6.$ Определить эквивалентное сопротивление  $R_{ab}$ цепи на рисунке 1.2.6 при ра-ЗОМКНУТОМ И ЗАМКНУТОМ КЛЮче К, если  $R = 15$  Ом.

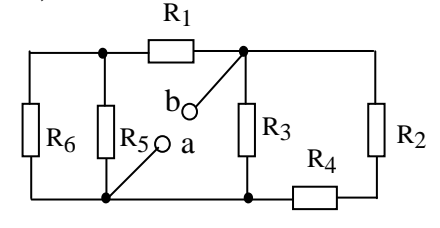

Рис. 1.2.7.

1.2.8. Определить эквивалентное электрическое сопротивление  $R_{ab}$ , если  $R=6$ Ом. Схема электрической цепи изображена на рисунке 1.2.8.

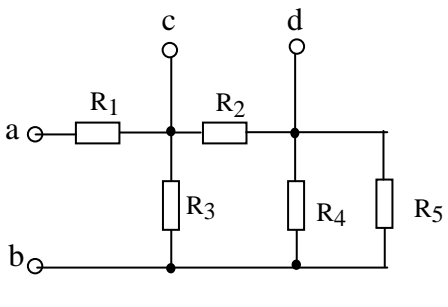

Рис. 1.2.9.

1.2.3. Определить эквивалентное сопротивление  $R_{ab}$  в схеме, изображенной на рисунке 1.2.3, при замкнутом и разомкнутом ключе К, если  $R = 20$  Ом.

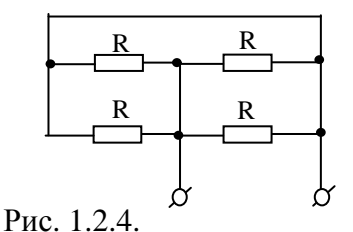

1.2.5. Как изменится сопротивление R<sub>MN</sub> в цепи на рисунке 1.2.5 при соединении точек А,В,С между собой?

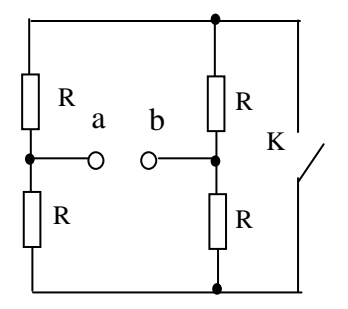

Рис. 1.2.6.

1.2.7. Определить сопротивление  $R_{ab}$ для схемы, изображенной на рисунке 1.2.7, если известно, что  $R_1$ =4 Ом,  $R_2$ =4 OM,  $R_3=12$  OM,  $R_4=8$  OM,  $R_5=3$  OM,  $R_6=6$ Ом.

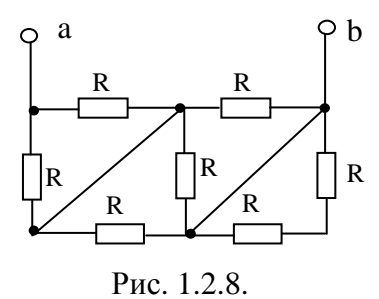

1.2.9. В электрической схеме, изображенной на рисунке 1.2.9, найти эквивалентное электрическое сопротивление между зажимами a-b и относительно зажимов c-d при условии, что  $R_1$ =6 Ом,  $R_2$ =5 Ом,  $R_3$ =15 Ом,  $R_4$ =30 Ом,  $R_5 = 6$  Ом.

1.2.10. Определить сопротивление цепи, изображенной на рисунке 1.2.10, относительно зажимов источника, если  $R_1=R_3=8$  Ом,  $R_2=R_4=4$  Om,  $R_5=R_6=2$  Om.

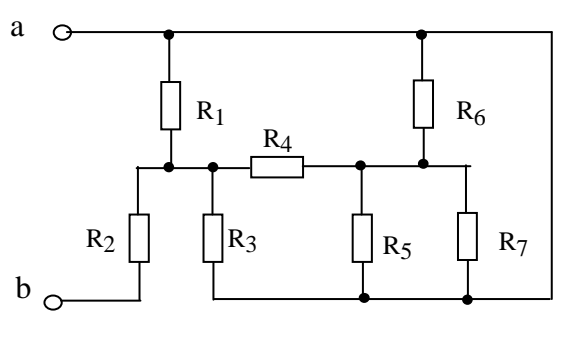

Рис. 1.2.11.

1.2.12. Определить эквивалентное сопротивление  $R_{ab}$ , если  $R_1 = 20$ Ом,  $R_2=10$  Ом,  $R_3=30$  Ом,  $R_4=30$ Ом,  $R_5 = 60$  Ом,  $R_6 = 10$  Ом,  $R_7 = 10$ Ом,  $R_8$ =30 Ом,  $R_9$ =20 Ом,  $R_{10}$ =40 Ом. Схема электрической цепи показана на рисунке 1.2.12.

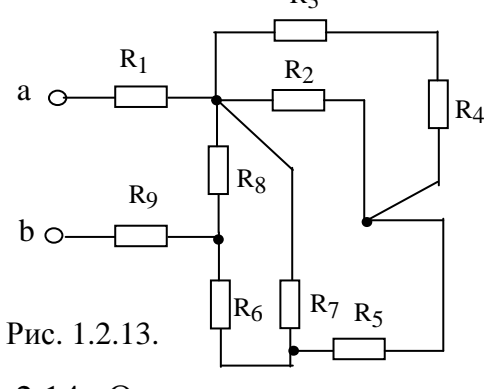

1.2.14. Определить эквивалентное сопротивление  $R_{ab}$ , если  $R_1 = 3$  Ом,  $R_2=1,5$  Om,  $R_3=6$  Om,  $R_4=3$  Om,  $R_5 = 3$  Om,  $R_6 = 3$  Om,  $R_7 = 9$  Om,  $R_8 = 9$ Ом, R<sub>9</sub>=9 Ом. Схема электрической цепи изображена на рисунке 1.2.14.

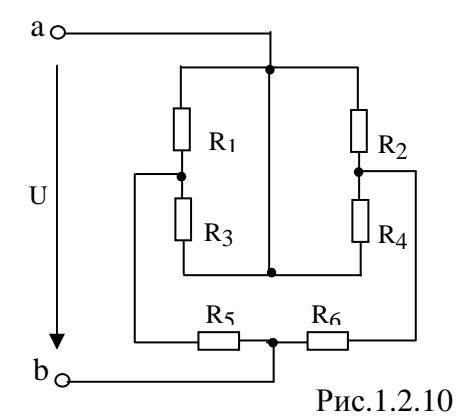

1.2.11. Определить эквивалентное сопротивление  $R_{ab}$ цепи, схема которой изображена на рисунке 1.2.11, если  $R_1=6$  Om,  $R_2=1,5$  Om,  $R_3=6$  Om,  $R_4 = 2$  Om,  $R_5 = R_6 = R_7 = 3$  Om.

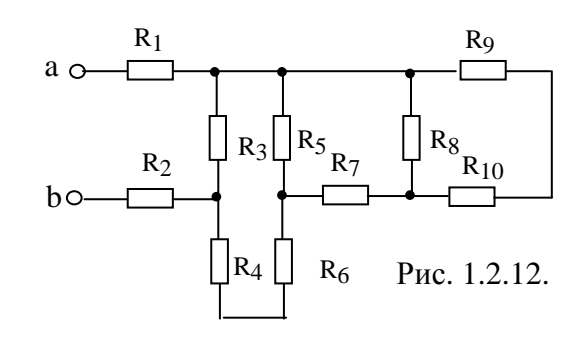

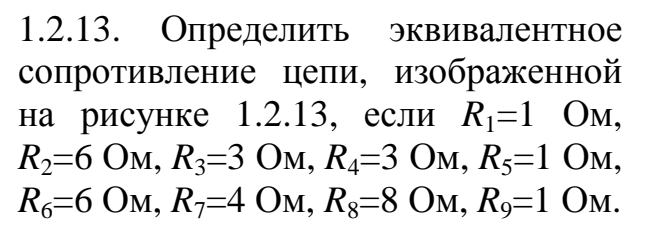

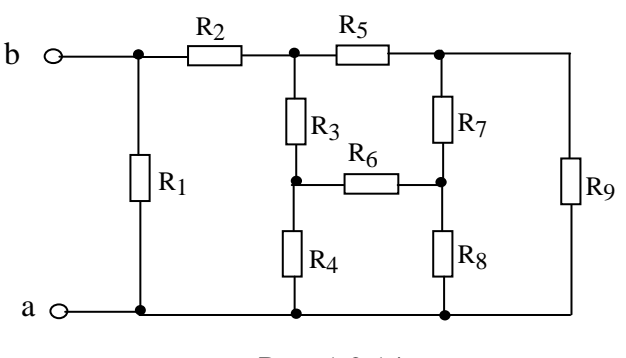

Рис. 1.2.14.

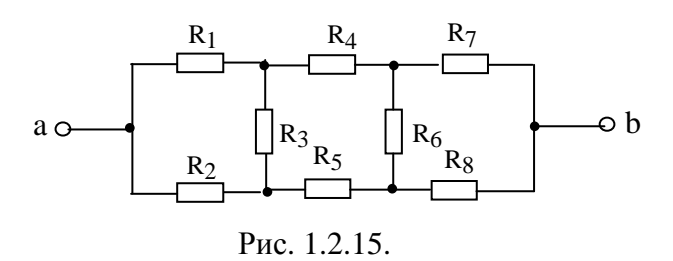

1.2.16. Определить эквивалентное электрическое сопротивление  $R_{ab}$ , если  $R_1=R_2=R_3=10$  Ом,  $R_4 = R_5 = 30$  Ом. Схема электрической цепи изображена на рисунке 1.2.16.

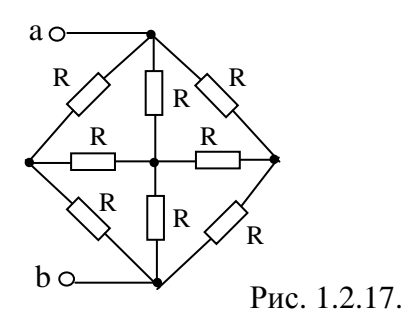

1.2.18. Как изменится показание амперметра А в схеме на рисунке 1.2.18 после замыкания рубильника Р?

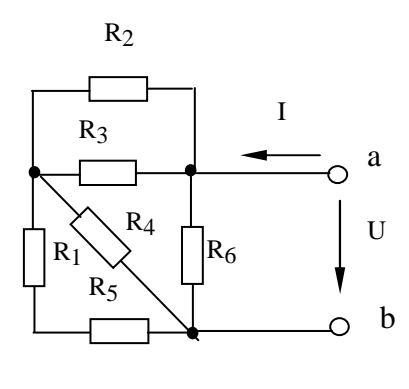

Рис. 1.2.19

1.2.15. Найти эквивалентное сопротивление  $R_{ab}$  для схемы, показанной на рисунке 1.2.15, если  $R_1=2$  Om,  $R_2=5$  Om,  $R_3=3$  Om,  $R_4 = 5$  Om,  $R_5 = 1$  Om,  $R_6 = 1$  Om,  $R_7 = 4$  Om,  $R_8 = 5$  Om.

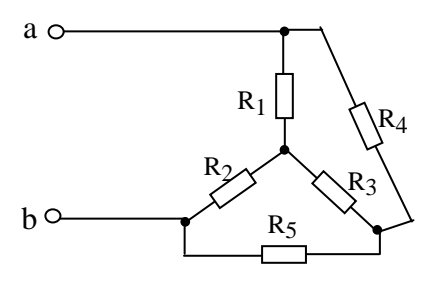

Рис. 1.2.16.

 $1.2.17.$ Определить эквивалентное сопротивление цепи относительно зажимов  $a-b$ . Схема электрической цепи изображена на рисунке 1.2.17.

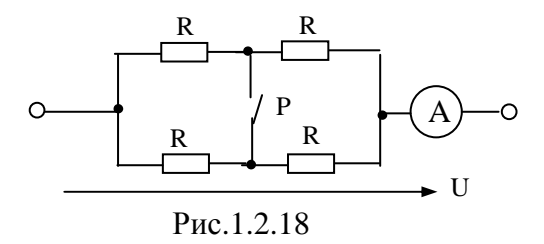

1.2.19. Каким должно быть напряжение источника, используемого для питания цепи, схема которой изображена на рисунке 1.2.19, если при заданных значениях сопротивлений нагрузки:  $R_1 = 2$  Ом,  $R_2$ =4 Om,  $R_3$ =4 Om,  $R_4$ =6 Om,  $R_5$ =4 Om,  $R_6 = 5$  Ом ток источника был равен  $I=10$  $A$ ?

1.2.20. Определить сопротивление  $R_{ab}$  для цепи, схема которой изображена на рисунке 1.2.20, если известно, что R=9 Ом.

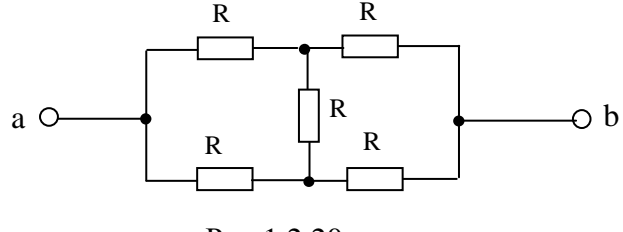

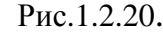

#### 1.3. Расчет простых цепей

#### Пример 1.1

В электрической цепи, схема которой изображена на рис. 1.1 известны

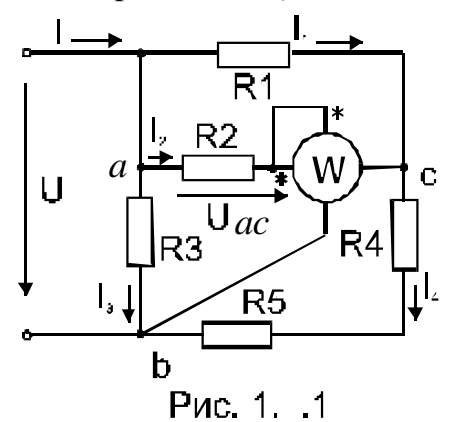

показание ваттметра  $P_w = 120$  Вт и сопротивления резисторов:  $R_1 = 4$  Ом,  $R_2 = 6$ Ом,  $R_3 = 5$  Ом,  $R_4 = 10$  Ом,  $R_5 = 2$  Ом. Определить токи всех ветвей схемы и входное напряжение.

#### **Решение**

Заданная схема с одним источником электрической энергии имеет три узла и пять ветвей. Обозначим узлы и токи в ветвях схемы.

При решении задач для цепей с одним источником чаще применяют основные законы электротехники и метод эквивалентных преобразований с целью упрощения схемы. В представленной схеме резисторы с сопротивлениями  $R_4$  и  $R_5$  включены последовательно, а резисторы  $R_1$  и  $R_2$ параллельно.

Ваттметр измеряет мощность, величина которой для заданного включения может быть описана выражением:

$$
P_w = U_{cb} \times I_2, \qquad e^{\lambda} = \lambda \qquad U_{cb} = (R_1 + R_5)I_4, \qquad I_2 = U_{ac} / R_2.
$$

Для определения Uac надо рассчитать эквивалентное сопротивление участка а-с схемы и затем воспользоваться законом Ома.

$$
R_{ac} = \frac{R_1 \times R_2}{R_1 + R_2} = \frac{4 \times 6}{10} = 2,40 \text{ m}
$$

Рассчитанное сопротивление будет последовательно включено с резисторами  $R_4$  и  $R_5$  с силой тока  $I_4$ , следовательно,  $U_{ac} = R_{ac}I_4$ Подставив полученные выражения  $U_{cb}$ ,  $I_2$  и  $U_{ac}$  в выражение мощности  $P_w$ , можно определить ток  $I_4$ .

$$
P_{w} = (R_{4} + R_{5})I_{4} \frac{Rac}{R_{2}} I_{4}, \quad omxyda
$$

$$
I_{4} = \sqrt{\frac{P_{W} \times R_{2}}{(R_{4} + R_{5})R_{ac}}} = \sqrt{\frac{120 \times 6}{12 \times 2, 4}} = 5 A
$$

Далее определяются остальные искомые величины:

$$
Uac = Rac \times I_4 = 2,4 \times 5 = 12B
$$

$$
I_1 = Uac / R_1 = 3A
$$

Для определения тока  $I_3$  надо рассчитать напряжение  $U_{ab} = R_3 \cdot I_{3}$ , со-

$$
I_2 = U_{ac}/R_2 = 2A
$$

ставив уравнение по второму закону Кирхгофа для контура "а-b-с". Направление обхода контура примем по часовой стрелке.

$$
0=U_{ac}+(R_4+R_5)I_4-R_3I_3,
$$
  

$$
I_3 = \frac{U_{ac}+(R_4+R_5)I_4}{R_3} = \frac{12+12\times5}{5} = 14,4A
$$

Входные величины напряжения U и I тока можно определить из уравнений, составленных по законам Кирхгофа:

$$
U = U_{ab} = R_3 I_3 = 72B
$$
  
Правильность решения задачи проверяется составлением баланса  

$$
I = I_3 + I_4 = 14,4 + 5 = 19,4 A.
$$

мощностей:

$$
P_{\text{HP}} = \sum_{k=5}^{k=5} R_k \times I_k^2 = R_1 \times I_1^2 + R_2 \times I_2^2 + R_3 \times I_3^2 + (R_4 + R_5) \times I_4^2
$$
  
\n
$$
P_{\text{HCT}} = P_{\text{HP}}
$$
  
\n
$$
P_{\text{HCT}} = U \cdot I = 72 \cdot 19,4 = 1396,8 \text{ Bm}
$$
  
\n
$$
P_{\text{HP}} = 4 \cdot 3^2 + 6 \cdot 2^2 + 5 \cdot 14,4^2 + 12 \cdot 5^2 = 1396,8 \text{ Bm}.
$$

Совпадение величин мощностей источника и приемников устанавливает правильность решения задачи.

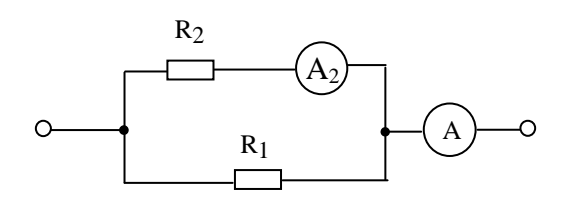

Рис.1.3.1. 1.3.2. Определить токи во всех ветвях электрической цепи (рисунок 1.3.2), если  $U=120$  В,  $R_1=18$  Om,  $R_2=30$  Om,  $R_3=20$  Om.

1.3.1. Определить сопротивление  $R_2$  (рисунок 1.3.1), если амперметр  $A_2$  показывает 5 A, а амперметр  $A - 25$  А, сопротивление  $R_1 = 3$  Ом.

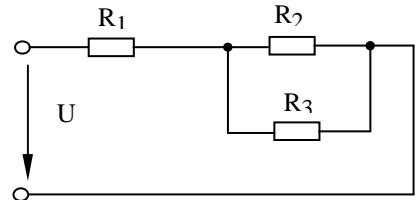

Рис.1.3.2.

1.3.3. Каково внутреннее сопротивление батареи, ЭДС которой Е=6 В, если при включении к ней реостата с сопротивлением  $R=10$  Ом напряжение на ее зажимах  $U$  оказалось равным 5 В?

1.3.4. Гальванический элемент, внутреннее сопротивление которого  $r=7$ Ом и ЭДС E=1,5 В, замкнут на резистор сопротивлением R=7 Ом. Нарисовать схему замещения цепи, определить напряжение между зажимами элемента и падение напряжения  $\Delta U$  на его внутреннем сопротивлении.

1.3.5. Дано: *E*=100 В,  $R_1$ =8 Ом,  $R_2=R_3=4$  Ом. Определить показание амперметра и мощность источника в электрической цепи, изображенной на рисунке  $1.3.5.$  $\overline{E}$ 

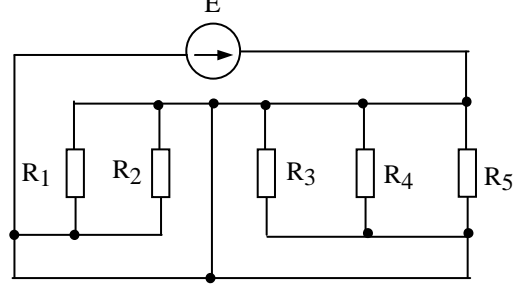

#### Рис. 1.3.6

1.3.7. Определить показание ваттметра W, если известно, что амперметр  $\Lambda$  показывает 1 A, а сопротиврезисторов соответственно ления равны:  $R_1=20$  Ом,  $R_2=30$  Ом,  $R_3=60$ Ом, R<sub>4</sub>=40 Ом. Схема электрической цепи изо-бражена на рисунке 1.3.7.

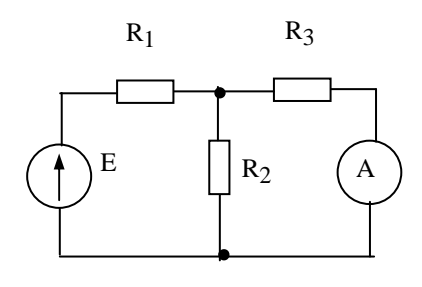

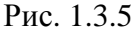

1.3.6. На каком из резистивных элементов заданной на рисунке 1.3.6 схемы электрической цепи выделится максимальная мощность? Определить величину этой мощности, если  $E=100$  В,  $R_1=R_2=5$  Om,  $R_3=R_4=R_5=10$  Om.  $R_1$  $h \circ$ 

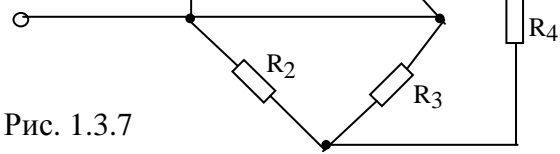

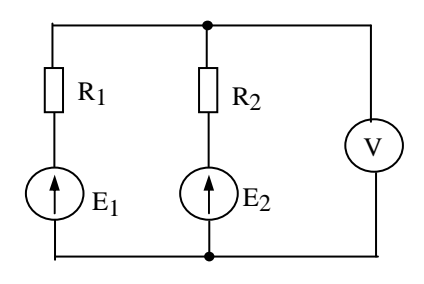

Рис.1.3.8

1.3.9. При каком значении ЭДС  $E_2$ ток  $I_2=0$  в схеме, изображенной на рисунке 1.3.9, если  $E_1 = 150$  В,  $R_1$ =50 Om,  $R_2$ =20 Om,  $R_3$ =100 Om?

1.3.8. Определить показание вольтметра  $\, {\bf B}$ электрической цепи, показанной на рисунке 1.3.8, если  $E_1=24$  B,  $E_2=12$  B,  $R_1=30$  Om,  $R_2=20$  Om,  $R_v=\infty$ . B каких режимах работают активные элементы с ЭДС  $E_1$  и  $E_2$ ?

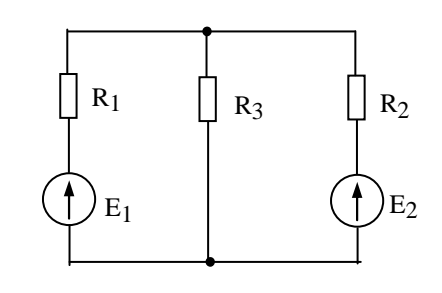

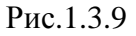

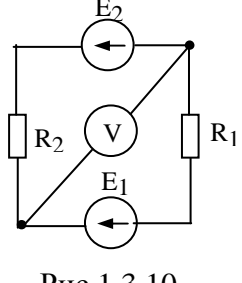

1.3.10. Определить значение тока в цепи, схема которой изображена на рисунке 1.3.10, и величину ЭДС  $E_1$ , если известны параметры элементов:  $R_1 = 15$  Ом,  $R_2 = 25$  Ом,  $E_2 = 40$  В,

Рис.1.3.10

 $U_v$ =90 B,  $R_v = \infty$ .

1.3.11. Дано:  $R_1=1$  Ом,  $R_2=12$  Ом,  $R_3=5$ Ом,  $R_4$ =1 Ом,  $P=320$  Вт. Определить все токи и входное напряжение  $U$  на зажимах цепи, изображенной на рисунке 1.3.11.

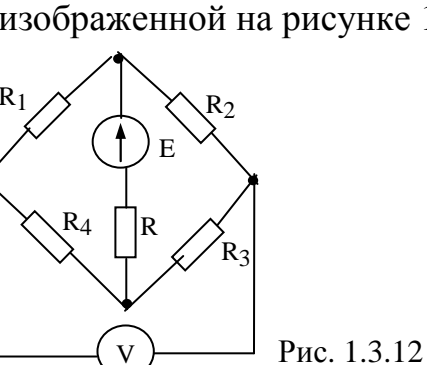

 $R_1$  $R<sub>2</sub>$  $R_3$ 

Рис.1.3.11

 $R_4$ 

I3

1.3.12. Определить показание вольтметра в цепи (рисунок 1.3.12), если  $E=24$  B,  $R=3$  Om,  $R_1=11$  Om,  $R_2=14$ Ом,  $R_3$ =16 Ом,  $R_4$ =9 Ом. Сопротивление вольтметра принять бесконечно большим.

1.3.13. Определить показание амперметра (рисунок 1.3.13), если  $E=60$  В,  $R_1=40$  Ом,  $R_2$ =30 Ом,  $R_3$ =20 Ом,  $R_4$ =10 Ом. Внутреннее сопротивление амперметра  $R_a=0$ .

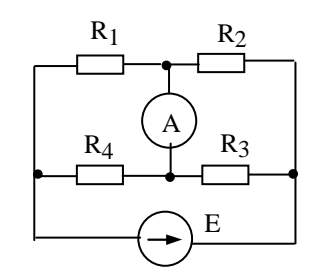

Рис.1.3.13

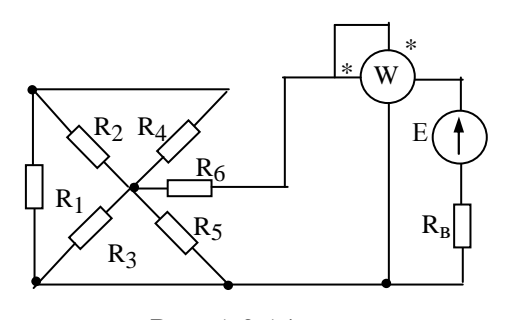

Рис. 1.3.14

1.3.15. Определить ток и режим работы источника электрической энергии, работающего в цепи, изображенной на рисунке 1.3.15, если  $E=50$ В, внутреннее сопротивление источника  $r=0,2$  Ом,  $R_1=R_2=R_3=30$  Ом.

1.3.14. Определить показание ваттметра W и коэффициент полезного действия источника, если  $E=100$  В,  $R<sub>B</sub>=5$  Ом,  $R<sub>1</sub>=9$  Ом,  $R_2=6$  Om,  $R_3=12$  Om,  $R_4=6$  Om,  $R_5$ =12 Ом,  $R_6$ =1 Ом. Схема электрической цепи изображена на рисунке 1.3.14.

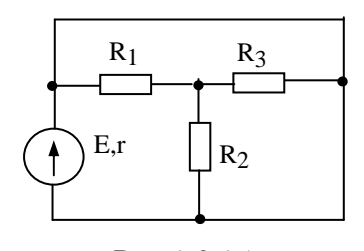

Рис.1.3.15

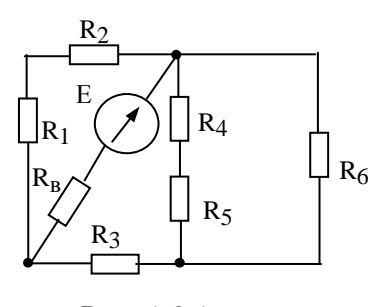

Рис. 1.3.16

источником, ЭДС которого E=50 В, внутреннее сопротивление  $R<sub>B</sub>=0.5$  Ом, а сопротивления пассивных элементов цепи соответственно равны:  $R_1 = 3$  Ом,  $R_2 = 6$  Ом,  $R_3 = 7$  Ом,  $R_4 = 7$ Ом,  $R_5 = 3$  Ом,  $R_6 = 4$  Ом. Каково будет значение тока в источнике, если  $R_3=R_6=0$ , изменится ли при этом его режим работы?

1.3.16. Определить величину тока в ветви с

1.3.17. Определить показания приборов в цепи, изображенной на рисунке 1.3.17, и дать характеристику режиму работы источника электрической энергии, если известны:  $E=50$ **B.**  $R_{\rm B} = 0.2$ Ом. Ом.  $R_3 = 2.5$  $R_1=R_2=R_5=5$ Ом.  $R_4=1,25$  Om,  $R_6=10$  Om,  $R_7=7,5$  Om.

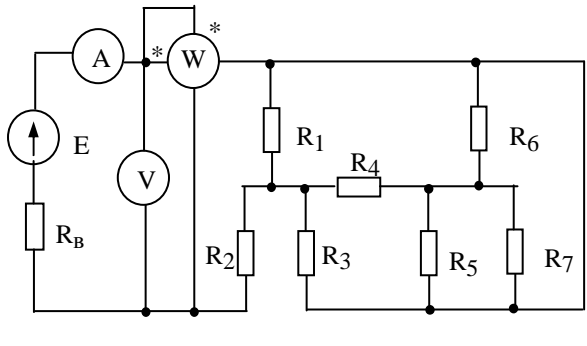

Рис. 1.3.17

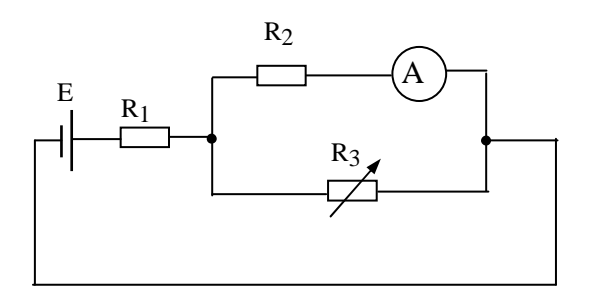

Рис. 1.3.18 1.3.19. Найти внутреннее сопротивление источника  $R_{\rm B}$ , при котором ваттметр будет показывать наибольшее значение мощности. Известно, что  $R_1 = 600$  Ом,  $R_2 = 360$ Ом,  $R_3$ =400 Ом,  $R_4$ =360 Ом,  $E$ =200 В. Схема электрической цепи изображена на рисунке 1.3.19.

Рис. 1.3.20

1.3.18. Определить показание амперметра в цепи, изображенной на рисунке 1.3.18, если  $E=100$  В,  $R_1=20$  Ом,  $R_2=30$ Ом,  $R_3$ =60 Ом. Каким станет показание амперметра, если  $R_3$  будет равно нулю?

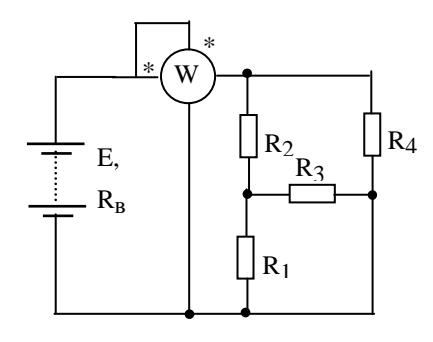

Рис. 1.3.19

1.3.20. Каким должно быть сопротивление R<sub>3</sub> чтобы в данной электрической цепи, представленной на рисунке 1.3.20, установился режим согласованной нагрузки для источника с ЭДС E=40 В и внутренним сопротивлением  $R_B$ =4 Ом? При этом сопротивления, образующие нагрузку, имеют значения:  $R_1=12$  Ом,  $R_2=4$  Ом,  $R_4=3$  Ом,  $R_5 = 8$  Om,  $R_6 = 6$  Om.

1.3.21. В схеме, представленной на рисунке 1.3.21,  $E_1=120$  B,  $E_2=40$  B, а сопротивления  $R_1=12$  Om,  $R_2=8$  Om. Внутренние сопротивления активных элементов равны нулю. Найти напряжение между точками  $A$  и  $B$ , определить в каких режимах работают активные построить потенциальную элементы, диаграмму.

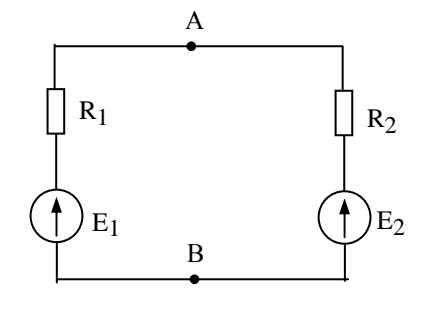

Рис.1.3.21

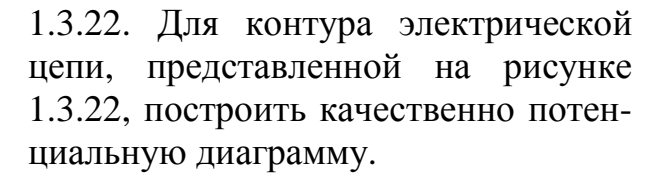

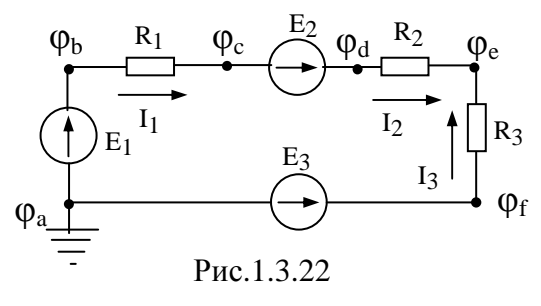

1.3.23. Используя внешнюю характеристику источника электрической энергии, на зажимы которого включен приемник с сопротивлением  $R<sub>H</sub>=18$  Ом, определить ток в цепи и коэффициент полезного действия источника. График внешней характеристики показан на рисунке 1.3.23.

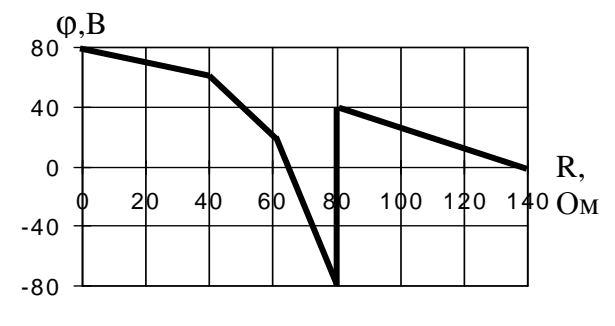

#### Рис. 1.3.24

1.3.25. На рисунке 1.3.25 приведена потенциальная диаграмма некоторого замкнутого контура abcdef. По виду потенциальной диаграммы изобразить схему замешения с соблюдением указанных обозначений. Проставить положительные направления токов и ЭДС активных элементов.

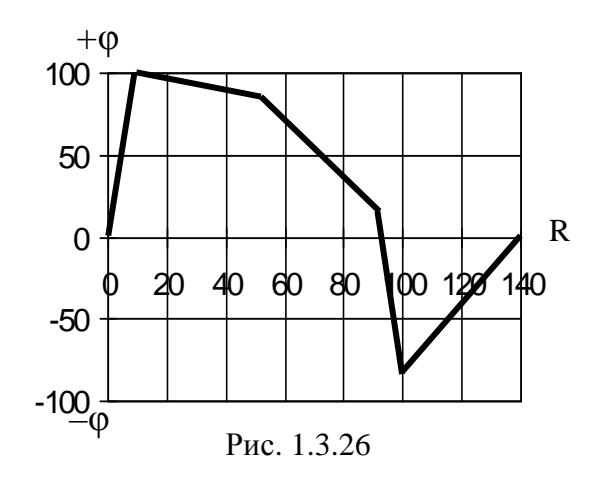

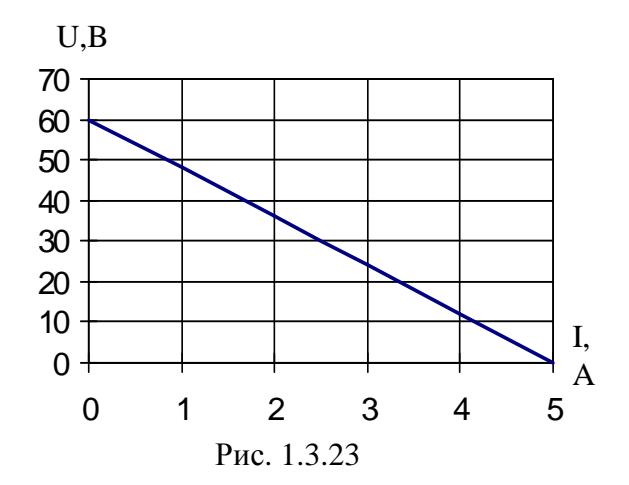

1.3.24. По приведенной на рисунке 1.3.24 потенциальной диаграмме изобразить схему замещения.

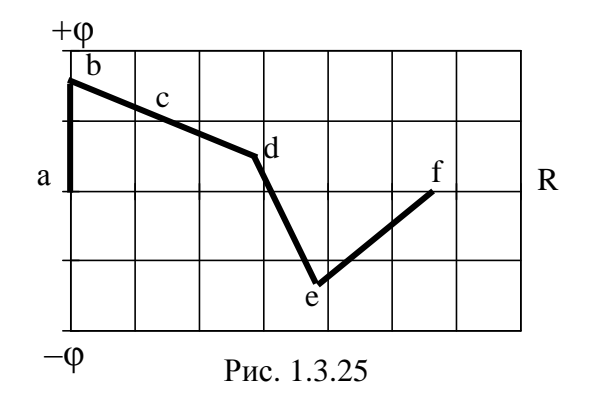

1.3.26. Для приведенной на рисунке 1.3.26 потенциальной диаграммы изобразить схему замещения контура электрической цепи. Подключить измерения вольтметр ЛЛЯ максимального напряжения, определить показание вольтметра, а также назвать ветвь с максимальным током и определить величину этого тока.

#### 1.4. Расчет сложных цепей

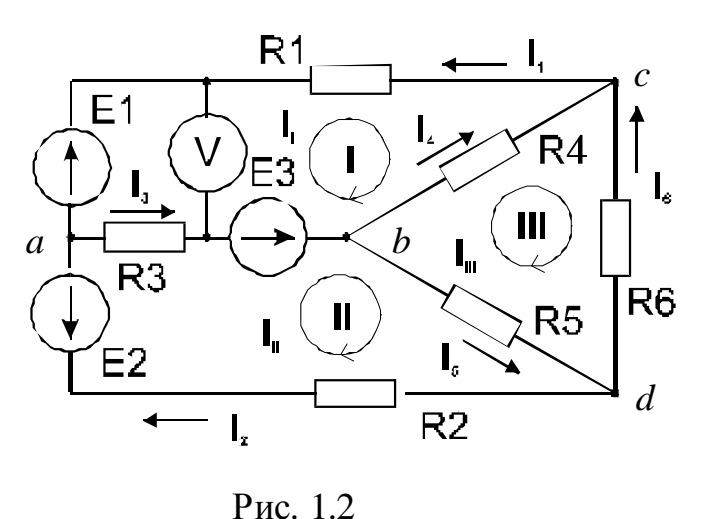

#### Пример  $1.2$

В цепи, схема которой изображена на рис. 1.2 известны ЭДС активных элементов  $E_1 = 12 B$ ,  $E_2 = 15 B$ ,  $E_3 = 27 B$ , сопротивления ре*sucmopos:*  $R_1 = 4$  *Om,*  $R_2 = 9$ OM,  $R_3 = 7$  OM,  $R_4 = 3$  OM,  $R_5$  $=5$  Om,  $R_6 = 2$  Om.

Определить токи в ветвях.

#### **Решение**

Заданная схема представляет собой разветвленное соединение активных элементов и пассивных приемников. В схеме имеется  $x = 4$  узла и у  $= 6$  ветвей.

Расчет токов можно выполнять методом непосредственного применения законов Кирхгофа, для чего надо указать вероятные положительные направления токов в ветвях. Обозначим узлы и токи в ветвях.

Число уравнений в системе, составляемых по законам Кирхгофа должно быть равно числу неизвестных токов, т.е. числу ветвей у. По первому закону Кирхгофа составляются уравнения для независимых конту- $_{DOR}$ , число которых равно  $(x - 1)$ . По второму закону Кирхгофа уравнения составляются для независимых контуров в количестве равном у - $(x-1)$ .

Таким образом, для данной схемы надо составить 6 уравнений из них 3 уравнения по первому закону Кирхгофа и 3 уравнения по второму закону Кирхгофа. Составим уравнения по первому закону Кирхгофа для узлов  $a, b, c$  и по второму – для контуров I, II, III соответственно:

$$
I_1 + I_2 - I_3 = 0,
$$
  
\n
$$
I_3 - I_4 - I_5 = 0,
$$
  
\n
$$
-I_1 + I_4 + I_6 = 0,
$$
  
\n
$$
-E_1 + E_3 = R_1I_1 + R_3I_3 + R_4I_4
$$
  
\n
$$
-E_2 + E_3 = R_2I_2 + R_3I_3 + R_5I_5
$$
  
\n
$$
0 = R_4I_4 - R_5I_5 - R_6I_6.
$$

При составлении уравнений по второму закону Кирхгофа направление обхода контуров было принято по часовой стрелке.

Решение задачи этим методом позволяет определить действительные токи в ветвях, установить их правильные направления, но система уравнений громоздка, решение ее при отсутствии ЭВМ становится трудоемким. Поэтому чаще пользуются практическими методами. К числу универсальных относится метод контурных токов.

В методе контурных токов вводятся условные контурные токи, с помощью которых после их расчета определяются действительные токи в ветвях. Число контурных токов равно числу независимых контуров. Уравнения для расчета контурных токов составляются по второму закону Кирхгофа. При составлении уравнений учитываются напряжения на всех пассивных элементах контура от собственного контурного тока и в смежных элементах - от контурных токов соседних контуров. Направление обхода контура лучше выбрать совпадающим с направлением собственного контурного тока.

Составим уравнения для контуров I, II, III схемы на рис. 1.2.2. Направления контурных токов и соответственно направление обхода контура примем по часовой стрелке.

$$
E_1 - E_3 = (R_1 + R_3 + R_4)I_1 - R_3 I_{II} - R_4 I_{III,}
$$
  
-
$$
E_2 + E_3 = -R_3 I_1 + (R_2 + R_3 + R_5)I_{II} - R_5 I_{III,}
$$
  

$$
0 = -R_4 I_1 - R_5 I_{II} + (R_4 + R_5 + R_6)I_{III,}
$$

Подставив числовые значения надо решить любым методом полученную систему алгебраических уравнений относительно контурных то- $\kappa$ 06  $I_{\rm L}$ ,  $I_{\rm H}$ ,  $I_{\rm H}$ .

$$
-15 = 14 I_{\rm I} - 7 I_{\rm II} - 3 I_{\rm III}
$$

$$
12 = -7 I_{\rm I} + 21 I_{\rm II} - 5 I_{\rm III}
$$

$$
0 = -3 I_{\rm I} - 5 I_{\rm II} + 10 I_{\rm III}
$$

Решая эту систему уравнений, можно найти контурные токи, а по ним искомые токи ветвей:  $I_1$ ,  $I_2$ ,  $I_3$ ,  $I_4$ ,  $I_5$ ,  $I_6$ .

Используя метод Крамера, контурные токи можно рассчитать по формулам:

$$
I_{\text{I}} = \frac{D_1}{D};
$$
  $I_{\text{II}} = \frac{D_2}{D};$   $I_{\text{III}} = \frac{D_3}{D},$ 

где D – определитель системы, составленный из коэффициентов при неизвестных токах,  $D_1$ ,  $D_2$ ,  $D_3$  - определители, полученные из D заменой столбца коэффициентов определяемого тока столбцом ЭДС. Для рассматриваемой системы уравнений:

$$
D = \begin{vmatrix} 14 & -7 & -3 \\ -7 & 21 & -5 \\ -3 & -5 & 10 \end{vmatrix} = 1701 ;
$$
  

$$
D_1 = \begin{vmatrix} -15 & -7 & -3 \\ 12 & 21 & -5 \\ 0 & -5 & 10 \end{vmatrix} = -1755
$$

Контурные токи:  $I_1 = -1,032 A$ ;  $I_{1I} = 0,175 A$ ;  $I_{1II} = -0,222 A$ . Отрица-

$$
D_2 = \begin{vmatrix} 14 & -15 & -3 \\ -7 & 12 & -5 \\ -3 & 0 & 10 \end{vmatrix} = 297;
$$
 
$$
D_3 = \begin{vmatrix} 14 & -7 & -15 \\ -7 & 21 & 12 \\ -3 & -5 & 0 \end{vmatrix} = -378.
$$

тельные знаки рассчитанных токов указывают на то, что выбранное направление контурного тока не соответствует действительному. Токи в ветвях исследуемой схемы:

$$
I_1 = -I_I = 1,032 A;
$$
  $I_4 = -I_I + I_{III} = 0,81 A;$   
\n $I_2 = I_{II} = 0,175 A;$   $I_5 = I_{II} - I_{III} = 0,397 A;$   
\n $I_3 = -I_I + I_{II} = 1,207 A;$   $I_6 = -I_{III} = 0,222 A.$ 

Правильность и точность решения задачи можно проверить составлением баланса мощностей:

$$
-E_1 I_1-E_2 I_1+E_3 I_3=R_1 I_1^2+R_2 I_2^2+R_3 I_3^2+R_4 I_4^2+R_5 I_5^2+R_6 I_6^2.
$$

После подстановки числовых значений получим мощность активных  $k=3$ элементов

$$
P_{\rm a3} = \sum E_k I_k = 17,58Bm,
$$

 $P_{\text{HD}} = \sum_{i=1}^{j=6} R_i I_i^2 = 17,5886Bm$ 

мощность пассивных приемников равной Ошибка расчета составит:

$$
\Delta = \frac{\left| P_{\text{a}3} - P_{\text{np}} \right|}{P_{\text{a}3}} 100\% = 0,049\%
$$

#### Пример 1.3

В цепи, схема и данные которой представлены в задаче 1.2, определить токи в ветвях с резисторами  $R_1$ ,  $R_2$  и  $R_3$  методом междуузлового напряжения.

#### **Решение**

Метод междуузлового напряжения применяется при расчете, когда схема имеет два узла и п параллельно соединенных ветвей или в случае, когда схема с помощью эквивалентных преобразований может быть приведена к схеме с двумя узлами.

Заданная схема имеет четыре узла, но если пассивный треугольник сопротивлений  $R_4$ ,  $R_5$ ,  $R_6$  заменить эквивалентным соединением звездой с сопротивлениями  $R_b$ ,  $R_c$ ,  $R_d$ , схема будет состоять из трех ветвей, под-

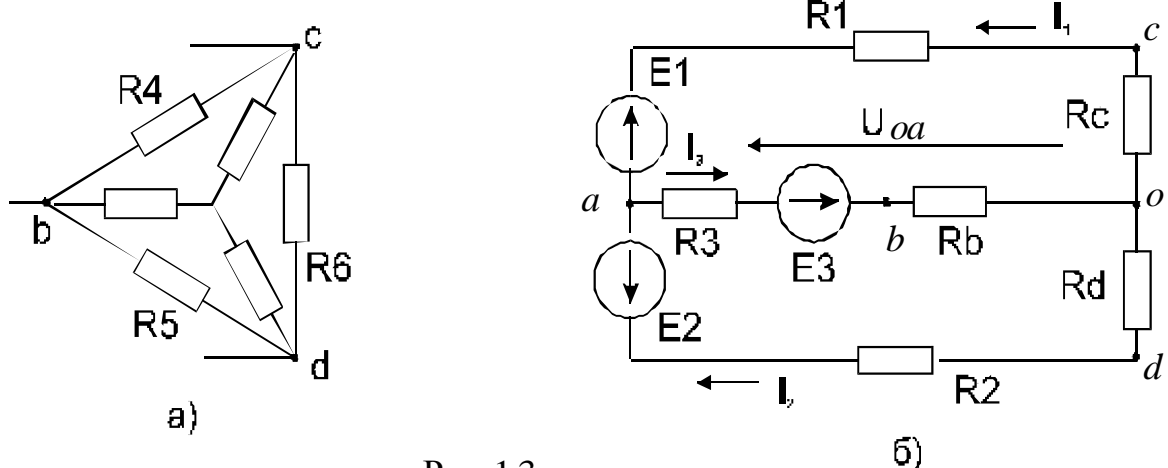

Рис. 1.3

ключенных к двум узлам.

$$
R_b = \frac{R_4 \times R_5}{R_4 + R_5 + R_6} = 1,50\,\text{m},\quad R_c = \frac{R_4 \times R_6}{R_4 + R_5 + R_6} = 0,60\,\text{m};\quad R_d = \frac{R_5 \times R_6}{R_4 + R_5 + R_6} = 10\,\text{m}.
$$

Обозначим напряжение  $U_{oa}$  между узлами полученной схемы (рис.1.3 б) и рассчитаем по выражению из  $[1, c.32; 3, c.49]$ 

$$
U_{oa} = \frac{\sum_{k=3}^{k=3} E_k G_k}{\sum_{k=3}^{k=3} G_k} = \frac{E_1 G_{1c} + E_2 G_{2d} + E_3 G_{3b}}{G_{1c} + G_{2d} + G_{3b}} = 16,745B.
$$

Произведение  $E_k G_k$  записывается с положительным знаком, если  $E_k$  направлено встречно по отношению к выбранному произвольно направлению  $U_{oa}$ .

Проводимости соответственно равны:

$$
G_{1c} = \frac{1}{R_1 + R_c} = 0.2174 \, \text{C} \cdot \text{m}; \ G_{2d} = \frac{1}{R_2 + R_d} = 0.1 \, \text{C} \cdot \text{m}; \ G_{3b} = \frac{1}{R_3 + R_b} = 0.1176 \, \text{C} \cdot \text{m}.
$$

Токи в ветвях определяются по закону Ома (1.1.2)

$$
I_1 = (-E_1 + U_{oa}) G_{1c} = (-12 + 16,745) 0,2174 = 1,0316 A
$$

$$
I_2 = (-E_2 + U_{oa}) G_{2d} = (-15 + 16,745) 0,1 = 0,1745 A
$$
  

$$
I_3 = (E_3 - U_{oa}) G_{3b} = (27 - 16,745) 0,1176 = 1,206 A.
$$

Правильность решения задачи можно проверить составлением уравнения по первому закону Кирхгофа:

$$
\sum_{k=3}^{k=3} I_k = 0; \qquad \qquad -I_1 - I_2 + I_3 = -0.0001 \approx 0
$$

## Пример 1.4

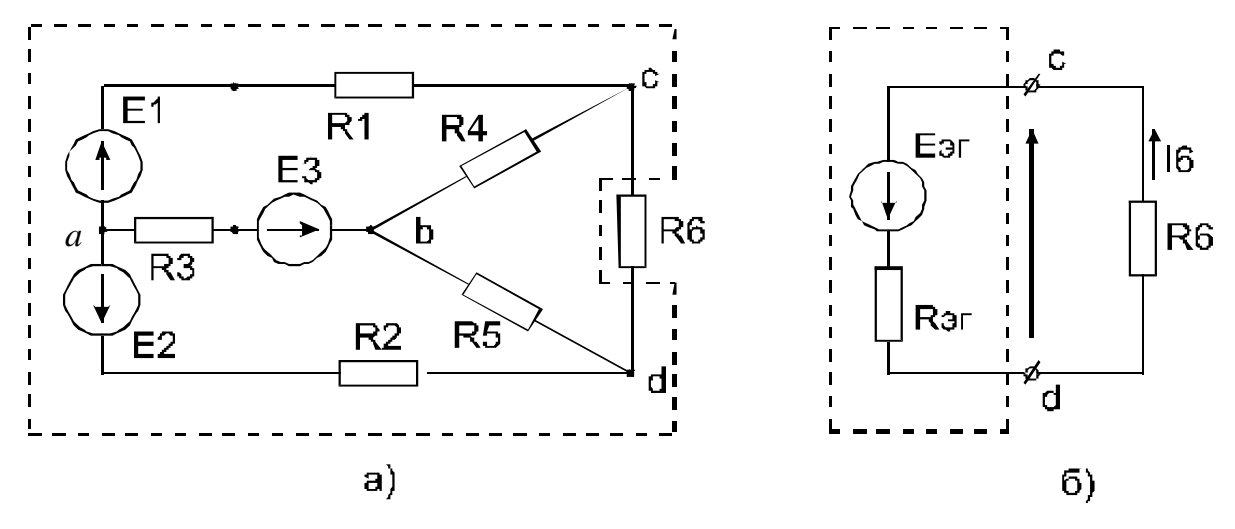

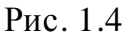

В цепи, схема и данные которой представлены в задаче 1.2, определить ток в ветви с резистором  $R_6$  методом эквивалентного генератоpa.

#### **Решение**

В исследуемой цепи часть схемы в пунктирном контуре рис. 1.4 а) представляет эквивалентный генератор, который можно заменить эквивалентным активным двухполюсником рис 1.4 б) с источником ЭДС  $E_{\rm 3r}$  и резистивным элементом  $R_{\rm 3r}$ . ЭДС источника равна напряжению холостого хода ( $E_{\text{2F}} = U_{\text{x}}$ ),  $R_{\text{2F}}$  равно входному сопротивлению пассивного двухполюсника ( $R_{\text{3T}} = R_{\text{BX}}$ ). По закону Ома ток  $I_6$  из схемы на рис. 1.4 б) равен  $I_6 = E_{3r}/(R_{3r} + R_6)$ , следовательно для расчета  $I_6$  надо определить  $E_{\rm 3F}$  и  $R_{\rm 3F}$ .

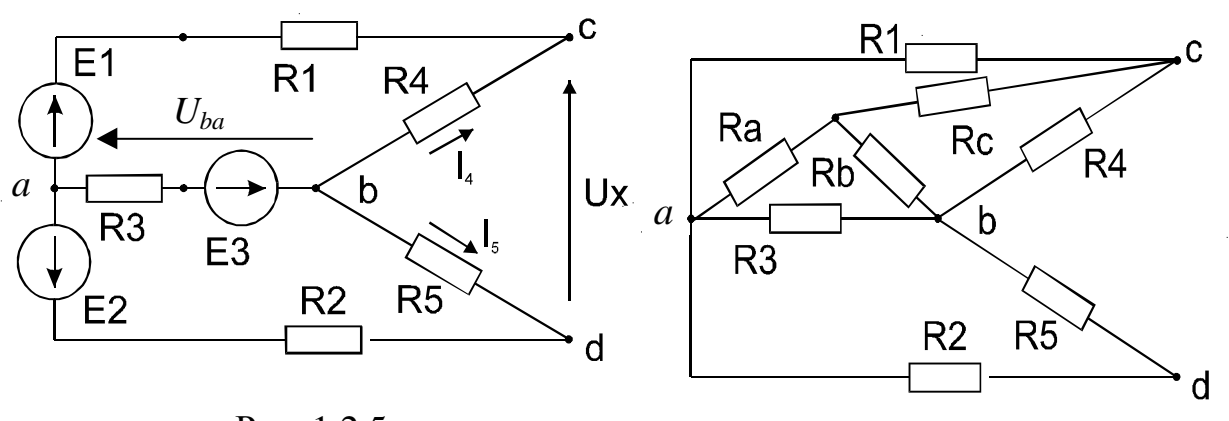

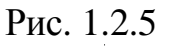

Рис. 1.2.6

Для расчета  $E_{\rm 3F}$  воспользуемся схемой на рис. 1.2.5 с отключенным резистором  $R_6$ , из которой определим  $U_x$  между точками "c" и "d" по второму закону Кирхгофа.

 $U_x = E_{2x} = R_4I_4 - R_5I_5 = 3.0,943 - 5.0,257 = 1,543 B.$ 

Токи I<sub>4</sub> и I<sub>5</sub> можно рассчитать любым известным методом. После отключения резистора  $R_6$  в схеме стало два узла "a" и "b" и три ветви, поэтому проще воспользоваться методом междуузлового напряжения, из которого следует:

$$
I_4 = \frac{-E_1 + U_{ba}}{R_1 + R_4} = \frac{-12 + 18, 6}{7} = 0,943A,
$$
  

$$
I_5 = \frac{-E_2 + U_{ba}}{R_2 + R_5} = \frac{-15 + 18, 6}{14} = 0,257A,
$$

$$
U_{ba} = \frac{E_1 G_{14} + E_2 G_{25} + E_3 G_3}{G_{14} + G_{25} + G_3} = \frac{12\frac{1}{7} + 15\frac{1}{14} + 27\frac{1}{7}}{\frac{1}{7} + \frac{1}{14} + \frac{1}{7}} = 18,6B.
$$

Определение сопротивления эквивалентного генератора выполнено по схеме, изображенной на рис. 1.2.6, для чего предварительно заменим треугольник сопротивлений  $R_1$ ,  $R_3$ ,  $R_4$  эквивалентным соединением звездой с сопротивлениями  $R_a$ ,  $R_b$ ,  $R_c$ .

$$
R_a = \frac{R_1 \times R_3}{R_1 + R_3 + R_4} = \frac{4\,47}{14} = 2\,\text{O}\,m; \quad R_b = \frac{R_3 \times R_4}{R_1 + R_3 + R_4} = \frac{7 \times 3}{14} = 1,5\,\text{O}\,m;
$$
\n
$$
R_c = \frac{R_1 \times R_4}{R_1 + R_3 + R_4} = \frac{4 \times 3}{14} = 0,857\,\text{O}\,m;
$$
\n
$$
R_{\text{ST}} = R_{\text{cd}} = \frac{(R_2 + R_a) \times (R_4 + R_c)}{(R_2 + R_a) + (R_4 + R_c)} + R_b = \frac{11\,\text{V}}{14,857} + 1,5 = 4,356\,\text{O}\,m.
$$

Получив величины  $E_{\rm 3T}$  и  $R_{\rm 3D}$ , можно определить ток  $I_6$ :

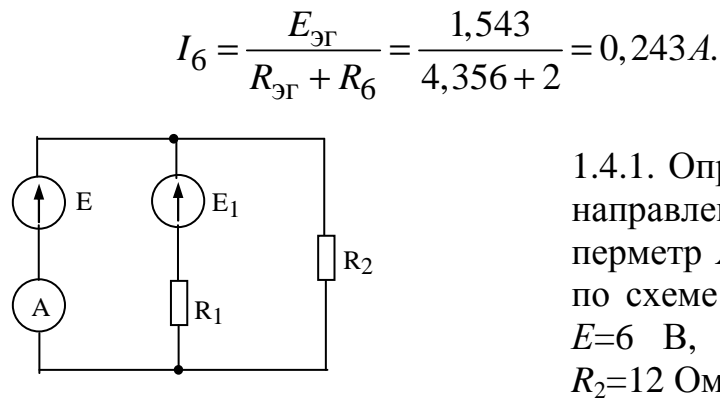

Рис.1.4.1

1.4.2. Определить величину и направление тока через амперметр  $A$  (рисунок 1.4.2), если  $E_1$ =4 B,  $E_2$ =6 B,  $R_2$ =4 Om,  $R$ =10 Ом.

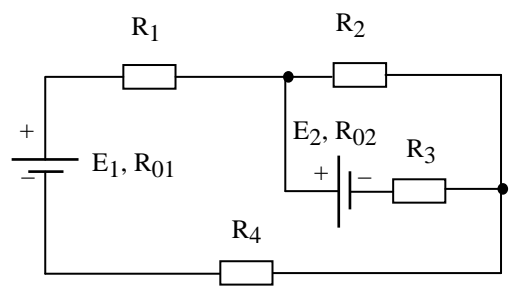

Рис.1.4.3

1.4.4. Используя метод эквитвалентного генератора, определить ток в ветви с сопротивлением  $R_3$  (рисунок 1.4.4), если  $E_1=50$  B,  $E_2=100$  B,  $R_1=5$  Om,  $R_2=10$  Om,  $R_3=8$  Om,  $R_4=15$  Om,  $R_5 = 20$  O<sub>M</sub>.

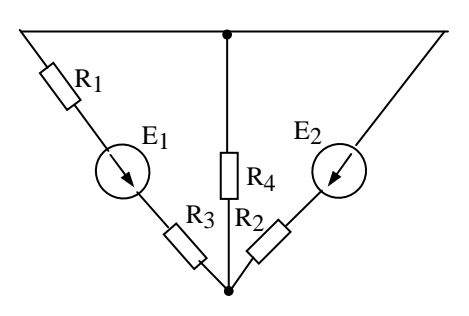

Рис.1.4.5

1.4.1. Определить величину и направление тока через амперметр А в цепи, собранной по схеме (рисунок 1.4.1), где  $E=6$  B,  $R_1=4$  Om,  $E_1=4$  B,  $R_2 = 12$  O<sub>M</sub>.

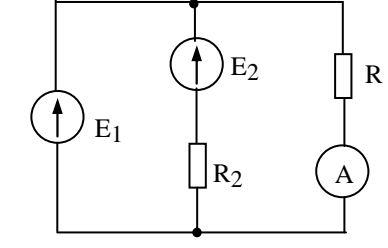

Рис.1.4.2

1.4.3. Используя метод эквивалентного генератора, определить ток в ветви с сопротивлением  $R_3$  (рисунок 1.4.3), если  $E_1$ =60 В, R<sub>1</sub>=4 Ом,  $E_1$ =4  $B, R_2=12$  Om.

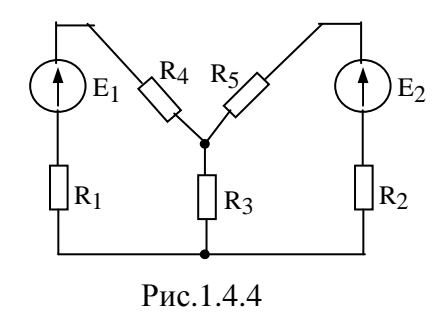

1.4.5. Методом эквивалентного генератора определить ток в ветви с сопротивлением  $R_4$  (рисунок 1.4.5), если  $E_1=100$  В,  $E_2=80$  В,  $R_1=30$  Ом,  $R_2$ =30 Ом,  $R_3$ =20 Ом,  $R_4$ =25 Ом. Проверить правильность решения задачи методом наложения.

1.4.6. Определить параметры активного двухполюсника  $E_r$  и  $R_r$  относительно зажимов  $a-b$ , схема которого приведена на рисунке 1.4.6, если  $E=50 B, R_1=1$ Ом,  $R_2$ =2 Ом,  $R_3$ =3 Ом,  $R_4$ =9 Ом,  $R_5 = 3$  Om,  $R_6 = 10$  Om.

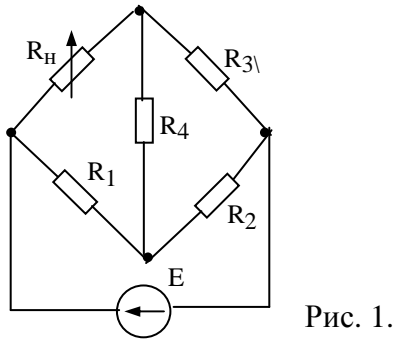

Рис. 1.4.7

1.4.8. Определить параметры активного двухполюсника E<sub>r</sub> и R<sub>r</sub>, схема которого представлена в пунктирном контуре на рисунке 1.4.8, если известно, что  $E=25 B$ , а сопротивление  $R=10 O$ м.

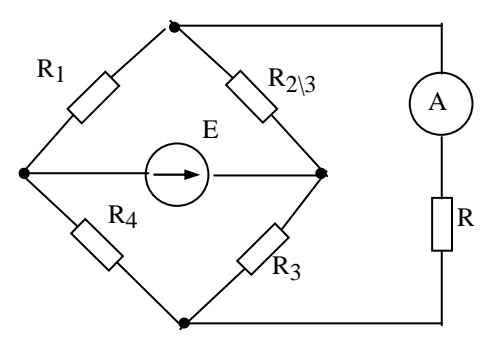

Рис. 1.4.9

1.4.10. Известны параметры элементов схемы (рисунок 1.4.10):  $E_1=100$  B,  $E_2=20$  B,  $E_3=20$  B,  $R=10$ Ом. Определить ток  $I_{ab}$  в ветви *ab*.

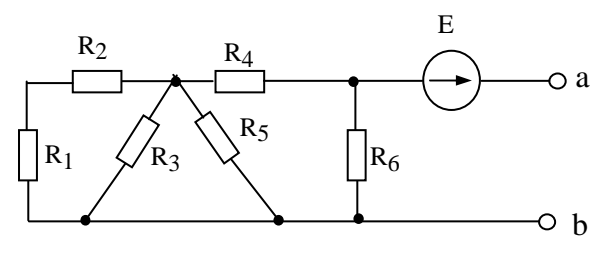

Рис. 1.4.6

1.4.7. Каким должно быть сопротивление нагрузки  $R<sub>H</sub>$  в цепи, схема которой изображена на рисунке 1.4.7, при условии выделения в данном элементе цепи максимальной мощности, если  $R_1=R_2=10$  Ом,  $R_3 = 2$  Om,  $R_4 = 3$  Om,  $E = 140$  B.

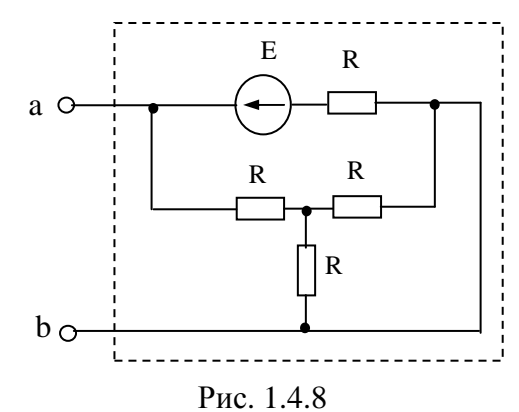

1.4.9. Методом эквивалентного генератора определить показание амперметра А (рисунок 1.4.9), если  $E=10$  В,  $R_1=6$ OM,  $R_2=4$  OM,  $R_3=8$  OM,  $R_4=2$ Ом. R=4 Ом.

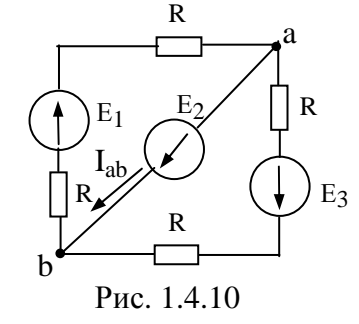

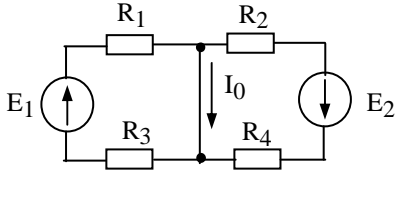

1.4.11. Определить ток  $I_0$  (рисунок 1.4.11), если:  $E_1=20$  В,  $E_2=60$  В,  $R_1=6$ Ом,  $R_2 = 8$  Ом,  $R_3 = 4$  Ом,  $R_4 = 12$  Ом.

Рис. 1.4.11

 $R_1$ 1.4.12. В схеме (рисунок 1.4.12) определить методом узлового напряжения токи во всех ветвях,  $R_3$  $E_2$  $E_1$ если:  $R_1=2$  Ом,  $R_2=5$  Ом,  $R_3=10$  Ом,  $E_1=66$  В,  $E_2$ =35 В. Составить баланс мощностей. Рис. 1.4.12

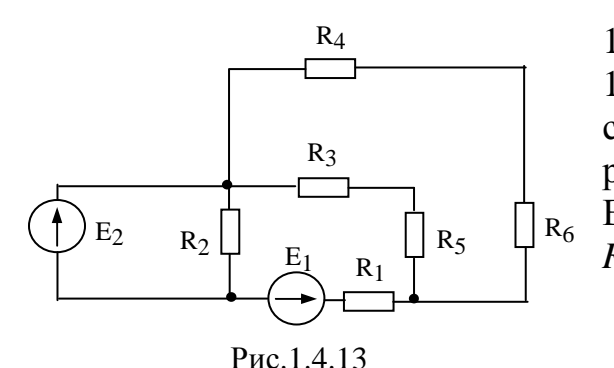

1.4.13. В заданной цепи (рисунок 1.4.13) определить токи в ветвях, составить баланс мощностей. Параметры элементов цепи:  $E_1 = 20$  В,  $E_2 = 100$ B,  $R_1=10$  Om,  $R_2=25$  Om,  $R_3=12$  Om,  $R_4 = 5$  Om,  $R_5 = 8$  Om,  $R_6 = 15$  Om.

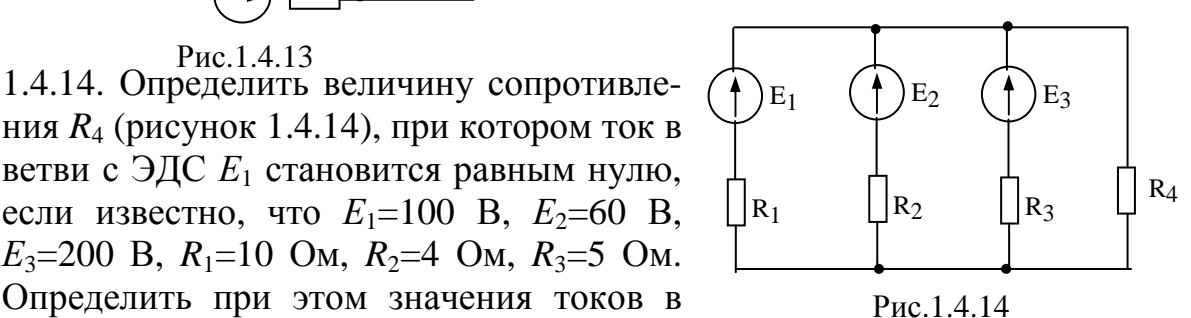

если известно, что  $E_1=100$  В,  $E_2=60$  В,  $E_3=200$  B,  $R_1=10$  Om,  $R_2=4$  Om,  $R_3=5$  Om. Определить при этом значения токов в остальных ветвях схемы.

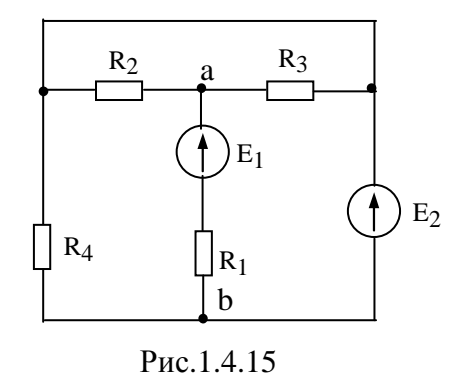

1.4.16. Определить токи в ветвях схемы (рисунок 1.4.16), выбрав наиболее экономичный способ решения. Параметры элементов схемы:  $E_1$ =40 В,  $E_2$ =10 В,  $E_3=16$  B,  $R_1=4$  Om,  $R_2=2$  Om,  $R_3=1$  Om,  $R_4$ =6 Ом, R<sub>5</sub>=2 Ом, R<sub>6</sub>=4 Ом. Составить баланс мощностей.

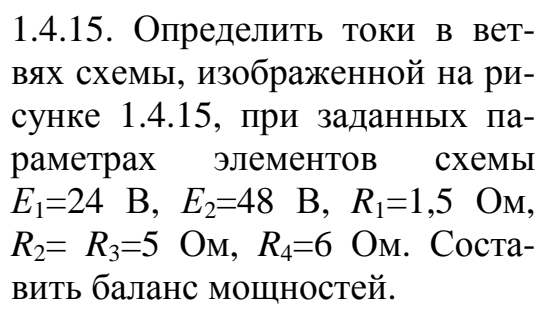

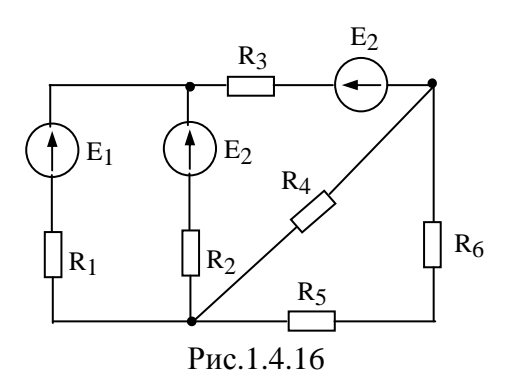

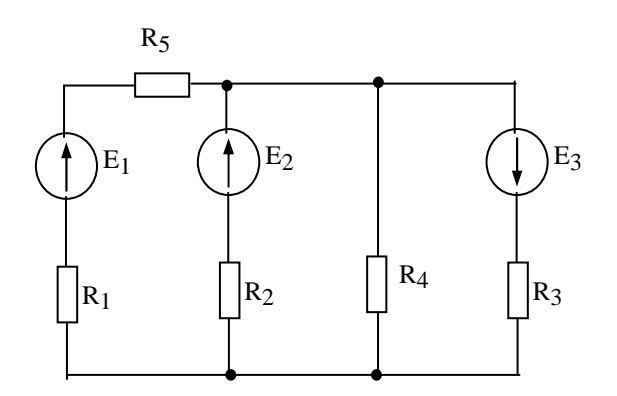

Рис.1.4.17

1.4.18. Определить ток  $I_1$  в ветви *ab* при заданных параметрах элементов схемы (рисунок 1.4.18):  $E_1$ =70 B,  $E_2$ =90 B,  $R_3$ =6 Ом,  $R_4$ =4 Ом,  $R_5$ =9 Ом,  $R_6$ =6 Ом.

1.4.17. Используя метод междуузлового напряжения, определить токи во всех ветвях схемы (рисунок 1.4.17), если известны:  $E_1=100$  B,  $E_2=80$  B,  $E_3=100$  B,  $R_1=7$  Om,  $R_2=2$  Om,  $R_3=5$  Om,  $R_4 = 5$  Ом,  $R_5 = 30$  Ом. Составить баланс мошностей.

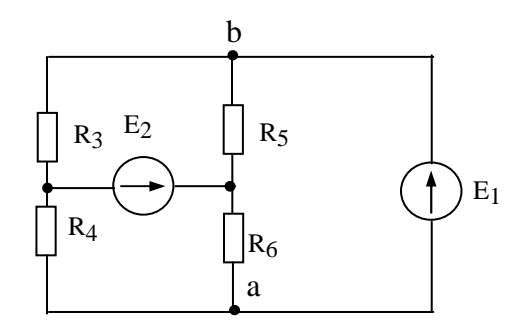

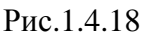

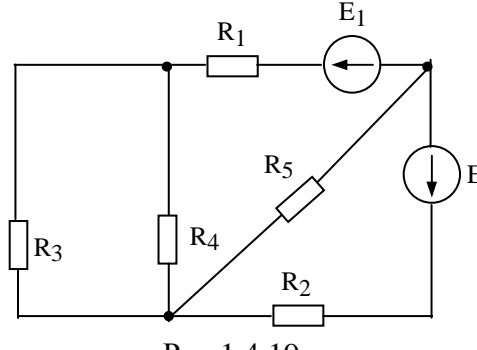

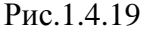

1.4.20. Определить ток в ветви *ab* (рисунок 1.4.20), если  $E_1 = 90$  В,  $E_2=150$  B,  $R_1=30$  Om,  $R_2=10$  Om,  $R_3$ =40 Om,  $R_4$ =40 Om,  $R_5$ =60 Om.

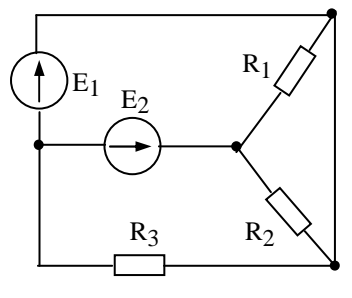

Рис.1.4.21

1.4.19. Определить ток в резисторе сопротивлением  $R_5$  при заданных пара-(рисунок метрах элементов схемы 1.4.19):  $E_1=100$  B,  $E_2=25$  B,  $R_1=6$  Om,  $E_2 R_2 = 5$  Om,  $R_3 = 20$  Om,  $R_4 = 5$  Om,  $R_5 = 10$  Om. Каким должно быть сопротивление резистора  $R_5$ , чтобы в нем можно было получить максимальную мощность.

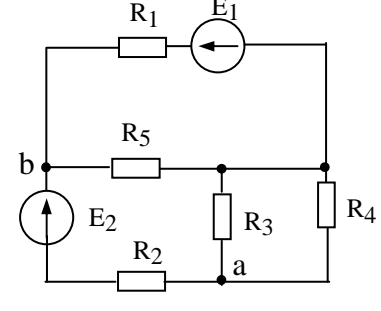

Рис.1.4.20

1.4.21. Определить токи в ветвях схемы (рисунок 1.4.21) при заданных параметрах элементов:  $E_1 = 70$  B,  $E_2 = 46$  B,  $R_1 = 8$  Ом,  $R_2=12$  Om,  $R_3=14$  Om. Составить баланс мощностей.

1.4.22. Используя метод контурных токов, определить токи во всех ветвях схемы (рисунок 1.4.22), если известно, что  $E_1=100$  B,  $E_2=80$  B,  $E_3=50$  B  $R_1=10$  Om,  $R_2=2$  Om,  $R_3=5$  Om,  $R_4=5$ Ом. Составить баланс мошностей.

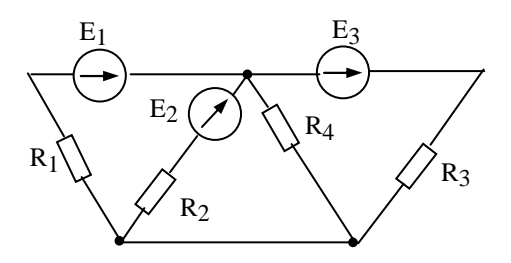

Рис.1.4.22

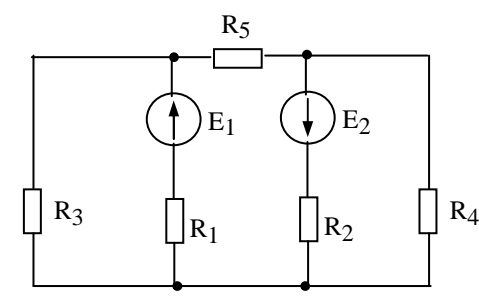

1.4.23. В цепи, схема которой изображена на рисунке 1.4.23, известны величины эле-MeHTOB:  $E_1=E_2=30$  B,  $R_1=1$  OM,  $R_2=2$  OM,  $R_3$ =4 Ом,  $R_4$ =8 Ом,  $R_5$ =3,6 Ом. Методом эк-R<sub>4</sub> вивалентного генератора определить ток в резисторе с сопротивлением  $R_5$ .

Рис.1.4.23

## 2.ОДНОФАЗНЫЕ ЦЕПИ СИНУСОИДАЛЬНОГО ТОКА

#### 2.1. Основные понятия и положения

В линейных цепях синусоидального тока и напряжения, и ЭДС, и ток являются синусоидальными функциями времени

$$
u = U_m \sin(\omega t + \Psi_u);
$$
  
\n
$$
e = E_m \sin(\omega t + \Psi_e);
$$
  
\n
$$
i = I_m \sin(\omega t + \Psi_i),
$$

где *и*, *е*, *i* – мгновенные значения синусоидального напряжения, ЭДС и тока:

 $U_m$ ,  $E_m$ ,  $I_m$  – амплитудные значения синусоидального напряжения, ЭДС и тока:

 $\omega$  - угловая частота;  $\psi_u$ ,  $\psi_e$ ,  $\psi_i$  - начальная фаза синусоидального напряжения, ЭДС и тока.

Синусоидально изменяющиеся напряжения, ЭДС и ток могут быть ус-

ловно представлены в виде комплексных чисел  $U$ ,  $E$ ,  $I$ , которые записываются в трех формах:

• показательной  $U = U e^{j\Psi_u}$ ;  $E = E e^{j\Psi_e}$ ;  $I = I e^{j\Psi_i}$ .

• тригонометрической  $U = U(\cos \Psi_{\mu} + j \sin \Psi_{\mu});$ 

$$
E = E(\cos \Psi_e + j \sin \Psi_e);
$$
  

$$
I = I(\cos \Psi_i + j \sin \Psi_i),
$$

• алгебраической  $U = U' + jU''$ ;  $E = E' + jE''$ ;  $I = I' + jI''$ .

Переход от показательной к алгебраической форме записи выполняется по формулам  $U' = U \cos \Psi_{n}$ ,  $U'' = U \sin \Psi_{n}$ , а обратный переход – по

$$
\text{bophuynam } U = \sqrt{(U')^2 + (U'')^2}, \ \psi_u = \arctg \frac{U''}{U'} \text{ при } U' > 0 \ \text{ in } \mathcal{V} \text{ with } \mathcal{V} \text{ with } \mathcal{V} \
$$

При расчете цепей синусоидального тока, в отличие от расчета цепей постоянного тока, необходимо учитывать не один, а три пассивных элемента: резистивный, индуктивный и емкостной, которые характеризуются соответственно активным сопротивлением  $R$ , индуктивностью  $L$  и емкостью С.

Активная мощность  $P$  в цепях синусоидального тока только с активным

 $P = UI = I^2 R = \frac{U^2}{R}$ . сопротивлением

Реактивное сопротивление катушки индуктивности

$$
x_L = 2\pi fL = \omega L
$$

Реактивная мощность  $Q_L$ , развиваемая в катушке индуктивности,

$$
Q_L = I^2 x_L = \frac{U^2}{x_L}
$$

Реактивное сопротивление конденсатора

$$
x_C = \frac{1}{2\pi fC} = \frac{1}{\omega C}.
$$

Реактивная мощность  $Q_c$ , запасаемая в конденсаторе,

$$
Q_C = I^2 x_C = \frac{U^2}{x_C}.
$$

Закон Ома для участка цепи с последовательным соединением элементов  $R, L, C$  (Рис. 2.1) в комплексной форме

$$
\dot{I} = \frac{U}{z} = \frac{U}{R + j(x_L - x_C)}.
$$

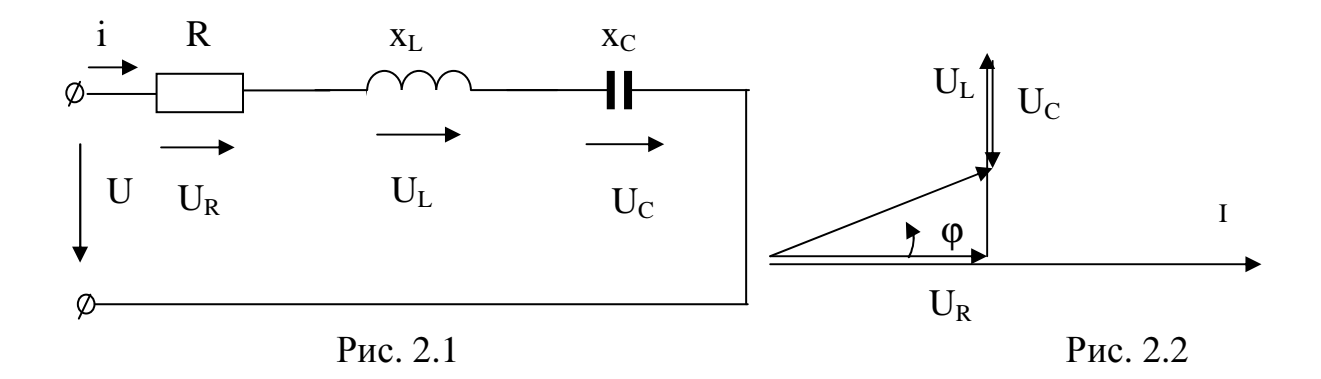

В действующих значениях

$$
I = \frac{U}{z} = \frac{U}{\sqrt{R^2 + (x_L - x_C)^2}}
$$

При построении векторной диаграммы для электрической цепи с последовательным включением сопротивлений сначала откладывают в соответствующем масштабе  $(m_i = n, \frac{A}{CM})$  ток  $I$ , затем в принятом масштабе  $(m_U = k, \frac{B}{m_U})$  откладывают падения напряжения на соответствую-

щих сопротивлениях в последовательности их расположения в цепи, при этом  $U_R$  строят совпадающим по фазе с током,  $U_L$  опережающим вектор тока на угол 90°,  $U_C$  отстающим от вектора тока на угол 90°. Напряжение, приложенное к цепи, находят как сумму  $\dot{U} = \dot{U}_R + \dot{U}_L + \dot{U}_C$ . Векторная диаграмма участка цепи с последовательным соединением элементов R, L, C показана на рис. 2.2.

Эквивалентное комплексное сопротивление группы последовательно соединенных пассивных приемников:

 $\underline{z}_3 = (R_1 + R_2 + R_3 + ... + R_n) + j(x_{L1} + x_{L2} + ... + x_{Ln}) - j(x_{C1} + x_{C2} + ... + x_{Cn})$ Условие возникновения резонанса напряжений  $x_L = x_C$ .

Комплексная проводимость

$$
\underline{Y} = \frac{1}{\underline{z}} = \frac{1}{z \cdot e^{\pm j\phi}} = Y \cdot e^{\mp j\phi} = q \mp jb.
$$

При параллельном соединении *п* ветвей с параметрами  $R$ ,  $L$ ,  $C$  эквивалентная комплексная проводимость:

$$
\underline{Y} = \sum_{i=1}^{n} \underline{Y}_i = \sum_{i=1}^{n} q_i + j \left( \sum_{i=1}^{n} b_{Ci} - \sum_{i=1}^{n} b_{Li} \right).
$$

Условие возникновения резонанса токов  $b_L = b_C$ .

Второй закон Кирхгофа -

При расчете цепей синусоидального тока все законы и методы расчета цепей постоянного тока действительны в комплексной форме. Первый закон Кирхгофа в комплексной форме имеет вид

$$
\sum_{k=1}^{n} \dot{I}_k = 0.
$$
  

$$
\sum_{k=1}^{m} \dot{E}_k = \sum_{k=1}^{n} \dot{U}_k.
$$

## 2.2. Изображение синусоидальных величин

2.2.1. Определить период изменения синусоидального тока, если угловая частота 157 с<sup>-1</sup>.

2.2.2. Мгновенное значение тока в цепи  $i=100$ sinot. Найти среднее значение этого тока за половину периода.

2.2.3. Определить амплитуду напряжения  $u = U_m \sin(\omega t + \frac{\pi}{2})$ , если при  $t=0$   $U=200$  B.

2.2.4. Конденсатор, емкость которого 7 мкФ, включен под напряжение  $u = 500\sin 314t$ . Написать выражение для мгновенного значения тока и построить в масштабе графики изменения тока и напряжения.

2.2.5. К катушке с индуктивностью 50 мГн и  $R=0$  приложено напряжение  $u=157\sin 314t$ . Написать выражение для мгновенного значения тока и построить в масштабе графики изменения тока и напряжения.

2.2.6. Конденсатор емкостью  $C=10$  мкФ подключен к источнику с напряжением  $u=150\sin 500t$  В. Написать выражение мгновенного значения тока в цепи конденсатора и определить его действующее значение.

2.2.7. Выражение для мгновенного значения напряжения конденсатора, емкость которого 2 мкФ, имеет вид:  $u=169\sin(100t+\frac{\pi}{2})$ . Определить выражение для мгновенного значения тока, протекающего через конденса-TOP.

2.2.8. К генератору с напряжением  $u=283\sin 500t$  подключен реостат с сопротивлением  $R=10$  Ом. Написать выражение мгновенного значения тока в реостате и найти его действующее значение.

2.2.9. Мгновенные значения двух переменных токов записываются выражениями:  $i_1$ =50sin( $\omega t$  +0<sup>0</sup>),  $i_2$ =50sin( $\omega t$  +90<sup>0</sup>). Записать мгновенное значение результирующего тока, равного сумме двух заданных токов.

## 2.3. Анализ простых цепей

2.3.1. Емкостное сопротивление конденсатора при частоте 1000 Гц составляет 20 Ом. Определить емкость конденсатора.

2.3.2. Катушку, активным сопротивлением которой можно пренебречь, включили под синусоидальное напряжение 380 В частотой 50 Гц, и в ней установили ток 4 А. Определить индуктивность катушки.

2.3.3. К источнику с напряжением  $u=120\sin 1000t$  В подключена катушка, ток в которой описывается уравнением  $i=8\sin(1000t - 53^0)$  А. Найти индуктивность и активное сопротивление катушки.

2.3.4. Комплексные действующие значения напряжения и тока в приемнике соответственно равны  $\dot{\theta}$  =400 B,  $\dot{\theta}$  =4- $\dot{\theta}$  A. Определить параметры приемника, его характер, угол сдвига фаз напряжения и тока.

2.3.5. Определить сопротивление и проводимость конденсатора емкостью C=1 мкФ при подключении к источнику напряжения частотой 50 Γц.

2.3.6. Выражения для мгновенных значений тока и напряжения имеют вид: *i*=14,2sin( $\omega t + \frac{\pi}{2}$ ) *u*=169sin( $\omega t + \frac{\pi}{2}$ ). Определить показания амперметра и вольтметра, а также сопротивление цепи.

2.3.7. Определить параметры приемника, угол сдвига фаз между напряжением и током, если  $\dot{U} = 100 \text{ B}$ ,  $i = 5e^{-j\pi/6}$  A.

2.3.8. Определить параметры приемника и угол сдвига фаз, если  $\dot{U} = 120e^{-j\pi/6}$ ,  $i = 4e^{j\pi/6}$ .

2.3.9. Определить параметры приемника и угол сдвига фаз между напряжением и током, если  $U = 200e^{j37^\circ}$ ,  $I = 2e^{-j53^\circ}$ .

### 2.4. Последовательное соединение элементов. Резонанс напряжений

#### Пример 2.1

Приемник состоит из последовательно включенных элементов. Определить характер и параметры приемника, если и = 200sin500t B, а  $i =$ 50 sin(500t +  $\pi$ /6) *A*.

#### Решение.

Запишем заданные напряжения и ток в комплексной форме:

$$
\dot{U} = \frac{200}{\sqrt{2}} e^{j0^{\circ}} B, \quad \dot{I} = \frac{50}{\sqrt{2}} e^{j30^{\circ}} A.
$$

Определим комплексное сопротивление всей цепи:

$$
\underline{Z} = \frac{U}{i} = 4e^{-j30^{\circ}} = 4 \cdot \cos 30^{\circ} - 4 j \sin 30^{\circ} = 3,46 - j2
$$
 (O*M*).

Характер приемника – активно-емкостной, так как мнимая часть полученного комплексного сопротивления имеет отрицательный знак. Параметры приемника  $R = 3,46$  Ом,  $X_c = 2$  Ом. Тогда  $C = \frac{1}{X_C \omega} = \frac{10^6}{500 \cdot 2} = 1000 \text{ m} \kappa \Phi.$ 

#### Пример 2.2

Конденсатор и катушка индуктивности соединены последовательно.  $X_c = 5$  Ом. Определить индуктивность катушки, если при  $f = 20 \, \text{F}$ и в цепи наступает резонанс напряжений.

#### Pewerne.

Из условия возникновения резонанса напряжений  $X_L = X_C = 5$  Ом,

$$
X_L = 2\pi fL
$$
, *omcnoda*  $L = \frac{X_L}{2\pi f} = \frac{5}{2 \cdot 3, 14 \cdot 20} = 0,04 \Gamma H$ .

2.4.1. В сеть с переменным напряжением  $U=220$  В включена лампа накаливания, номинальное напряжение которой 127 В и мощность 60 Вт. Для компенсации части напряжения последовательно с лампой присоединяется конденсатор. Определить необходимую емкость конденсатора для сети с частотой  $f=50$  Гц.

2.4.2. Резистор и конденсатор с равными сопротивлениями соединены последовательно. К зажимам цепи подведено переменное напряжение *U*=220 В. Мощность, потребляемая цепью - *P*=880 Вт. Вычислить ток *I*, реактивную и полную мощности.

2.4.3. Составить баланс активных и реактивных мощностей цепи с *R*=4 Ом, *XL*=6 Ом, *XC*=3 Ом при напряжении *U*=220 В. Схема электрической цепи приведена на рисунке 2.4.3.

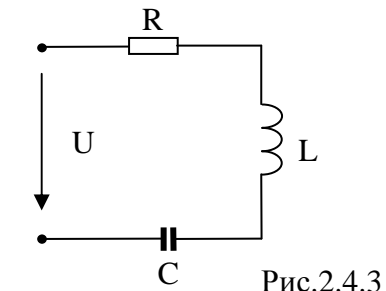

2.4.4. При напряжении *U*=250 В в цепи, состоящей из последовательно соединенных конденсатора и резистора, ток *I*=5 А. Потребляемая цепью мощность - *P*=1 кВт. Определить активное сопротивление *R* и емкость конденсатора *С*, если частота питающего напряжения *f*=50 Гц. Построить векторную диаграмму.

2.4.5. Катушка индуктивности подключена к сети переменного тока с напряжением *U*=150 В. Ток в катушке ток *I*=6 А, а мощность, потребляемая катушкой, - *P*=540 Вт. Определить индуктивность катушки, если частота напряжения сети *f*=50 Гц.

2.4.6. Индуктивное сопротивление катушки в три раза больше ее активного сопротивления. При напряжении на зажимах катушки *U*=120 В активная мощность, расходуемая в этой катушке, *P*=1200 Вт. Вычислить ток и активное сопротивление катушки.

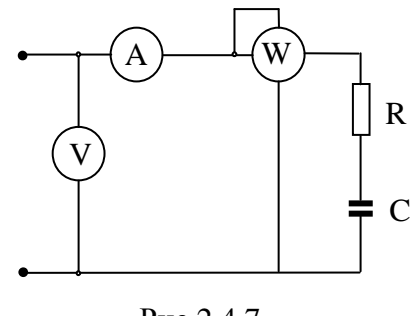

Рис.2.4.7

2.4.7. Определить величину активного сопротивления и емкости в цепи, изображенной на рисунке 2.4.7, если показания приборов: амперметра, вольтметра и ваттметра соответственно равны 4,2 А, 220 В, 325 Вт.

2.4.8. Ток в катушке без стального сердечника, включенной под постоянное напряжение 2,1 В, равен 0,3 А. При включении той же катушки под синусоидальное напряжение частотой 50 Гц с действующим значением 50 В ток в катушке равен 2 А. Определить параметры катушки (*R*  и *L*).

2.4.9. Ток катушки, включенной в цепь с напряжением 120 В и частотой 50 Гц, равен 6 А. При этом же напряжении, но при частоте 86 Гц ток в катушке равен 4 А. Определить индуктивность катушки.

 2.4.10. В катушке, присоединенной к сети с постоянным напряжением 120 В, возникает ток 20 А. В той же катушке, присоединенной к сети с переменным напряжением 220 В (частота *f*=50 Гц), ток составляет 28,2 А. Определить индуктивность катушки.

2.4.11. При напряжении сети  $U=126$  В и частоте  $f_1=28.7$  Гц ток в катушке был равен *I*<sub>1</sub>=28 А. При том же напряжении, но при частоте  $f_2$ =51 Гц ток в катушке был равен  $I_2$ =21 А. Найти индуктивность катушки.

2.4.12. Составить принципиальную электрическую схему, векторная диаграмма которой изображена на рисунке 2.4.12.

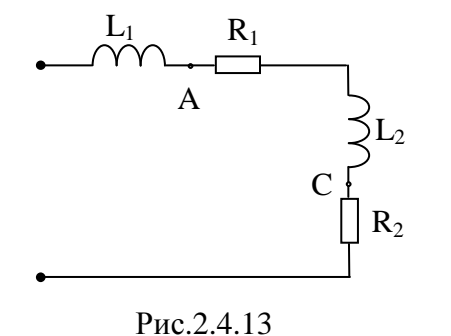

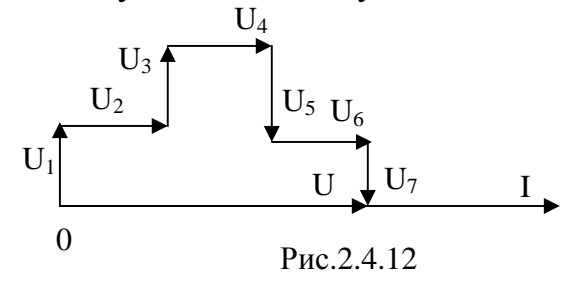

2.4.13. Построить векторную диаграмму для схемы, изображенной на рисунке 2.4.13, и определить по ней графически напряжение между точками *А* и *С*, если общее напряжение равно  $\dot{\textit{U}}$  =380 В, а параметры схемы: *L*1=32 мГн, *R*1=4 Ом,  $L_2$ =14 мГн,  $R_2$ =8 Ом,  $f$ =50 Гц.

2.4.14. В цепи, изображенной на рисунке 2.4.14, напряжение *U*<sup>1</sup> на участке *АВ* равно 24 В. Сопротивление и емкость цепи равны соответственно:  $R_1 = 30$  Ом,  $R_2 = 40$ Ом, *С*1=5 мкФ, *С*2=1 мкФ. Угловая частота  $\omega$ =5000  $\frac{1}{c}$ . Определить напряжение *U*, приложенное к цепи.

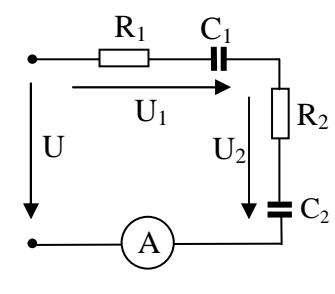

Рис.2.4.14

2.4.15. Конденсатор емкостью 200 мкФ и катушка с параметрами  $R<sub>k</sub>=2$ Ом, L=0,1 Гн включены последовательно. Найти резонансную частоту.

2.4.16. Контур состоит из последовательно соединенных сопротивления  $R=20$  Ом, индуктивности L=10 мГн, емкости и источника ЭДС E=2мВ. Определить резонансное значение емкости С и тока, если угловая частота  $\omega = 10^6$   $c^{-1}$ .

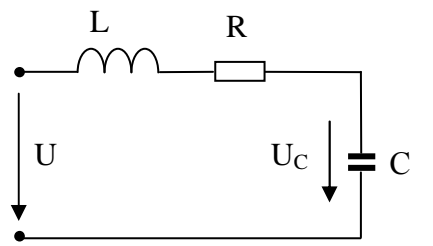

2.4.17. К цепи, изображенной на рисунке 2.4.17, состоящей из катушки индуктивности с параметрами  $R=20$  Ом,  $L=0,063$ Гн и конденсатора, приложено напряже-<br>ние  $u=100\sin 314t$ . Определить  $U_C$ , если в цепи резонанс напряжений.

2.4.18. Вычислить емкость конденсатора, который следует включить последовательно с катушкой, имеющей параметры  $R=50$  Ом,  $L=103$  мГн, для получения резонанса при частоте  $f=100$  Гц. Определить при этом полную, активную и реактивную мощности, если напряжение, приложенное к данной цепи, было равно  $u=141$ sinot.

2.4.19. Электрическая цепь (рисунок 2.4.19) настроена на получение резонанса при f=50 Гц. Показания приборов при этом составили: I=10 A,  $U_1$ =127 B,  $U_2$ =314 В. Определить параметры R и L катушки.

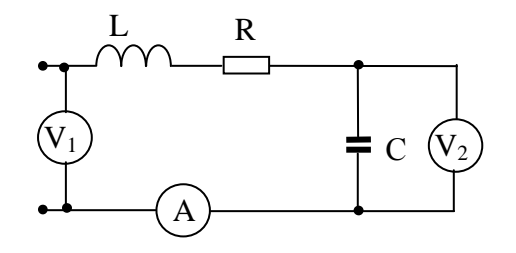

Рис.2.4.19

2.4.20. Катушка и конденсатор соединены последовательно. Входное напряжение равно 120 В, напряжение на конденсаторе равно 160 В. Чему равно напряжение на катушке, если известно, что в цепи имеет место резонанс напряжений? Потерями энергии в конденсаторе пренебречь.

### 2.5. Анализ разветвленных цепей. Резонанс токов.

### Пример 2.3

Определить показания приборов и построить векторную диаграмму токов и напряжений для цепи, принципиальная электрическая схема

которой изображена на рис.2.3., если  $R_1 = 20$  Ом,  $R_2 = 30$  Ом,  $L = 0.06$  $\Gamma$ H,  $C = 200 \text{ mK}\Phi$ ,  $u = 200\sqrt{2}\sin(\omega t + 30^{\circ})B$ ,  $f = 50 \Gamma u$ .

Определить емкость, при которой в цепи наступит резонанс токов. Решение.

Определим индуктивное и емкостное сопротивления:  $X_L = 2\pi fL = 243,1445040,06=18,84 \text{ } O_M,$ 

$$
X_C = \frac{1}{2\pi fC} = \frac{10^6}{243,144504200} = 15,92 \text{ OM},
$$

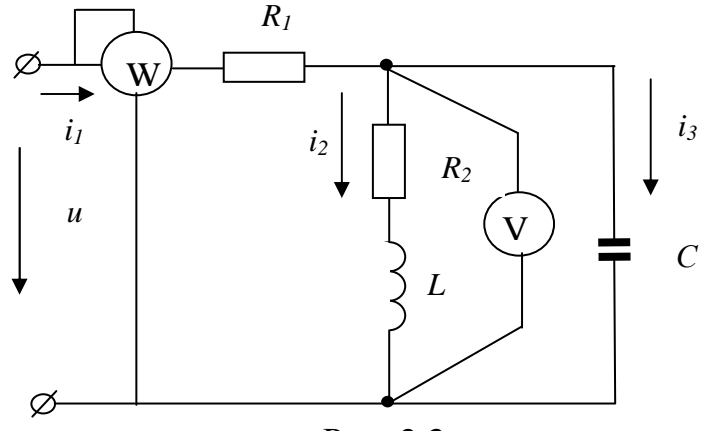

Рис. 2.3

Комплексное сопротивление всей цепи:

$$
\underline{Z}_{3} = R_{1} + \frac{(R_{2} + jX_{L}) \cdot X_{C} \cdot e^{-j90^{\circ}}}{R_{2} + jX_{L} - jX_{C}} = 20 + \frac{(30 + j18,84) \cdot 415,92 e^{-j90^{\circ}}}{30 + j18,84 - j15,92} =
$$
  
= 20+  $\frac{35,425 e^{j32,13^{\circ}} \cdot 415,92 e^{-j90^{\circ}}}{30,14 e^{j5,56^{\circ}}} = 20 + 18,71 e^{-j63,135^{\circ}} = 20 + 8,455 - j16,69 =$   
= 28,455 - j16,69 = 32,99e<sup>-j30,39°</sup> *OM.*

Зная  $\underline{Z}_3$ , легко определить комплексный ток в неразветвленной части uenu:

$$
\dot{I}_1 = \frac{\dot{U}}{\underline{Z}_3} = \frac{200e^{j30^\circ}}{32,99e^{-j30.39^\circ}} = 6,062e^{j60,39^\circ} A.
$$

Токи в параллельных ветвях:

$$
\dot{I}_2 = \frac{\dot{I}_1 \cdot X_C \cdot e^{-j90^\circ}}{R_2 + jX_L - jX_C} = \frac{6,062e^{j60,39^\circ} \cdot 15,92e^{-j90^\circ}}{30,14e^{j5,56^\circ}} = 3,2e^{-j35,17^\circ} A,
$$
$$
\dot{I}_3 = \frac{\dot{I}_1 \cdot (R_2 + jX_L)}{R_2 + jX_L - jX_C} = \frac{6,062e^{j60,39^\circ} \cdot 35,425e^{j32,13^\circ}}{30,14e^{j5,56^\circ}} = 7,125e^{j86,96^\circ} A.
$$

Правильность расчета проверяем составлением баланса мощностей. Мошность источника:

$$
\underline{S}_{\text{HCT}} = \dot{U} \cdot I_1 = 200e^{j30^\circ} \cdot 6,062e^{-j60,39^\circ} = 1212,4e^{-j30,39^\circ} = 1045,81 - j613,33
$$
\n
$$
(BA).
$$

Действительная часть соответствует активной мощности источника  $P_{\text{uc}t} = 1045,81Bm$ , а мнимая часть - реактивной мощности источника  $Q_{\text{uc}x} = -613,33BAp$ .

Активная мощность потребителей:

 $P_{\text{II}} = R_1 I_1^2 + R_2 I_2^2 R_2 = 20.6,062^2 + 30.3,2^2 = 734,957 + 307,2 = 1042,157 Bm.$ Реактивная мощность потребителей:

 $Q_{\text{II}} = X_L I_2^2 - X_C I_3^2 = 18,84.3,2^2 - 15,92.7,125^2 = 192,92.808,189 = -615,27 \text{ } \text{cap}.$ Погрешности:

$$
\Delta P = \frac{P_{\text{HCT}} - P_{\text{II}}}{P_{\text{HCT}}} \cdot 100\% = 0,062\%,
$$
  

$$
\Delta Q = \frac{Q_{\text{HCT}} - Q_{\text{II}}}{Q_{\text{HCT}}} \cdot 100\% = 0,316\%.
$$

Показание ваттметра будет равно активной мощности источника:

$$
P = U \cdot I_1 \cdot \cos\varphi = 200 \cdot 6,062 \cos\left(30^{\circ} - 60,39\right) = 1045,81 Bm.
$$

Емкость, при которой наступит резонанс токов, найдем из условия резонанса токов:

$$
B_L = B_C \quad \text{with} \quad \frac{X_L}{R_2^2 + X_L^2} = \frac{1}{X_C} \quad \text{oncooda} \quad X_C = \frac{R_2^2 + X_L^2}{X_L} = 66,59 \text{ OM},
$$
\n
$$
C = \frac{10^6}{\omega X_C} = 47,83 \text{ MK}\Phi.
$$

Показание вольтметра:

$$
V = I_2 \sqrt{R_2^2 + X_L^2} = 3, 2 \cdot 35, 42 = 113,344 B.
$$

Для построения диаграммы напряжений определяем напряжения на всех элементах заданной схемы:

$$
\dot{U}_{R1} = R_1 \cdot \dot{I}_1 = 20 \cdot 6,062e^{j60,39^\circ} = 121,24e^{j60,39^\circ} B;
$$
\n
$$
\dot{U}_{R2} = R_2 \cdot \dot{I}_2 = 30 \cdot 3,2e^{-j35,17^\circ} = 96e^{-j35,17^\circ} B;
$$

 $U_L = X_L e^{j90^\circ} \cdot I_2 = 18,84e^{j90^\circ} \cdot 3,2e^{-j35,17^\circ} = 60,288e^{j54,83^\circ}$  B;  $\dot{U}_C = X_C e^{-j90^\circ} \cdot \dot{I}_3 = 15,92e^{-j90^\circ} \cdot 7,125e^{j86,96^\circ} = 113,43e^{-j3,04^\circ} B.$ Диаграмма токов и напряжений показана на рис. 2.4.

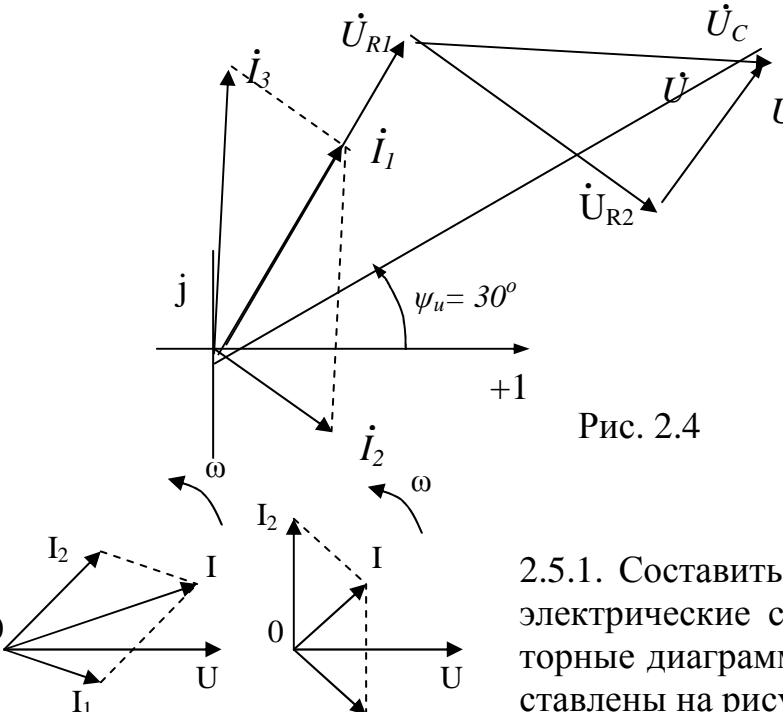

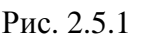

2.5.2. Электрическая цепь (рисунок 2.5.2) подключена к источнику переменного напряжения 220 В частотой 50 Гц. Определить показание амперметра  $A_1$ , если R=500 Ом,  $X_L$ =1 кОм,  $X_C$ =2 кОм.

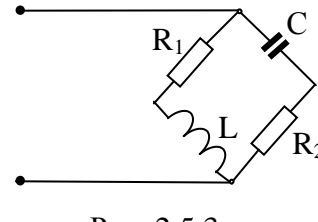

Рис. 2.5.3

2.5.4. Определить токи во всех ветвях схемы (рисунок 2.5.4) при  $U=100$  B,  $R_1=12$  Om,  $X_1=16$  Om,  $R_2=7$  Om,  $X_2=24$  Om. Построить векторную диаграмму. Определить показание вольтметра V. Сопротивление вольтметра принять бесконечно большим.

2.5.1. Составить принципиальные электрические схемы цепей, векторные диаграммы которых представлены на рисунке 2.5.1.

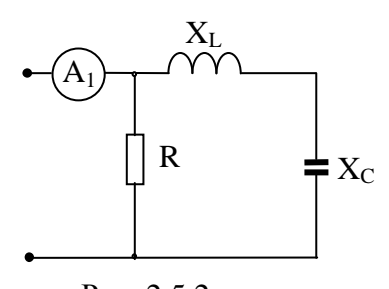

Рис. 2.5.2 2.5.3. Определить напряжение на элементах цепи, изображенной на рисунке 2.5.3, если  $R_1=100$  Om,  $R_2=1$  kOm,  $L=0,1$ Гн, С=5 мкФ,  $u=250$ sin628t.

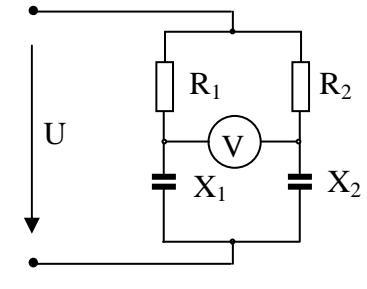

Рис. 2.5.4

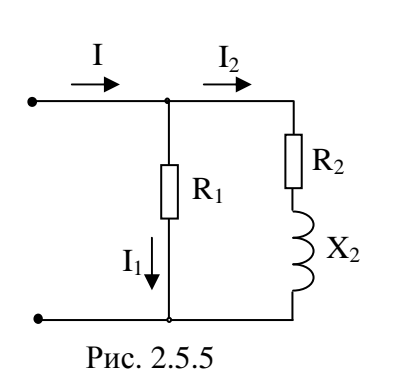

2.5.5. Катушка имеет активное и индуктивное сопротивления равные по 10 Ом. Параллельно катушке включен резистор сопротивлением  $10\sqrt{2}$  Ом. Определить суммарный ток *I* и угол сдвига этого тока от напряжения, если действующее значение его  $100\sqrt{2}$  В. Схема электрической цепи представлена на рисунке 2.5.5.

2.5.6. Определить показание приборов, указанных на схеме рисунка 2.5.6, построить векторную диаграмму, если *U*=100 В, *R*= *X*=10 Ом.

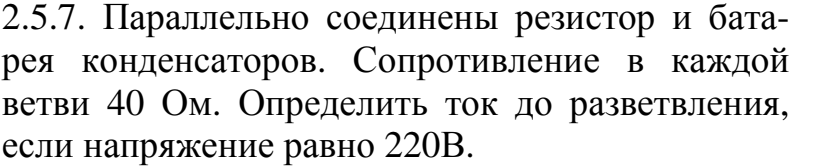

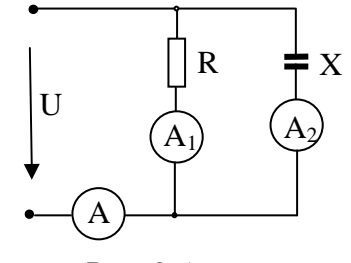

Рис. 2.5.6

2.5.8. Параллельно включены две активно-индуктивные ветви с  $R_1$ =20 Ом, *XL*<sup>1</sup>=15 Ом, *R*2=15 Ом, *XL*<sup>2</sup>=20 Ом. Действующее значение приложенного напряжения составляет 125 В. Определить токи в ветвях и в неразветвленной части цепи. Построить векторную диаграмму.

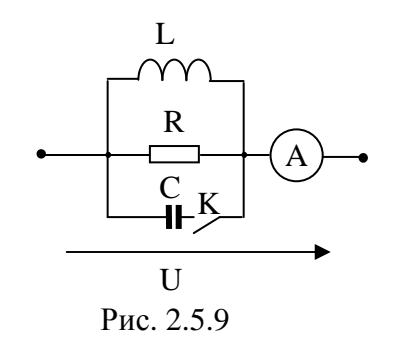

2.5.9. Каким станет показание амперметра *А* в цепи (сунок 2.5.9) после замыкания рубильника К, если до замыкания  $u=U_m$ sinωt, 1 <sup>ω</sup>*C* , *I*=14,1 А? *L* и *С*- идеальные параметры катушки и конденсатора.

2.5.10. Активно-индуктивный приемник с параметрами *R* и *L* (рисунок 2.5.10) потребляет мощность *Р*=1200 Вт при токе 11 А и напряжении источника *U*=220 В. Определить емкость батареи конденсаторов, которую нужно включить параллельно приемнику, чтобы повысить коэффициент мощности до  $cos\varphi^1$ =1. Какой ток  $I^1$ 

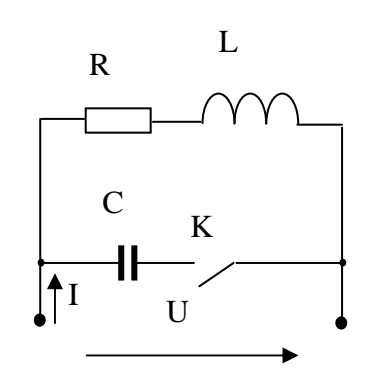

Рис. 2.5.10

установится в ветви до разветвления после подключения конденсаторов? Напряжение считать неизменным,  $f=50 \Gamma$ ц.

 $A<sub>1</sub>$ 

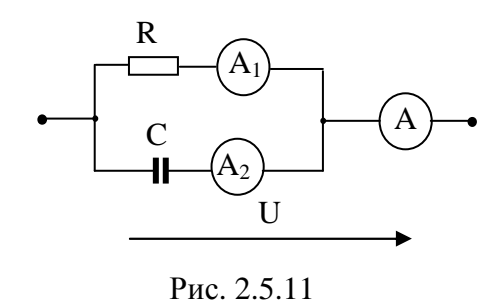

2.5.12. Построить векторную диаграмму для цепи, принципиальная электрическая схема которой изображена на рисунке 2.5.12, если  $R_1=1 \text{\kappa} \text{Om}$ ,  $R_2=0.75 \text{\kappa} \text{Om}$ ,  $X_L=2 \text{\kappa} \text{Om}$ , a цепь подключена к источнику переменного напряжения U=380 B.

2.5.11. В цепь синусоидального тока включены три амперметра (рисунок 2.5.11). Определить показание амперметра  $A_2$ , если амперметры А и  $A_1$ показывают соответственно 10 А и 6

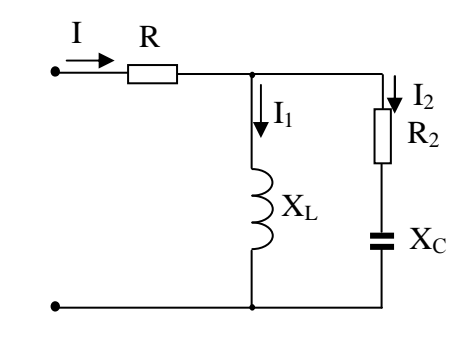

Рис. 2.5.12

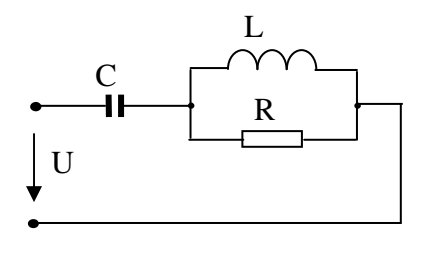

Рис. 2.5.13

2.5.13. В цепи имеет место резонанс напряжений, при этом ток в ветви с конденсатором емкостью С=22 мкФ был равен  $I_{C}=10$  А. Определить параметры R и L элементов схемы (рисунок 2.5.13), если питание цепи осуществлялось от сети с напряжением U, изменяющимся с частотой *f*=50 Гц.

2.5.14. Определить частоту *f*, при которой может наступить резонанс напряжений в цепи, схема которой изображена на рисунке 2.5.14. Параметры элементов схемы:  $R_1=25$  Ом,  $L=20$  мГн, C=0,4мкФ,  $R_2$ =500 Ом.

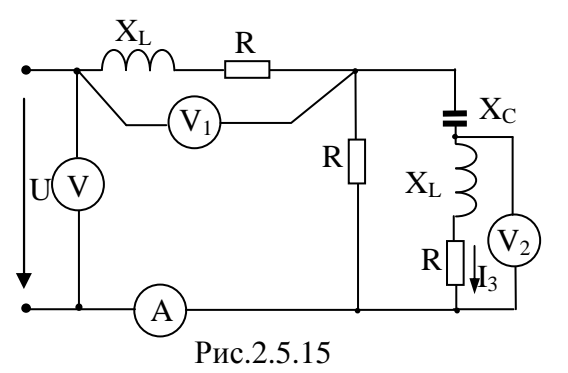

L  $R<sub>1</sub>$  $R<sub>2</sub>$  $\mathbf{U}$  $\mathcal{C}$ 

Рис.2.5.14

2.5.15. Определить показания приборов в схеме, изображенной на рисунке 2.5.15, если параметры элементов схемы соответственно равны:  $X_L = X_C = R = 5$  Om и ток  $I_3 = 10$  A.

40

2.5.16. В цепи, собранной по схеме рисунка 2.5.16, резонанс токов наступает при частоте  $\omega_{\rm p}$ =2000 с<sup>-1</sup>. Параметры элементов схемы соответственно равны: *R*1=30 Ом, *L*1=15 мГн, *С*=5 мкФ, напряжение источника *U*=120 В. Определить индуктивность катушки  $L_2$ , показание амперметра *А*. Построить векторную диаграмму.

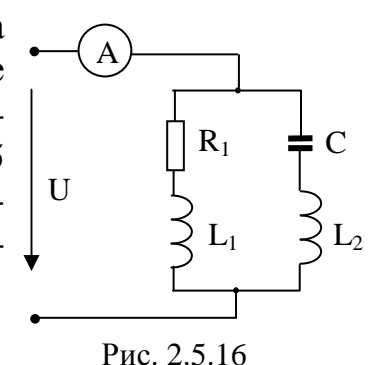

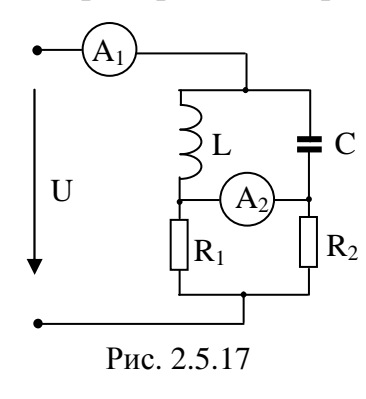

2.5.17. Определить показа-

ние амперметров в цепи, схема которой изображена на рисунке 2.5.17. В цепи имеет место резонанс токов при частоте  $\omega_{p}$ , напряжение, приложенное к цепи, *U*=220 В, *L*=0,1 Гн, *С*=10 мкФ. Потерями энергии в катушке и конденсаторе и сопротивлениями амперметров можно пренебречь. Сопротивления *R*1=*R*<sup>2</sup> не зада-

ны. 2.5.18. Определить показание амперметра и токи в ветвях заданной схемы (рисунок 2.5.18) при разомкнутом и замкнутом ключе К, если если  $R_1=10$ Ом, *R*2=15 Ом, *XL*=*XС*=24 Ом, напряжение источника *U*=120 В. Построить векторные диаграммы.

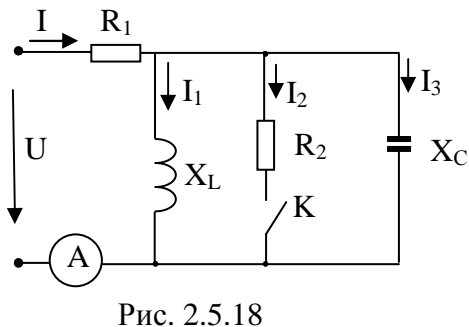

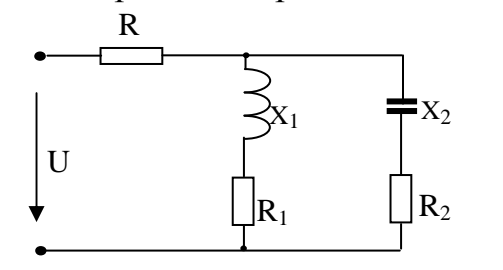

2.5.19. При каком значении  $X_2$  в цепи, изображенной на рисунке 2.5.19, будет иметь место резонанс токов, если  $R=8$ Ом, *R*1=40 Ом, *X*1=30 Ом, *R*2=40 Ом.

Рис. 2.5.19

2.5.20. В цепи, изображенной на рисунке 2.5.20, имеет место резонанс токов. Амперметры показывают  $I_2=I_3=1$  А. Определить показание амперметра *А*1.

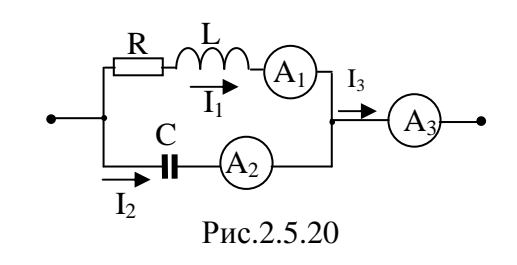

41

2.5.21. Контур параллельно включенных конденсатора и катушки настроен в резонанс. Чему равен ток в катушке, если ток в конденсаторе 10 А, а ток до разветвления равен 5 А.

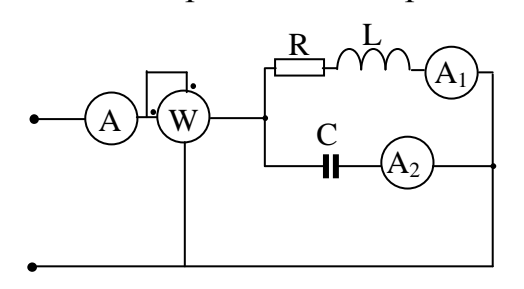

Рис. 2.5.22

2.5.22. К цепи с  $L=0,1$  Гн и С=1 мкФ, схема которой представлена на рисунке 2.5.22, приложено напряжение:  $u=535\sin(1000t +90^0)$ . При каком значении  $R$  в цепи имеет место резонанс? Определить приборов показания электрической системы в режиме резонанса.

2.5.23. В цепи, схема которой изображена на рисунке 2.5.23, имеет место явление резонанса. Показания приборов электродинамической системы составили I=6 А и I<sub>1</sub>=4 А. Определить действующие значения токов всех ветвей и активную мощность цепи, если  $R_1=R_2=15$  Ом,  $X_{12}=20$  Ом.

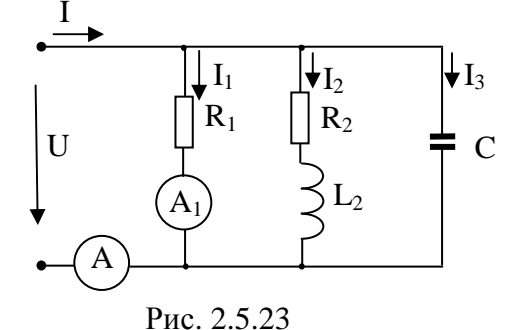

### 8. ТРЕХФАЗНЫЕ ЦЕПИ

#### 3.1. Общие положения

Трехфазная электрическая цепь является частным случаем многофазной электрической системы. Трехфазная цепь состоит из трех однофазных электрических цепей, в которых действуют ЭДС одной частоты, отличающиеся по фазе друг от друга на одну треть периода и индукти-

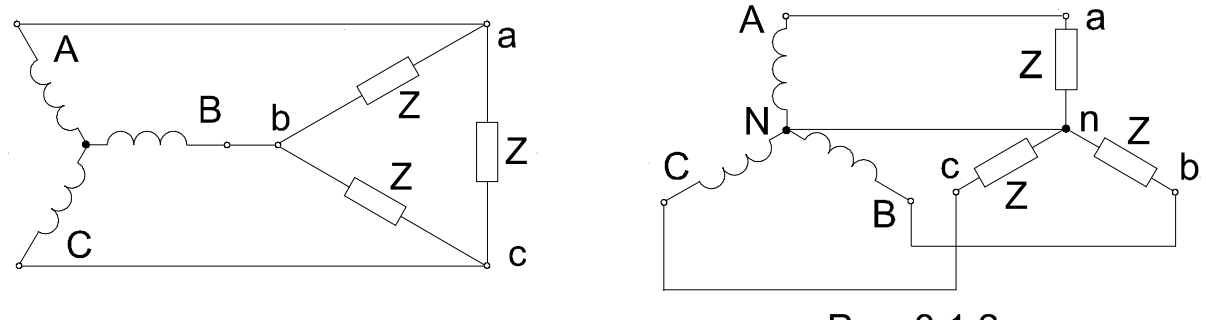

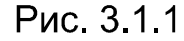

Рис. 3.1.2

руемые в одном источнике энергии. Трехфазные цепи могут быть трехи четырехпроводные. Трехпроводные электрические цепи могут быть образованы при соединении обмоток генератора треугольником или звездой без нейтрального провода, а четырехпроводные - при соедине-

нии обмоток генератора звездой с нейтральным проводом. Приемники могут иметь соединение звездой или треугольником. На рис. 3.1.1 и рис. 3.1.2 приведены примеры трех- и четырехпроводных электрических цепей. Трехфазные электрические цепи подключаются к трехфазному источнику электрической энергии, фазные напряжения которого в комплексной форме записываются:

$$
\dot{U}_A = U_{\phi} e^{j0^{\circ}}; \qquad \dot{U}_B = U_{\phi} e^{-j120^{\circ}}; \qquad \dot{U}_C = U_{\phi} e^{j120^{\circ}}
$$

Линейные напряжения источника в комплексной форме

$$
\dot{U}_{AB} = U_{\pi} e^{j30^{\circ}}; \qquad \dot{U}_{BC} = U_{\pi} e^{-j90^{\circ}}; \qquad \dot{U}_{CA} = U_{\pi} e^{j150^{\circ}}.
$$

В симметричном приемнике, соединенном звездой, соотношения между линейным и фазным напряжением записывается следующим образом:

$$
U_{\rm J} = \sqrt{3}U_{\rm \dot{\Phi}}.
$$

При несимметричной нагрузке, напряжение фаз приемника определяются:

$$
\dot{U}_a = \dot{U}_A - \dot{U}_{nN}, \quad \dot{U}_b = \dot{U}_B - \dot{U}_{nN}, \quad \dot{U}_c = \dot{U}_C - \dot{U}_{nN},
$$

где  $\dot{U}_{nN}$  – напряжение смещения нейтрали, которое рассчитывается по формуле:

$$
\dot{U}_{nN} = \frac{Y_a \dot{U}_A + Y_b \dot{U}_B + Y_c \dot{U}_C}{Y_a + Y_b + Y_c + Y_n},
$$

где  $\dot{U}_a$ ,  $\dot{U}_b$ ,  $\dot{U}_c$  комплексы фазных напряжений источника питания,  $\underline{Y_a}$ ,  $\underline{Y_b}$ ,  $\underline{Y_c}$ ,  $\underline{Y_n}$  - комплексные проводимости фаз и нейтрального провода.

Линейный ток  $I_{\pi}$  в проводах, передающих энергию трехфазному потребителю, соединенному звездой  $I_{\text{I}} = I_{\text{d}}$ .

Вектор тока в нейтральном проводе  $I_N$  четырехпроводной цепи равен сумме векторов фазных токов  $\dot{I}_N = \dot{I}_A + \dot{I}_B + \dot{I}_C$ .

Для трехфазного приемника, соединенного треугольником, справедливо соотношение  $U_{\text{\tiny{II}}} = U_{\phi}$ . Линейные токи могут быть определены через фазные по следующим выражениям:

 $\dot{I}_A = \dot{I}_{ab} - \dot{I}_{ca}$ ;  $\dot{I}_B = \dot{I}_{bc} - \dot{I}_{ab}$ ;  $\dot{I}_C = \dot{I}_{ca} - \dot{I}_{bc}$ . Для симметричной нагрузки, соединенной треугольником, линейные и фазные токи связаны соотношением  $I_{\text{J}} = \sqrt{3}I_{\text{d}}$ .

# 3.2. Представление симметричных трехфазных систем ЭДС и напряжений

3.2.1. Записать систему фазных и линейных напряжений источника в комплексной форме, если  $\dot{U}_{AB} = 220e^{j75^{\circ}}$  В.

3.2.2. Записать систему фазных и линейных напряжений источника в комплексной форме, если  $\dot{U}_C = 220e - i^{30^0}$  В.

3.2.3. Линейное напряжение генератора, соединенного звездой, 6300 В. Найти напряжение каждой фазы. Какое напряжение было бы на зажимах генератора при соединении его обмоток треугольником?

3.2.4. Записать систему фазных и линейных напряжений источника для комплексов действующих значений, если  $u_{BC} = 127 \sqrt{2} \sin(\omega t + 20^0)$ , В.

# 3.3. Соединение пассивных приемников звездой

# Пример 3.1

Симметричный активно-индуктивный приемник, соединенный звездой, включен без нейтрального провода в трехфазную сеть с линейным напряжением 380В, при этом, ваттметр, измеряющий мощность одной фазы показывает 880 Вт, а ток фазы равен 5А. Определить сопротивления фазы приемника, коэффициент мощности и построить векторную диаграмму напряжений и токов.

## **Решение**

Для наглядности изобразим  $c$ *xemy*  $c$ соответствующими электроизмерительными приборами. Чтобы определить параметры сопротивление; данной электрической uenu  $(R-a\kappa m$ ивное  $X$ индуктивное сопротивление: Z-полное сопротивление  $\langle \text{d}a_3 \text{d}b_1 \rangle$ необходимо найти действующее значение фазного напряжения, а затемВесстваезовантестранной мадривки фазное напряжение приемника

меныие линейного в 
$$
\sqrt{3}
$$
 раз, поэтому  $U_{\phi} = \frac{U_{\pi}}{\sqrt{3}} = \frac{380}{\sqrt{3}} = 200 B$ .

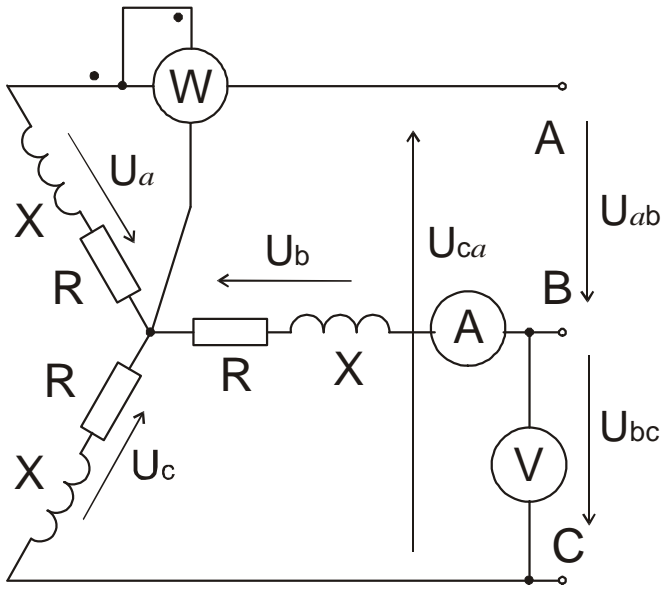

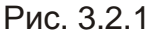

Модуль полного сопротивления определяется отношением фазного напряжения  $\boldsymbol{u}$ фазного тока

$$
Z_{\Phi} = \frac{U_{\Phi}}{I_{\Phi}} = \frac{220}{5} = 44
$$

Ом, активное сопротивление R<sub>ф</sub> может быть опреде-

лено как

$$
R_{\dot{\Phi}} = \frac{P_{\dot{\Phi}}}{I_{\dot{\Phi}}^2} = \frac{880}{5^2} = 35.2
$$

 $OM.$ 

Коэффициент мощности cos ф может быть опреде-

лен через отношение активного и полного сопротивления

$$
\cos\varphi = \frac{R_{\phi}}{Z_{\phi}} = \frac{35.2}{44} = 0.8.
$$

Индуктивное сопротивление определим как

$$
X_{\Phi} = \sqrt{Z_{\Phi}^2 - R_{\Phi}^2} = \sqrt{44^2 - 35, 2^2} = 26,4 \text{ } O_M.
$$

Приступаем к построению векторной диаграммы напряжений и токов. Начальная фаза напряжения не задана, поэтому можно произвольно выбрать начальную фазу, например, напряжения $\dot{U}_a$ , равную нулю, т.е.  $\psi_a = 0$ . Выбираем масштаб для напряжений, например, m=100 В/см. На комплексной или декартовой плоскости откладываем вектор фазного напряжения  $\dot{U}_a$ под углом совпадающим с осью X (см. рис.3.2.2). Вектор фазного напряжения  $U_b$ отстает, а вектор фазного

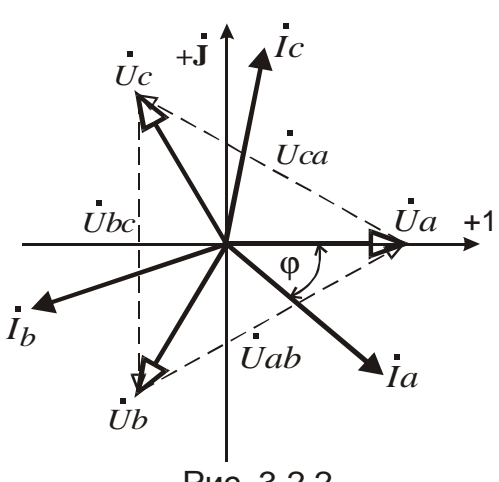

напряжения  $\dot{U}_c$ опережает фазное напряжение  $\dot{U}_a$  на угол  $2\pi/3$  (120°). Линейные напряжения $\dot{U}_{ab}$ ,  $\dot{U}_{bc}$ , и  $\dot{U}_{ca}$ определяются как разница фазных на- $\dot{U}_{ab} = \dot{U}_a - \dot{U}_b$ ; пряжений  $\dot{U}_{bc} = \dot{U}_b - \dot{U}_c$ ;  $\dot{U}_{ca} = \dot{U}_c - \dot{U}_a$ .

На рисунке 3.2.2 эти векторы напряжений обозначены пунктиром. Векто-

Рис. 3.2.2

ры токов $i_a$ ,  $i_b$ ,  $i_c$ отстают от соответствующих фазных напряжений на угол ф=41°.

## Пример 3.2

Определить ток в нейтральном проводе и построить векторную диаграмму для цепи, изображенной на рис. 3.2.8, если  $U_{AB} = U_{BC} = U_{CA} = 380 B$ , параметры приемников:  $R_a = 10 O$ м,  $R_b = 10$  Ом при полном сопротивлении фазы  $Z_b = 20$  Ом и  $R_c = 10$  Ом  $npu Z_c = 20$  Om.

## Решение.

Расчет данной цепи проведем с использованием комплексных чисел. Благодаря нейтральному проводу фазные напряжения приемника образуют симметричную систему напряжений при несимметричной нагрузке. Примем начальную фазу фазного напряжения  $\dot{U}_a$ , равную нулю, этого напряжения  $m$ ozda будет комплекс равен  $\dot{U}_a = \frac{U_{AB}}{\sqrt{3}} e^{j0^\circ} = 220 e^{j0^\circ} B$ , а комплексы фазных напряжений  $\dot{U}_b u$   $\dot{U}_c$ 

соответственно будут равны:

$$
\dot{U}_b = \dot{U}_a e^{-j120^\circ} = 220e^{j0^\circ} e^{-j120^\circ} B,
$$
  

$$
\dot{U}_c = \dot{U}_a e^{+j120^\circ} = 220e^{j0^\circ} e^{+j120^\circ} = 220e^{+j120^\circ} B.
$$

Комплексы фазных сопротивлений могут быть определены по формуле, если известны активные и реактивные составляющие:

$$
\underline{Z} = \sqrt{R^2 + X^2} e^{\pm j \arctg \frac{X}{R}}.
$$

Показатель степени у комплексного сопротивления берется со знаком плюс в случае индуктивного характера нагрузки и со знаком минус, если нагрузка емкостная. Определяем комплексы фаз сопротивлений:

$$
Z_a = \sqrt{R^2 + X^2}e^{\pm j \arctg \frac{X}{R}} = \sqrt{10^2 + 0^2}e^{\pm j \arctg \frac{0}{10}} = 10e^{j0^{\circ}}OM,
$$
  
exchozo componentus deasu B usecmeu, a apzymehm mo-

модуль компле противления фазы В изве жет

быть определен как 
$$
\varphi_b = \arccos \frac{R_b}{Z_b}
$$
, тогда  $\underline{Z}_b = Z_b e^{j\varphi_b} = 20e^{j60^\circ}$ Ом,

аналогично определим комплексное сопротивление фазы С:

$$
\varphi_c = \arccos \frac{R_c}{Z_c}, \ Z_c = Z_c e^{-j\varphi_c} = 20e^{-j60^\circ} \text{ Om, apzymerm as } \text{sm co } 3\text{m from } 2\text{ m.}
$$

минус ввиду того что в фазе С нагрузка носит емкостный характер. По закону Ома определим токи в фазах:

$$
\dot{I}_A = \frac{\dot{U}_a}{\underline{Z}_a} = \frac{220e^{j0}}{10e^{j0^{\circ}}} = 22e^{j0^{\circ}} = 22 \pm j0 \quad A
$$
\n
$$
\dot{I}_B = \frac{\dot{U}_b}{\underline{Z}_b} = \frac{220e^{-j120^{\circ}}}{20e^{j60^{\circ}}} = 11e^{-j180^{\circ}} = 11\cos(-180^{\circ}) + j\sin(-180^{\circ}) = -11 \pm j0A,
$$

$$
I_C = \frac{U_C}{Z_C} = \frac{220e^{j120^\circ}}{20e^{-j60^\circ}} = 11e^{j180^\circ} = 11\cos(180^\circ) + j\sin(180^\circ) = -11 \pm j0A
$$

Ток в нейтральном проводе определим по первому закону Кирхгофа как сумму линейных токов:  $I_N = I_A + I_B + I_C = 22 - 11 - 11 = 0$  A.

Векторную диаграмму строим на комплексной плоскости, имеющую вещественную и мнимую оси. Вектор напряжения  $U_a$  совпадает с осью +1, так как начальная фаза этого напряжения равна нулю. Вектор напряжения  $\dot{U}_b$  отстает от напряжения  $\dot{U}_a$  на угол 120°, поэтому откладываем угол от оси +1 по часовой стрелке, а -  $\vec{U}_c$  против часовой стрелки, так как вектор  $\vec{U}_c$  опережает вектор напряжения  $\vec{U}_a$ . Все векторы напряжений откладываются в одном выбранном для них масштабе. Векторы токов откладываются в своем масштабе. Ток  $\dot{I}_A$  направляется по вещественной оси +1 и одновременно совпадает с фазовым напряжением  $\vec{U}_a$  (нагрузка в этой фазе носит чисто активный характер). Токи  $I<sub>B</sub>$  и  $I<sub>C</sub>$  имеют один и то же фазовый угол  $\pm$  180°, на векторной диаграмме они направлены по вещественной оси отрицательных значений. При этом, ток  $I<sub>B</sub>$  отстает, а ток  $I<sub>c</sub>$  опережает соответствующие фазные напряжения  $U_b$ и  $\dot{U}_c$  (фаза В носит активно-индуктивный характер, а фаза  $C$  – активно-емкостный). Векторная сумма всех фазных токов равна току в нейтральном проводе. Из диаграммы видно, что эта сумма равна нулю.

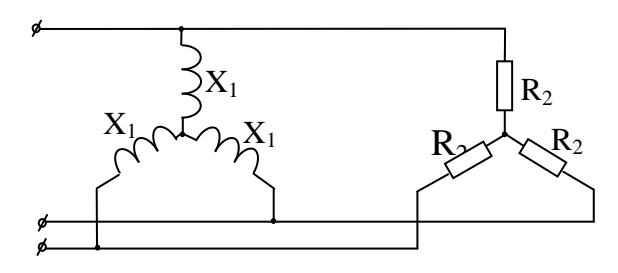

Рис. 3.3.1

3.3.2. В симметричной трехфазной цепи, изображенной на рисунке 3.3.2, каждый из токов равен 10 А. Найти токи в цепи при обрыве фазы А.

3.3.1. Два симметричных трехфазных приемника соединены звездой (рисунок 3.3.1) и подключены к трехпроводной линии. Сопротивления фаз приемника  $X_1 = R_2 = 5$  Ом. Линейные напряжения источника 220 В. Определить линейные и фазные токи.

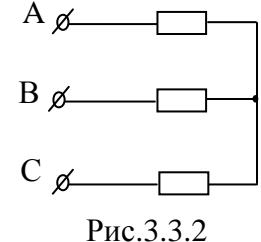

3.3.3. Три равных активных сопротивления соединены звездой без нулевого провода. В фазе А произошло короткое замыкание. Найти отношение линейного тока в проводе  $A$  к линейному току в проводе  $B$ .

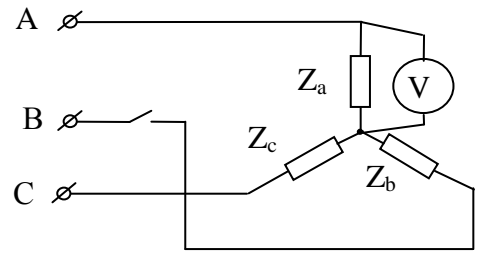

3.3.4. Определить показание вольтметра в схеме, представленной на рисунке 3.3.4, при размыкании ключа К  $(Z_a=Z_b=Z_c)$ . Линейное напряжение источника  $U_n$ =220  $\mathbf{B}$ .

Рис. 3.3.4 3.3.5. В цепи, электрическая схема которой изображена на рисунке 3.3.5, напряжение источника  $U_0$ =100 В, сопротивления R=10 Ом. Определить токи в фазах потребителя и ток в нейтральном проводе  $I_A$ ,  $I_B$ ,  $I_C$ ,  $I_N$  при следующих положениях ключей: а) ключ  $K_1$ - замкнут,  $K_2$  и  $K_3$ - разомкнуты, б) ключи  $K_1$ ,  $K_3$ - замкнуты,  $K_2$ - разомкнут, в) все три ключа  $K_1$ ,  $K_2$ ,  $K_3$  разомкнуты. В последнем случае определить  $U_{AO1}$  и  $U_{OO1}$ .

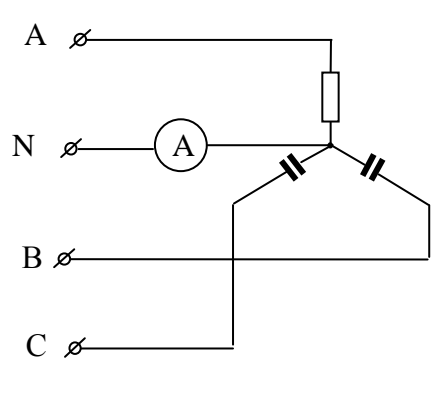

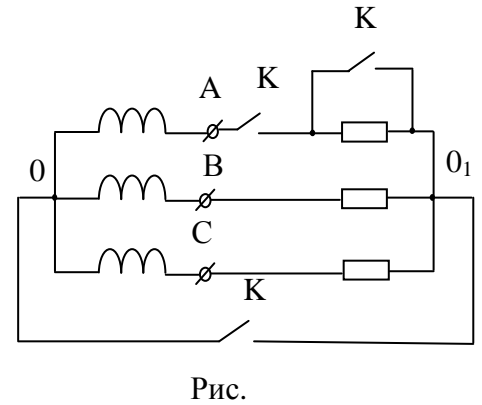

3.3.6. В трехфазной цепи (рисунок 3.3.6) известны фазные токи  $I_A=3$  A,  $I_B=4$  A,  $I_C=4$  A. Определить показание амперметра А, включенного в нейтральный провод.

3.3.5

Рис. 3.3.6

3.3.7. Построить топографическую диаграмму для цепи из трех приемников, соединенных звездой с нейтральным проводом и подключенных к симметричному генератору, параметры приемников  $Z_A = R_A$ ,  $Z_B =$ 

$$
R_A + j3R_A, Z_C = R_A - j3R_A
$$

3.3.8. Определить ток в нейтрали цепи, изображенной на рисунке 3.3.8. если  $U_{AB} = U_{BC} = U_{CA} = 380$  В, параметры приемников:  $R_A=10$  Ом,  $R_B=10$  Ом при полном сопротивлении фазы  $Z_B$ =20 Ом и  $R_C$  =10 Ом при  $Z_{C}$ =20 Ом.

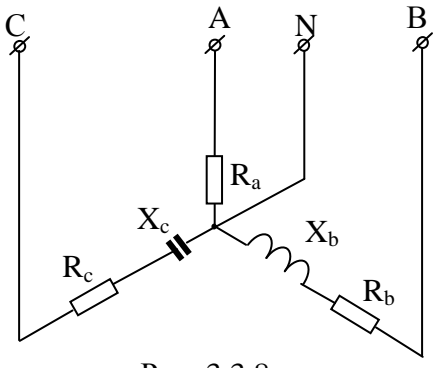

Рис. 3.3.8

## 3.4. Соединение пассивных приемников треугольником

## Пример 3.3

Определить линейные и фазные токи, а также активную, реактивную и полную мощности, если фазы приемника соединить треугольником. Приемник питается от трехфазной сети переменного тока с линейным напряжением 380 В. Сопротивления фаз приемника принять такими же, как в задаче 3.2.1. Построить векторную диаграмму для токов и напряжений.

## Решение.

При соединении симметричного приемника треугольником выполняются следующие соотношения между линейными и фазными величинами:

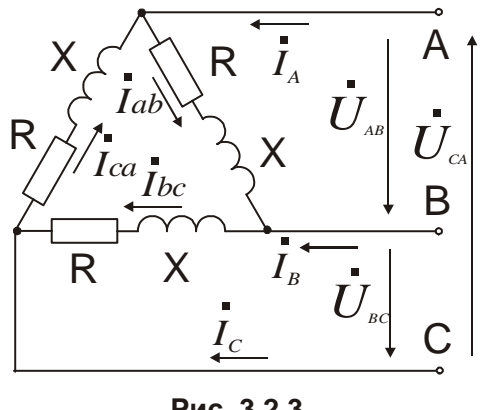

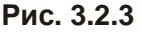

 $U_{\rm J} = U_{\rm \dot{\Phi}}$ ;  $I_{\rm J} = \sqrt{3} I_{\rm \dot{\Phi}}$ . На рис. 3.2.3 стрелками указаны условно положительные направления фазных и линейных токов и напряжений. Определим фазные токи, используя закон

*Oma.* 
$$
I_{\Phi} = \frac{U_{\Phi}}{Z_{\Phi}} = \frac{380}{44} = 8,363
$$
 A.

Линейные токи будут равны:  $I_{\text{J}} = \sqrt{3}I_{\text{th}} = \sqrt{3} \times 8,363 = 14,485 \text{ A}.$ 

В случае симметричной нагрузки полная, активная и реактивная мощности могут быть определены по следующим формулам:

полная мощность:  $S = \sqrt{3}U_{\text{J}}I_{\text{J}} = \sqrt{3} \times 380 \times 14,485 = 9533,33Bm = 9,534 \,\kappa Bm$ ; активная мощность:

 $P = \sqrt{3}U_{\text{H}}I_{\text{H}}\cos\varphi = \sqrt{3} \times 380 \times 14,485 \times \cos 41^{\circ} = 7626,98 Bm = 7,627 \,\kappa Bm$ реактивная мощность:

 $Q = \sqrt{3}U_{\text{H}}I_{\text{H}}\sin\varphi = \sqrt{3} \times 380 \times 14,485 \times \sin 41^{\circ} = 5720,24 Bm = 5,72 \,\kappa Bm$ 

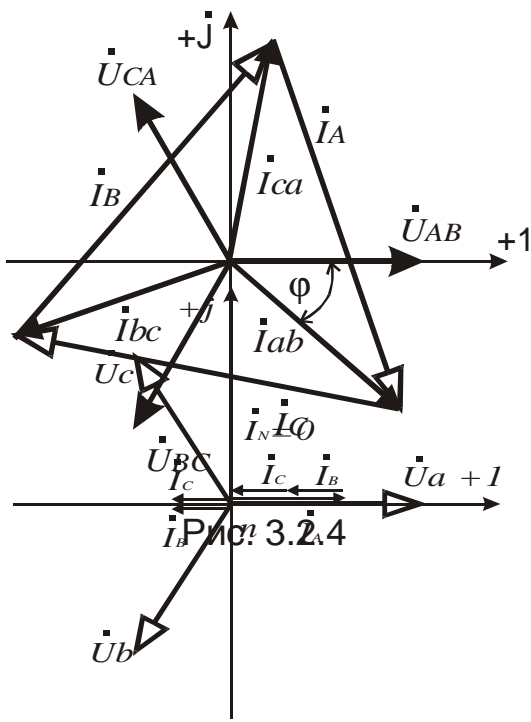

Рис. 3.2.9

Векторную диаграмму строим на комплексной плоскости. Начальную  $\phi$ азу  $\mathcal{V}$ вектора напряжения  $\dot{U}_{AB}$ примем равную нулю, тогда  $\dot{U}_{BC}$ будет отставать, а  $\dot{U}_{CA}$ опережать напряжение  $\dot{U}_{AB}$ на одну треть периода (120°). Выбрав масштаб для токов, откладываем вектор фазного тока  $I_{ab}$  в сторону его отставания от вектора напряжения  $\dot{U}_{AB}$ под углом 41° (нагрузка активно-индуктивная). Фаз ные токи  $I_{bc}u$   $I_{ca}$ отстают и опережают соответственно ток  $I_{ab}$ на 120°. Линейные токи определяются как векторная разница фазных токов по соответствующим выра-

жениям:

$$
\dot{I}_A = \dot{I}_{ab} - \dot{I}_{ca} ;
$$

 $\dot{I}_B = \dot{I}_{ca} - \dot{I}_{bc}$ ;  $\dot{I}_C = \dot{I}_{bc} - \dot{I}_{ab}.$ 

Пример 3.4

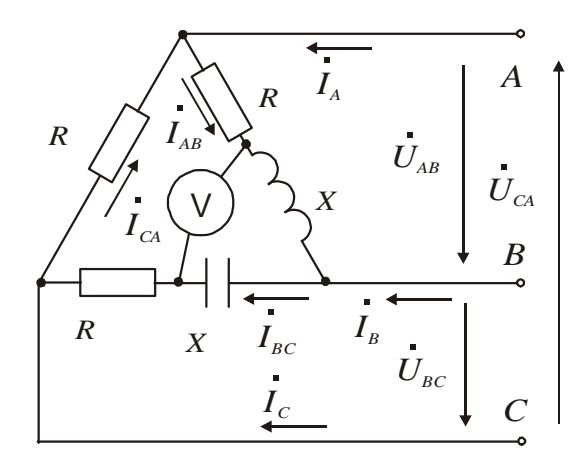

Рис. 3.2.10

Трехфазный потребитель соединен треугольником. Известно, что сопротивления  $X = R = 10$ Ом, линейное напряжение  $U =$ 220 В. Определить фазные и линейные токи и построить векторную диаграмму.  $Ha$  $\partial u$ aграмме показать вектор напряжения, измеряемого вольтметром и определить его величину.

#### Решение.

Расчет произведем в комплексном виде. Начальную фазу у напряжения  $\dot{U}_{AB}$ примем равную нулю, тогда система симметричного напряжения будет иметь вид:  $\dot{U}_{AB} = 220e^{j0^{\circ}} B$ ,  $\dot{U}_{BC} = 220e^{-j120^{\circ}} B$ ,  $\dot{U}_{CA} = 220e^{j120^{\circ}} B.$ Определяем комплексы фазных сопротивлений  $Z_{ab} = \sqrt{R^2 + X^2}e^{\pm j \arccos{\frac{X}{R}}} = \sqrt{10^2 + 10^2}e^{j \arctg{\frac{10}{10}}} = 10\sqrt{2}e^{j45^\circ}$  Om, (активно-индуктивный характер нагрузки)  $10$  $\mathbf{v}$ 

$$
\underline{Z}_{bc} = \sqrt{R^2 + X^2} e^{-j \operatorname{arcctg} \frac{X}{R}} = \sqrt{10^2 + 10^2} e^{-j \operatorname{arctg} \frac{X}{R}} = 10\sqrt{2} e^{-j45^\circ}
$$
 *OM*,

(активно-емкостный характер нагрузки)

$$
\underline{Z}_{ca} = \sqrt{R^2 + X^2} e^{j \operatorname{arcctg} \frac{X}{R}} = \sqrt{10^2 + 10^2} e^{j \operatorname{arctg} \frac{0}{10}} = 10\sqrt{2} e^{j0^{\circ}} \text{ O.M.}
$$

(активный характер нагрузки) Фазные токи определяем по закону Ома

$$
\dot{I}_{ab} = \frac{\dot{U}_{AB}}{Z_{ab}} = \frac{220e^{j0}}{10\sqrt{2}e^{j45^\circ}} = 15,56e^{-j45^\circ} = 15,56\cos(-45^\circ) + j15,56\sin(-45^\circ) = 11 - j11A,
$$
\n
$$
\dot{I}_{bc} = \frac{\dot{U}_{BC}}{Z_{bc}} = \frac{220e^{-j120^\circ}}{10\sqrt{2}e^{-j45^\circ}} = 15,56e^{-j75^\circ} = 15,56\cos(-75^\circ) + j15,56\sin(-75^\circ) = 4 - j15A,
$$

$$
\dot{I}_{ca} = \frac{\dot{U}_{CA}}{\underline{Z}_{ca}} = \frac{220e^{j120^{\circ}}}{10e^{j0^{\circ}}} = 22e^{j120^{\circ}} = 22\cos(120^{\circ}) + j22\sin(120^{\circ}) = -11 + j19A.
$$

Линейные токи определим по первому закону Кирхгофа как разность фазных токов.

$$
I_A = I_{ab} - I_{ca} = 11 - j11 + 11 - j19 = 22 - j30 = 37, 2e^{-j53,7°} A,
$$
  
\n
$$
I_B = I_{bc} - I_{ab} = 4 - j15 - 11 + j11 = -7 - j4 = 8,06e^{-j150,3°} A,
$$
  
\n
$$
I_C = I_{ca} - I_{bc} = -11 + j19 - 4 + j15 = -15 + j34 = 37, 2e^{j114°} A,
$$

Показание вольтметра можно определить по второму закону Кирхгофа как сумму напряжений на индуктивном и емкостном сопротивле- $Huu.$ 

$$
U = I_{ab} jX - I_{bc} jX = (11 - j11) j10 - (4 - j15) j10 =
$$
  
= j110 + 110 - j40 - 150 = -40 + j70 = 80, 6e<sup>j120°</sup> B.

Итак, вольтметр показывает 80,6 Вольта.

Построение векторной диаграммы начнем с построения векторов системы симметричного линейного на-

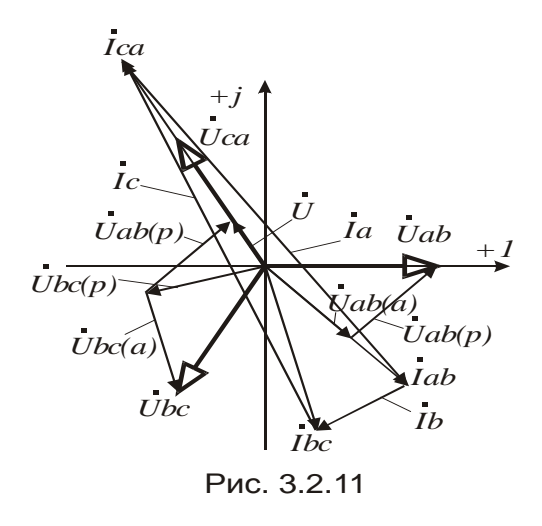

пряжения UAB, UBC и UCA. Далее откладываем векторы фазных токов  $I_{ab}$ ,  $I_{bc}$  и  $I_{ca}$ . Линейные токи определяются как разница фазных и на диаграмме определяются соединением соответствующих концов векторов фазных токов. Вектор линейного напряжения U AB можно представить как сумму падения

напряжений на активном  $U_{ab(a)}u$  реактивном  $U_{bc(p)}$  сопротивлениях фазы "ab", а вектор линейного напряжения  $\dot{U}_{BC}$  как сумму падения напряжений на активном  $U_{bc(a)}$ и реактивном  $U_{bc(p)}$  сопротивлениях фазы "bc". Показание вольтметра на диаграмме соответствует сумме падения напряжений на емкостном сопротивлении фазы "bc"  $U_{bc(p)}$  и индуктивном сопротивлении фазы "ab" U<sub>ab(p)</sub>.

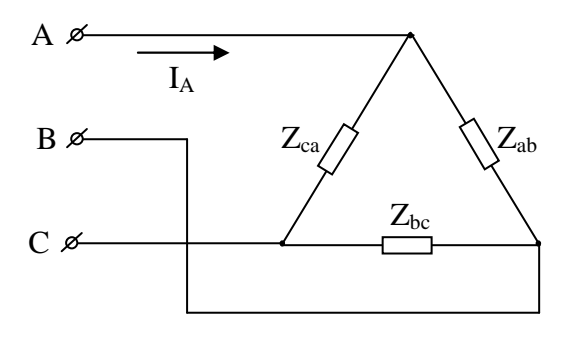

Рис. 3.4.1

3.4.1. Трехфазный симметричный приемник, соединенный треугольником, изображен на рисунке 3.4.1. Линей-

ный ток  $I_A=10e^{j0^{\circ}}$  А. Определить фазные токи и построить векторную диаграмму, если  $Z_{ab} = Z_{bc} = Z_{ca}$ .

3.4.2. Трехфазная цепь, электрическая схема которой представлена на рисунке 3.4.2, состоит из трех соединенных треугольником конденсаторов емкостью  $C_1 = C_2 = C_3 = 10$  мкФ. Цепь подключена к трехфазному источнику с соединением фаз звездой, ЭДС в фазе  $E_{\phi}$ =127 В изменяется с частотой  $f=50$  Гц. Найти линейные и фазные токи.

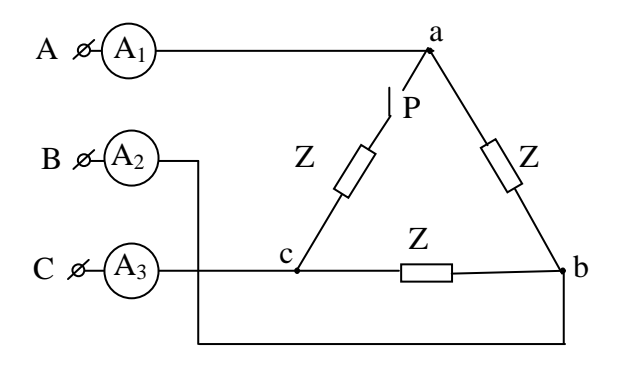

Рис. 3.4.3

3.4.4. Схема электрической цепи приведена на рисунке 3.4.4.

Дано: U=100 В, Z <sub>ab</sub>=Z <sub>bc</sub>=Z ca=

10 Ом. Определить показания приборов при следующих режимах работы цепи: а) обрыв линейного провода A, б) обрыв фазы ab.

Построить векторные диаграммы для указанных режимов.

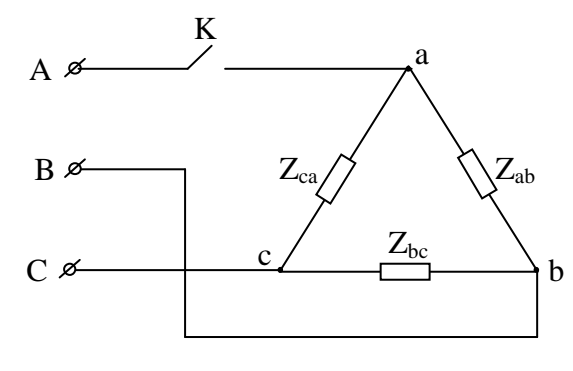

Рис. 3.4.5

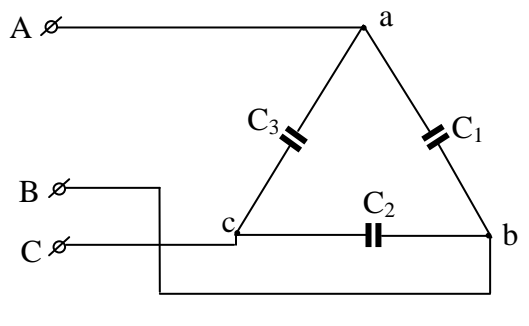

Рис. 3.4.2

3.4.3. Три амперметра при замкнутом рубильнике Р показывают по 15 А. Определить показания амперметров при разомкнутом рубильнике Р. Схема электрической цепи изображена на рисунке 3.4.3.

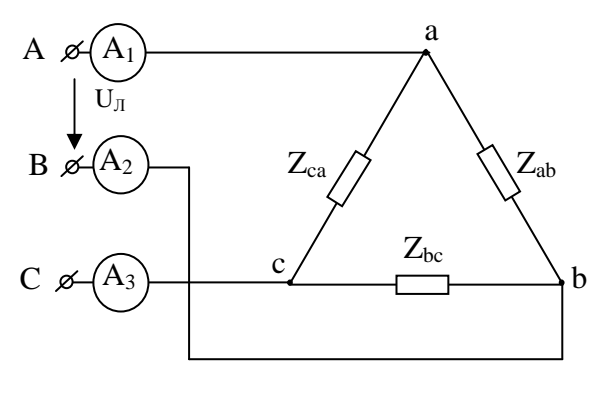

Рис. 3.4.4

3.4.5. Трехфазная симметричная цепь соединена треугольником (рисунок 3.4.5). Как изменятся линейные и фазные токи при размыкании ключа К.

3.4.6. Дано:  $U_{ab} = U_{bc} = U_{ca} = 220$  В,  $Z_{ab}$ =10 Om,  $Z_{bc}$ =10-j10 Om, Z ca=5 Ом. Определить линейные

и фазные токи. Электрическая схема цепи изображена на рисунке 3.4.6.

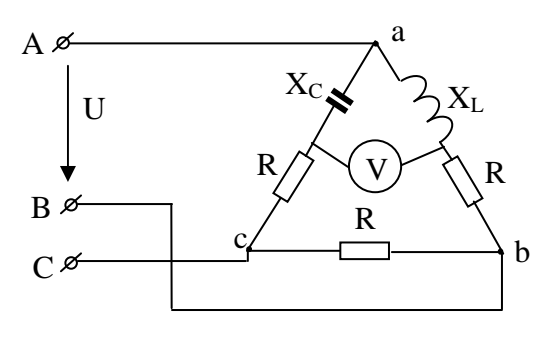

Puc 347

3.4.8. Каждый из фазных токов схемы, изображенной на рисунке 3.4.8, равен 2 А,  $X=R$ . Построить векторную диаграмму фазных и линейных токов.

3.4.9. Три резистора с равным сопротивлением соединены Tpeугольником. Как изменятся токи в линейных проводах при разрыве в одном из них?

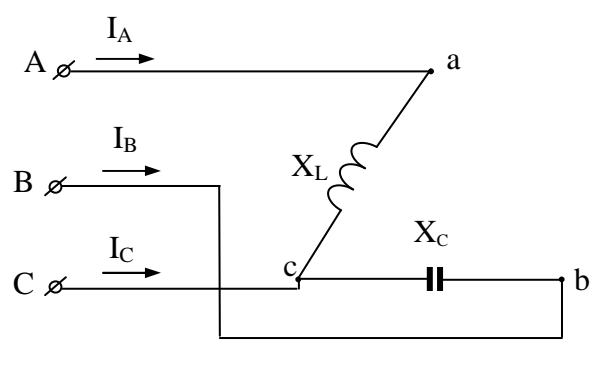

Рис. 3.4.10

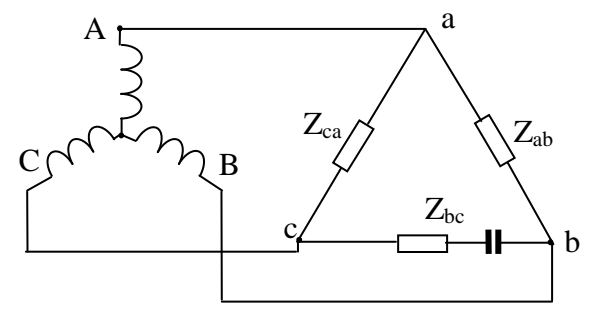

Рис. 3.4.6 Трехфазный потреби- $3.4.7.$ тель соединен треугольником (рисунок 3.4.7). Известно, что:  $X_I = X_C = R$ , линейное напряжение  $U=220$  В. Постро-ИТЬ векторную диаграмму, показать на диаграмме вектор напряжения, измеряемого вольтметром, определить его величину.

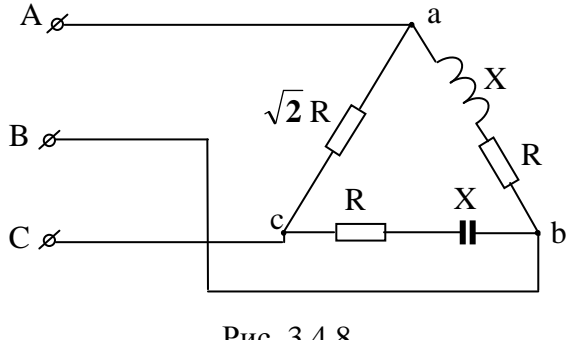

Рис. 3.4.8

3.4.10. Построить векторную диаграмму для схемы рисунка 3.4.10 при симметричной системе линейных напряжений и  $X_L = X_C$ . Убедиться, что численное равенство линейных токов не означает симметрию режима нагрузки.

## **3.5. Мощность и ее измерение в трехфазной цепи**

3.5.1. В трехфазную сеть, изображенную на рисунке 3.5.1, включены два ваттметра. Режим нагрузки симметричный. Показания приборов равны  $P_1=600$  Вт, *Р*2=200 Вт. Определить коэффициент мощности cosϕ нагрузки. Укаазание: При решении задачи рекомендуется восполь-−

зоваться соотношением tg $\varphi = \sqrt{3} \frac{P_1 - P_2}{P_1 - P_2}$  $1 + r_2$ tg φ =  $\sqrt{3} \frac{P_1 - P_2}{P_1}$  $P_1 + P_2$  $\varphi =$ + .

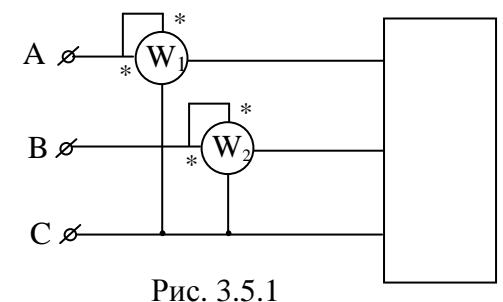

3.5.2. В цепь трехфазного тока с напряжением 380 В включен электродвигатель по схеме звезды. Потребляемая им мощность измеряется по схеме двух ваттметров, при этом их показания соответственно равны  $P_1$ =800 Вт,  $P_2$ =1600 Вт. Определить угол сдвига фаз, а также полное, активное и реактивное сопротивление каждой фазы.

3.5.3. В трехфазной цепи с линейным напряжением  $U_n$ =190 В измерение мощности осуществляется по схеме двух ваттметров. Определить *Z*, *R*, *X* фазы при симметричной нагрузке соединенной звездой, если показание одного из ваттметров  $P_1=0$ , а показание другого  $P_2=2050$  BT.

3.5.4. Два одинаковых ваттметра включены в трехфазную сеть (рисунок 3.5.1). Определить показания обоих приборов при симметричном режиме нагрузки, линейном напряжении  $\bar{U}_n=120$  В, линейном токе 5 А, при различных углах сдвига фаз нагрузки:  $0^0$ ,  $30^0$ ,  $60^0$ ,  $90^0$ .

 3.5.5. В трехфазную сеть включены два ваттметра. Режим нагрузки симметричный. Линейный ток равен 5 А, линейное напряжение – 120 В. Мощность, измеряемая ваттметрами, составляет 800 Вт. Определить показание каждого ваттметра. Схема цепи приведена на рисунке 3.5.1.

3.5.6. Трехфазный несимметричный  $A$ . приемник соединен треугольником (рисунок 3.5.6). Определить показания <sub>В</sub> ваттметров и построить векторную диаграмму, если сопротивления:  $R_1=4$ Ом, *X*1=3 Ом, *R*2=5 Ом, *R*3=3 Ом, *X*3=4 Ом, а линейное напряжение источника питания  $U_{\text{n}}=220 \text{ B}.$ 

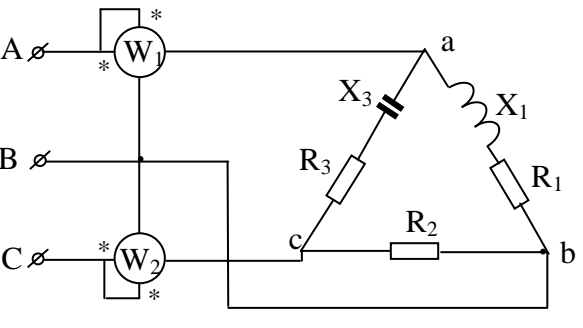

Рис. 3.5.6

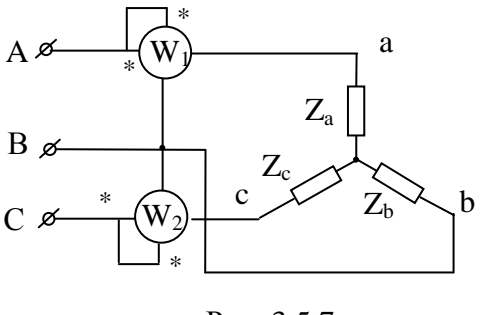

Рис. 3.5.7

3.5.8. Нагрузка представлена в виде активного сопротивления, индуктивной катушки и конденсатора, соединенных в звезду (рисунок 3.5.8). Линейное напряжение сети *U*л=190 В, − *Z <sup>А</sup>*=20 Ом, − *Z <sup>В</sup>*= *j*20 Ом, − *Z <sup>C</sup>*= - *j*20 Ом. Определить показания

ваттметров при замкнутом и разомкнутом рубильнике Р.

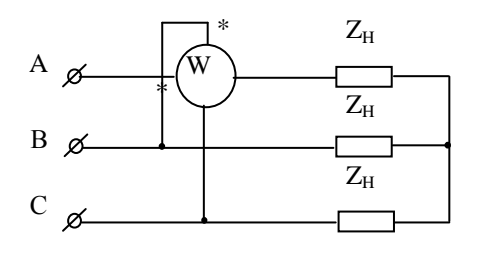

Рис.3.3.9

3.5.7. Определить характер нагрузки и сопротивления фаз симметричного приемника соединенного звездой, изображенного на схеме рисунок 3.5.7, если линейное напряжение на входе схемы *U*=380 В, ток *I*=4,4 А и показания двух ваттметров равны  $P_1=1665$  Вт,  $P_{2}=707$  Вт.

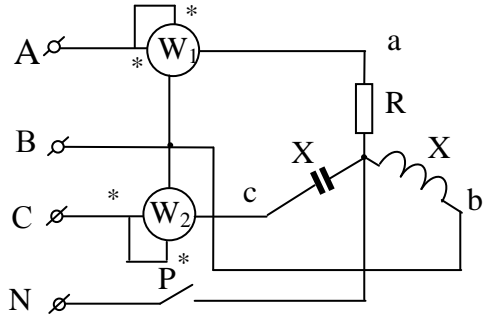

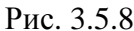

3.5.9. Трехфазный симметричный приемник соединен звездой (рисунок 3.5.9). Определить показание ваттметра, 6если сопротивление нагрузки на фазу *Z*н=(+*j*8) Ом при линейном напряжении *U*л=190 В. Построить векторную диаграмму напряжений и токов. Указать, какую из мощностей (*P*, *Q*, *S*) трехфазной цепи можно определить с помощью этого ваттметра.

3.5.10. Трехфазная симметричная активная нагрузка соединена по схеме звезды. Электрическая схема цепи изображена на рисунке 3.5.10. Определить показания обоих ваттметров, если известно: линейное напряжение *U*л=220 В, линейный ток *I*л=10 А, сопротивления фаз равны между собой  $(R_a = R_b = R_c)$ .

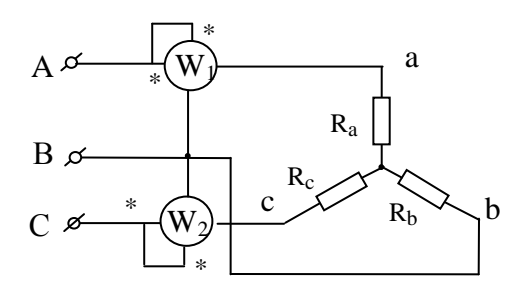

Рис. 3.5.10

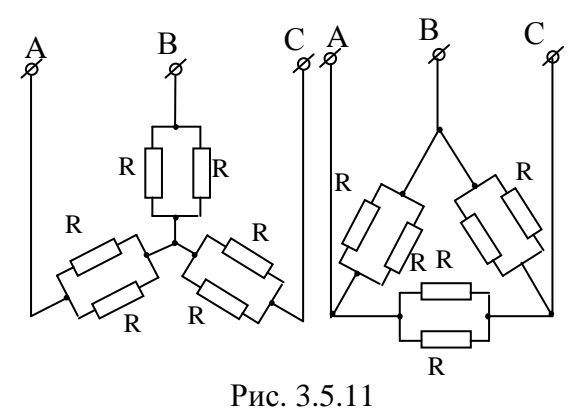

3.5.11. Найти соотношение мощностей для электрических схем, указанных на рисунке 3.5.11. Напряжение электрической источника энергии считать неизменным.

3.5.12. Как изменится мощность электромагнита и напряжение на его обмотках, если они соединены треугольником, имеют активное сопротивление 23 и реактивное 47 Ом каждая? Электромагнит включен в сеть с напряжением 220 В и частотой 50 Гц, но при его работе сгорел предохранитель в одной из фаз.

# 4. МАГНИТНЫЕ ЦЕПИ И ТРАНСФОРМАТОРЫ

## 4.1. Обшие положения

Магнитной цепью называется совокупность источников магнитодвижущей силы и магнитопроводов, предназначенных для создания в определенном месте электротехнического устройства магнитного поля требуемой интенсивности, определенной конфигурации и надлежащей направленности. Основными физическими характеристиками магнитного поля являются: магнитная индукция  $B$ , магнитный поток  $\Phi$ , напряженность магнитного поля  $H$ , магнитная проницаемость  $\mu$ . Магнитный поток однородного магнитного поля  $(B = const)$  через плоскость S, расположенную перпендикулярно направлению линий поля

 $\Phi = BS$ .

Напряженность магнитного поля связана с индукцией соотношением  $B = \mu_0 \mu_r H$ ,

где  $\mu_0 = 4\pi \cdot 10^{-7} \Gamma H/m$  – магнитная постоянная,  $\mu_r$  – относительная магнитная проницаемость. Для неферромагнитных материалов принято полагать в расчетах  $\mu_r = 1$ , для ферромагнитных материалов  $\mu_r >> 1$  при определенных условиях. Различные свойства неферромагнитного и ферромагнитного материалов наглядно иллюстрируются зависимостью  $B = f(H)$ . Для неферромагнитных материалов это линейная зависимость, а для ферромагнитного - существенно нелинейная, которая изображается кривой намагничивания или задается в форме таблицы. В основу расчета магнитных цепей положен закон полного тока, математическое выражение которого записывается:

а) для однородной неразветвленной магнитной цепи с одной намагничивающей катушкой (обмоткой)  $H \cdot l_{cp} = w \cdot I$ 

б) для контура неоднородной магнитной цепи с несколькими обмотками

$$
\sum_{k=1}^{k=n} H_k \cdot l_k = \sum_{k=1}^{k=m} w_k \cdot I_k,
$$

где *l*ср– длина средней силовой магнитной линии; *I* – ток;  $H_k \cdot l_{cp} = U_{\mu k}$  — магнитное напряжение участка магнитопровода;  $w_k \cdot I_k = F_k$  – магнитодвижущая сила обмотки.

При расчете магнитных цепей встречаются две задачи – прямая и обратная. Если задан магнитный поток и требуется определить магнитодвижущую силу, то задача прямая. Если задана магнитодвижущая сила и требуется определить магнитный поток, задача – обратная.

Необходимо обратить внимание на то, что при работе на линейном участке вебер-амперной характеристики и синусоидальном напряжении амплитуда магнитного потока зависит только от приложенного напряжения, частоты и числа витков обмотки и не зависит от свойств магнитопровода и значения тока (*U* <sup>≈</sup> 4,44*fwФm*). Ток в катушке с ферромагнитным сердечником представляется периодической несинусоидальной кривой *i(t)***,** которая при учете потерь на гистерезис и вихревые токи опережает кривую *Ф(t)* на угол магнитных потерь. Необходимо понимать, что изменение воздушного зазора приводит к увеличению тока в катушке, но магнитный поток при этом остается неизменным (если неизменно приложенное напряжение). Индуктивность катушки можно оп-

ределить по формуле: *I wФ*  $L = \frac{W \cdot \mathcal{L}}{I}$ . Действующее значение ЭДС, создавае-

мой в обмотке переменным синусоидально изменяющимся магнитным потоком, определяется по формуле *Е* <sup>≈</sup> 4,44*fwФm*, где *f* – частота изменения напряжения источника, *w* – число витков, *Фm* – амплитуда магнитного потока. Введение в цепь синусоидального тока нелинейной индуктивности, какой является катушка со стальным сердечником, дает возможность осуществлять феррорезонанс напряжений и токов. Это явление находит широкое практическое применение в феррорезонансных стабилизаторах напряжения, в которых при значительных колебаниях напряжения на входе напряжение на выходе остается почти неизменным. В электротехнике коэффициентом трансформации *n* называется отношение номинального напряжения первичной обмотки трансформатора к номинальному напряжению вторичной обмотки, т.е.

$$
n = \frac{U_{1\text{HOM}}}{U_{2\text{HOM}}} = \frac{W_1}{W_2},
$$

причем под номинальными понимают напряжения на обмотках трансформатора, работающего в режиме холостого хода.

Под номинальной мощностью трансформатора понимают его полную мощность S<sub>ном</sub> в номинальном режиме

$$
S_{\text{HOM}} = U_{1\text{HOM}} \cdot I_{1\text{HOM}} = U_{2\text{HOM}} \cdot I_{2\text{HOM}}.
$$

Для удобства и упрощения расчетов величины вторичной цепи приводят к числу витков первичной обмотки:

$$
U'_2 = nU_2
$$
,  $I'_2 = \frac{I_2}{n}$ ,  $R'_2 = n^2 R_2$ ,  $X'_2 = n^2 X_2$ ,  $Z'_2 = n^2 Z_2$ .

Трансформатор в этом случае называется приведенным. В работе трансформатора важное значение имеет то положение, что при изменении его нагрузки при постоянном первичном напряжении магнитный поток можно считать практически постоянным, поскольку

 $U_1 \approx E_1 = 4.44 fW_1 \Phi_m$ . Так как  $\Phi \approx const$ , то алгебраическая сумма МДС, создающих этот поток, в любом режиме работы одинакова, то есть  $\dot{I}_oW_1 = \dot{I}_1W_1 + \dot{I}_2W_2$ , где  $\dot{I}_o$  – ток холостого хода трансформатора;  $\dot{I}_1$ и  $\dot{I}_2$  – соответственно токи первичной и вторичной обмоток при нагрузке. Всякое изменение тока  $i_2$  приводит к такому изменению тока  $i_1$ , при котором общая МДС обмоток остается неизменной.

Работа приведенного трансформатора во всех режимах описывается тремя уравнениями:

- уравнением электрического состояния первичной цепи:

$$
\dot{U}_1 = -\dot{E}_1 + R_1 \dot{I}_1 + jX_1 \dot{I}_1;
$$

- уравнением электрического состояния вторичной цепи:

$$
E_2^{'} = U_2^{'} + R_2^{'} \dot{I}_2^{'} + jX_2^{'} \dot{I}_2^{'};
$$

- уравнением МДС:

$$
\dot{I}_{0}W_{1} = \dot{I}_{1}W_{1} + \dot{I}_{2}W_{2}.
$$

Векторная диаграмма трансформатора позволяет наглядно представить соотношение и углы сдвига фаз между различными величинами. Ее строят на основании уравнений трансформатора, приведенных в п. При построении векторных диаграмм трансформатора следует иметь в виду, что лишь первый шаг является произвольным. Пусть, например, из произвольно выбранной точки в произвольном направлении проведен вектор тока  $i_2$ ; остальные построения будут обусловлены, с одной стороны, заданными значениями угла  $\varphi_2$  и напряжения  $\dot{U}_2$ , с другой – уравнениями напряжений и токов для вторичной и первичной обмоток трансформатора. Построение векторной диаграммы будет рассмотрено ниже в примере. Схему замещения трансформатора строят для приведенного трансформатора также на основании уравнений. Опыты холостого хода и короткого замыкания позволяют найти потери в трансформаторе, его КПД и параметры схемы замещения. Так, из опыта холосто-

го хода находят коэффициент трансформации  $n = \frac{U_{1HOM}}{U_{2HOM}}$ , мощность по-

терь холостого хода  $P_0$ , равную мощности потерь в магнитопроводе, паветви холостого хода  $(I_x = I_o, Z_0 = \frac{U_{1H}}{I_o}; R_0 = \frac{P_o}{I_o^2}$ ; раметры

$$
X_0 = \sqrt{Z_0^2 - R_0^2}.
$$

Из опыта короткого замыкания находят мощность электрических потерь в номинальном режиме, полное сопротивление упрощенной схемы за- $Z_k = \frac{U_{1k}}{I_{1k}}$ ; активное  $R_k = \frac{P_k}{I_1^2}$  и реактивное  $X_k = \sqrt{Z_k^2 - R_k^2}$ мещения сопротивления обмоток трансформатора, напряжение короткого замыкания  $u_k \, \% = \frac{Z_k \cdot I_{1H}}{U_{1H}} 100\%$ ; активную  $u_{k,a} \, \% = \frac{R_k \cdot I_{1H}}{U_{1H}} 100\%$  и реактивную  $u_{k,p}$ % =  $\frac{X_k \cdot I_{1H}}{U_{1H}}$ 100% составляющие напряжения короткого замы-<br>кания:  $u_k$ % =  $\sqrt{(u_{k.a} %)^2 + (u_{k.p})^2}$ .

Изменение вторичного напряжения рассчитывают по формуле

$$
\Delta U_2\% = \beta \left( u_{k,a} \cos \varphi_2 + u_{k,p} \sin \varphi_2 \right) = \beta u_k \cos \left( \varphi_2 - \varphi_k \right),
$$

где  $\beta = \frac{I_2}{I_{2H}} = \frac{I_1}{I_{1H}}$  – коэффициент нагрузки;  $\varphi_2$  – угол сдвига фаз между

напряжением и током в нагрузке;  $\varphi_k$  - угол сдвига фаз в опыте короткого замыкания.

КПД трансформатора определяют по формуле

$$
\eta = \frac{\beta S_{\text{H}} \cos \varphi_2}{\beta S_{\text{H}} \cos \varphi_2 + \beta^2 P_k + P_o},
$$

где S<sub>н</sub> - номинальная мощность трансформатора.

В трехфазных трансформаторах алгебраическая сумма мгновенных синусоидальных магнитных потоков в сердечнике равна нулю, поэтому необходимость в "нейтральном" стержне отпадает и трехфазный трансформатор выполняют в виде трехстержневого. Под номинальными данными трехфазных трансформаторов понимают полную номинальную мощность трех фаз:

$$
S_{\rm H} = \sqrt{3}U_{\rm 1H}I_{\rm 1H} = \sqrt{3}U_{\rm 2H}I_{\rm 2H},
$$

где  $U_{1H}$ ,  $U_{2H}$  – номинальные линейные напряжения;  $I_{1H}$ ,  $I_{2H}$  – номинальные линейные токи; мощность потерь холостого хода и короткого замыкания на три фазы  $P_o$ ,  $P_k$ ; номинальный КПД  $\eta_{\text{H}}$ , который задается при активной нагрузке (cos  $\varphi_2 = 1$ ) и при коэффициентах нагрузки  $\beta$ = 1,  $\beta$  = 0,5; группы соединений обмоток трансформатора  $Y/Y_o - 12$  или  $Y/\Delta - 11$  (звезда – звезда с нейтральным проводом, группа 12; звезда – треугольник, группа 11).

# 4.2. Анализ магнитных цепей с постоянной намагничивающей силой

## Пример 4.1

На рис. 4.1. даны геометрические размеры магнитопровода в миллиметрах, выполненного из электротехнической стали марки 1211. Требуется определить магнитодвижущую силу  $F = wI$ , которая необходима для создания магнитного потока  $\Phi = 2\Pi10^{-3}B6$ , значение тока в катушке I, содержащей  $w = 1000$  витков, и индуктивность катушки L.

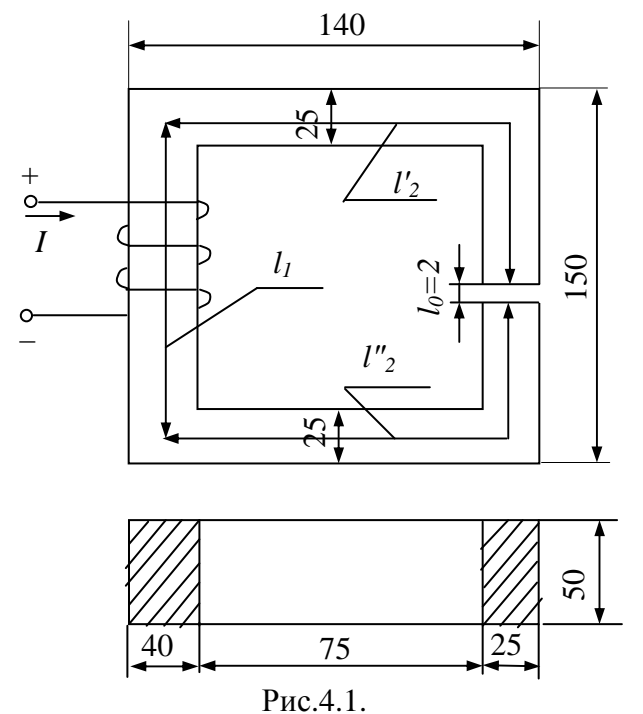

### Решение.

Магнитную цепь делим на участки так, чтобы в пределах каждого материал и сечение магнитопровода оставались неизменными. В данном случае таких участков три. Контур, по которому составляем уравнение, пользуясь законом полного тока, проходит по средней магнитной линии:

 $l_1 = 150 - 25 = 125$  *MM*;

$$
l_2 = l'_2 + l''_2 = 125 + 2410745 - 2 = 338
$$
  
*MM*

Определяем магнитную индукцию в каждом участке цепи, для чего находим сечения магнитопроводов

 $S_1 = 40\frac{40}{50} = 2000 \text{ m}^2 = 2\frac{410^3 \text{ m}^2}{.}$  $S_2 = 50\frac{425}{1250}$   $\mu$   $\frac{m^2}{25} = 1.25\frac{410^{-3} \text{m}^2}{25.25}$ Магнитная индукция

$$
B_1 = \frac{\Phi}{S_1} = \frac{2410^{-3}}{2410^{-3}} = 1 \text{ T.}
$$
\n
$$
B_2 = \frac{\Phi}{S_2} = \frac{2410^{-3}}{1,25410^{-3}} = 1,6 \text{ T.}
$$

Напряженность магнитного поля для ферромагнитных материалов определяем по кривым намагничивания  $B = f(H)$ , которые приводятся в справочной учебной литературе. В данном случае для электротехнической стали марки 1211 имеем:  $H_1 = 502 A/m$  и  $H_2 = 4370 A/m$ . Для воздушного зазора  $l_0$  напряженность магнитного поля определяется из равенства

$$
H_0 = \frac{1}{\mu_0} B_0 = 8\,\text{V}10^5\,\text{V}1,6=1280000\,\text{A/m}.
$$

Пренебрегая выпучиванием магнитного поля в зазоре, принимаем  $B_0 = B_2$ . Искомая магнитодвижущая сила, равная произведению тока на число витков катушки, по которой он протекает, согласно закону полного тока

$$
F = \omega I = H_1 l_1 + H_2 l_2 + H_0 l_0 = 502 \cdot 400125 + 4370 \cdot 4000338 + 1280000 \cdot 4012 \cdot 4000 A.
$$

Ток в катушке

$$
I = \frac{F}{w} = \frac{4000}{1000} = 4 A.
$$

Индуктивность катушки

$$
L = \frac{\Psi}{I} = \frac{w\Phi}{I} = \frac{1000 \text{42410}^{-3}}{4} = 0.5 \text{ } \Gamma \text{H},
$$

где Ч- потокосцепление. Пример 4.2

На рис. 4.2 изображен тороидальный магнитопровод, выполненный из

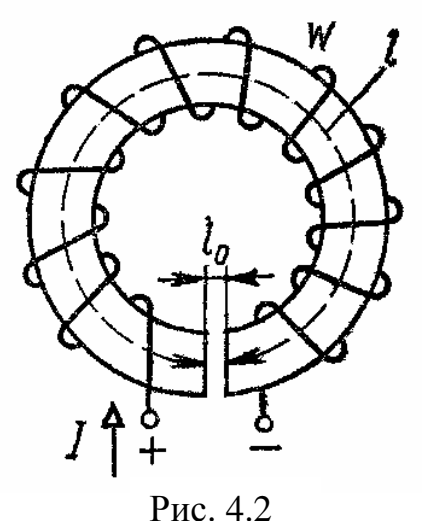

электротехнической стали марки 1512. Заданы размеры:  $l_0 = 0, 1 \text{ cm},$  $l = 30 \, \text{cm}$ , магнитодвижущая сила  $F = wI = 1000$  А;  $w = 1000$  витков. Требуется определить, какой поток замыкается по магнитопро- $\omega$ .

### Pewerye.

Задача является обратной. Поэтому для ее решения необходимо построить кривую зависимости магнитного потока от магнитодвижущей силы  $\Phi = f(wI)$ , а затем по заданной магнитодвижущей силе определить графически магнитный поток Ф. Для построения зависимости  $\Phi = f(wI)$  необходимо задаться несколькими значениями магнитного потока и для всех этих значений определить магнитодвижущую силу, т.е. решить несколько прямых задач (обычно достаточно 3 - 5 значений). Первое значение магнитного потока выбирается из расчета, что магнитное сопротивление стали  $R_{\text{MCT}} = 0$ , а основное сопротивление представляет сопротивление воздушного зазора R<sub>0</sub>. Полученное значение потока будет несколько завышенным, поэтому далее задаемся меньшими значениями потока. Если пренебречь R<sub>MCT</sub>, то закон полного тока для рассматриваемой цепи запишем в виде

 $wI = H_0l_0$ ,

откуда

$$
H_0 = \frac{wI}{l_0} = \frac{1000}{10^{-3}} = 10^6
$$
 A/m.

Магнитная индукция

$$
B_0 = \frac{H_0}{\left(8\,\text{II}\,0^5\right)} = \frac{10^6}{\left(8 \cdot 10^5\right)} = 1,25\,\text{T}\pi,
$$

Магнитный поток

$$
\Phi = B_0 S = 1,25 \, 44 \, 410^{-4} = 5 \, 410^{-4} \, B \, 6.
$$

Напряженность магнитного поля определяем для  $B = 1.25$  Тл по кривым намагничивания  $B = f(H)$  для стали 1512, которые приводятся в литературе. В данном случае  $H_{cr} = 600 A/m$ ;

3)  $\Phi = 4\Pi 10^{-4} B\tilde{\sigma}$ ;  $B = 1.0 T\pi$ ;  $H_{cr} = 200 A/\pi$ ;  $H_{cr}l = 180A$ ;  $H_0l_0 = 10^3A$ ;  $wI = H_{cr}l + H_0l_0 = 180 + 10^3 = 1180$  A. Результаты вычислений приведены далее 1)  $\Phi = 5\Pi 10^{-4} B\delta$ ;  $B = 1,25$   $T\pi$ ;  $H_{\text{cr}} = 600$   $A/\mu$ ;

$$
H_{cr}l = 180 A; \quad H_0 = 10^6 A/m; \quad H_0l_0 = 10^3 A; \quad wI = 1180 A.
$$
  
\n2)  $\Phi = 4{,}5\Pi 10^{-4} B6; \quad B = 1{,}125 T\pi; \quad H_{cr} = 300 A/m;$   
\n
$$
H_{cr}l = 90 A; \quad H_0 = 9\Pi 10^5 A/m; \quad H_0l_0 = 900 A; \quad wI = 990 A
$$

 $H_{cr}l = 60A$ ;  $H_0 = 8410^5 A/m$ ;  $H_0l_0 = 800 A$ ;  $wI = 860 A$ По полученным данным строим зависимость  $\Phi = f(wI)$  (рис. 4.2). По за-

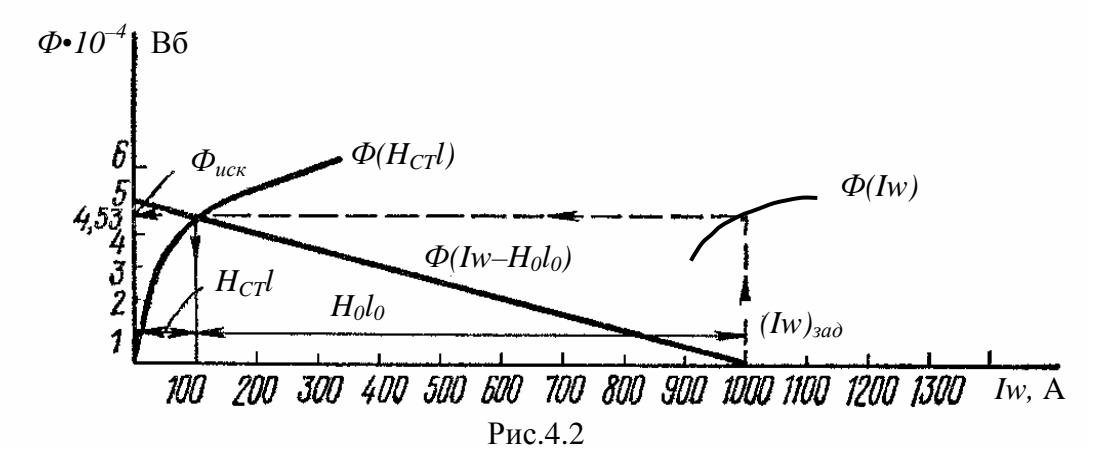

данной магнитодвижущей силе находим  $\Phi_{\text{nck}} = 4{,}53\Pi10^{-4}B6$ . Задача может быть решена с помощью построения так называемой опрокинутой характеристики (рис. 4.1.3). Для этого строится зависимость  $\Phi = f(H \big|_{c}^T)$ , и в точке пересечения ее с опрокинутой характеристикой (прямая линия), которая строится при R  $_{\text{MCT}} = 0$ , находим искомое значение потока  $\Phi_{\text{mck}}$ .

Электромагнитные устройства с постоянной магнитодвижущей силой широко используются в подъемных электромагнитах, контакторах, реле и т.п. Создание магнитного поля в этих устройствах преследует цель создать условия для возникновения сил, действующих на проводник с током либо на ферромагнитные тела. В последнем случае сила пропорциональна изменению энергии магнитного поля при изменении объема, занимаемого этим полем. Для того чтобы определить работу сил в магнитном поле, необходимо определить величину индукции эквивалентного однородного поля, т.е. следует решить обратную магнитную задачу.

## Пример 4.3

Магнитопровод 1 и ярмо 2 электромагнита (рис. 4.3) выполнены из стали одинакового сечения  $S_c = 2.5$  см<sup>2</sup> и имеют суммарную длину  $l_c =$ 0,3 м. Определить силу F, с которой ярмо притягивается к магнитопроводу, если ток в обмотке  $I = 1.5 A$ , число витков обмотки  $w = 1000$ , длина воздушного зазора  $\delta = 0.75$  мм. Магнитная характеристика стали задана в табл. 4.3.

 $Ta6$ лина 4 $3$ 

|                   |     |           |                        |     |     | $ \cdots$ $\cdots$ $\cdots$<br>. |     |  |
|-------------------|-----|-----------|------------------------|-----|-----|----------------------------------|-----|--|
| $\bm{\tau}$<br>ν. | ◡.  | h<br>v,v, | O <sub>7</sub><br>v.o7 | **  |     | 1.Z                              | 1,J |  |
| Н.<br>A/M         | 100 | 200       | 300                    | 400 | 500 | 600                              | 700 |  |

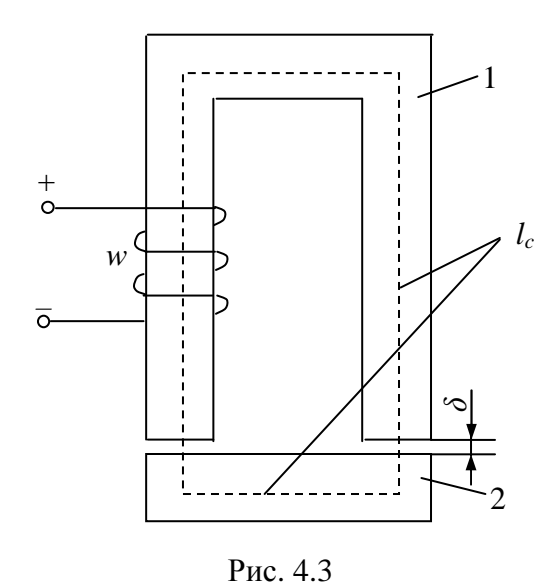

Примечание.  $\mathcal{L}$ мере притяжения ярма 3*a*30*p*  $\delta$ уменьшается и сила F возрастает, расчет ведется для заданного максимального зазора.

### Решение.

При изменении расстояния между магнитопроводом и ярмом имеет место изменение энергии магнитного поля

$$
dW_{\text{3M}} = d\left(\frac{LI^2}{2}\right) = \frac{I^2}{2}dL,
$$

которое должно равняться ра-

боте сил, вызывающих перемещение Fd $\delta$ , m.e.  $dW_{\rm 3M} = Fd\delta$ , откуда  $F = \frac{I^2}{2} \cdot \frac{dL}{ds}$ . Ввиду малости воздушного зазора можно принять  $\frac{dL}{d\delta} = \frac{L}{\delta}$ . Пренебрегая магнитным сопротивлением в теле электромагнита, с помошью преобразований находим

$$
L = \frac{\Psi}{I} = \frac{\Phi w}{I} = \frac{B_0 S_0 w}{I} \quad \text{with} \quad LI^2 = B_0 S_0 wI = B_0 S_0 H_0 \delta = \frac{B_0^2}{\mu_0} S_0 \delta, \quad \text{omkyoda}
$$
\n
$$
F = \frac{B_0^2}{2\mu_0} S_0,
$$

 $B_0$ ,  $S_0$  – индукция и сечение в воздушном зазоре. Выражая силу F в ньютонах (H), магнитную индукцию  $B_0 - \epsilon$  тесла (T), сечение  $S_0 - \epsilon$  см<sup>2</sup> и подставляя значение магнитной постоянной  $\mu_0 =$  $4\pi \cdot 10^{-7} I/M$ , получаем расчетную формулу  $F = 40B_0^2 S_0(H)$ . Подставляя численное значение заданных величин, вычисляем магнитодвижущую силу wI = 1000Ч1,5=1500 A, строим вебер-амперную характеристику  $\Phi_{\rm cr}(wI)$  по заданной кривой намагничивания  $B_{\rm cr}(H_{\rm cr})$  и далее опрокинутую характеристику воздушного зазора  $\Phi(wI - H_0 2\delta)$ . Из пересече-

*ния характеристик находим, что индукция в воздушном зазоре B0 =* 1,12 *Т. Тогда искомая сила притяжения F =* 40·1,12·5 *=* 251 *Н.* 

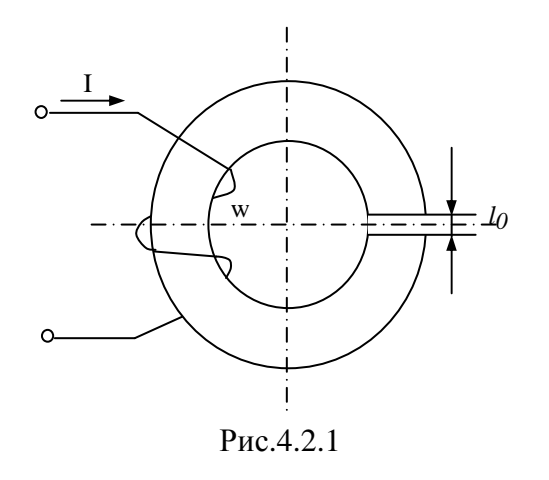

4.2.1. Определить ток катушки (рисунок 4.2.1), при котором магнитная индукция в воздушном зазоре *В*=1,256 Тл, если *l0*=2 мм, ϖ=2000 витков. Потоком рассеяния и выпучиванием магнитного потока в воздушном зазоре пренебречь. Принять, что магнитная проницаемость ферромагнитного сердечника µ*r*=∞. Определить индуктивность катушки при условии, что сечение ферромагнитного сердечника

представляет квадрат с длиной стороны *a*=20 мм.

4.2.2. На замкнутое кольцо из литой стали намотана обмотка с числом витков <sup>ϖ</sup>=500. Размеры кольца в мм указаны на рисунке 4.2.2. Определить ток в обмотке, при котором магнитный поток в кольце будет *Ф*=3,6⋅10-4 Вб. Какой надо создать ток *I<sup>2</sup>* в обмотке для возбуждения прежнего магнитного потока, если сердечник будет разрезан радиально с образованием воздушного зазора *l0*=0,5 мм. Определить индуктивности катушки в первом и втором случаях.

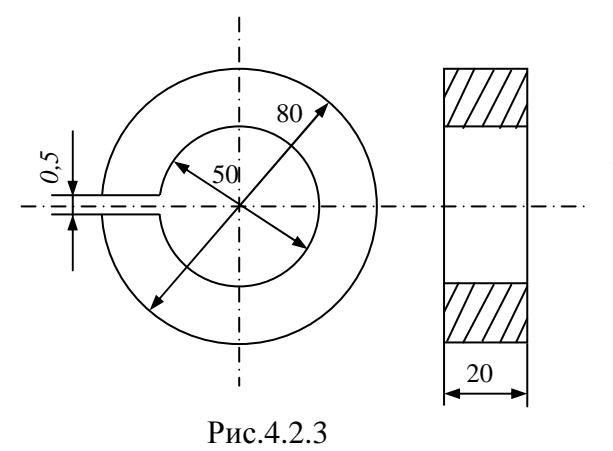

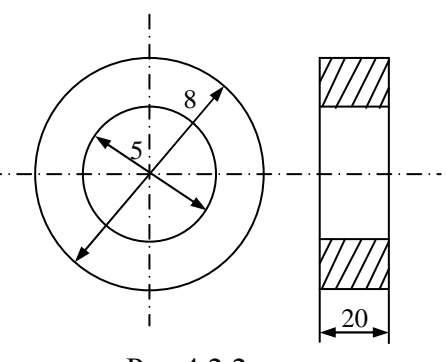

Рис.4.2.2

4.2.3. На тороидальный сердечник из литой стали с воздушным зазором намотана катушка с числом витков <sup>ϖ</sup>=500. Размеры кольца в мм указаны на рисунке 4.2.3. Определить магнитный поток и индуктивность при токе в катушке *I*=0,4 А. Выпучиванием линий поля в воздушном зазоре пренебречь.

4.2.4. Определить воздушный зазор *l<sup>0</sup>* магнитной цепи (рисунок 4.2.4а) при индукции *В*=1,2 Тл. Зависимости магнитной индукции от магнитодвижущей силы изображены на рисунке

4.2.4б: кривая А – без воздушного зазора, кривая Б – с воздушным зазором. Длина ферромагнитного

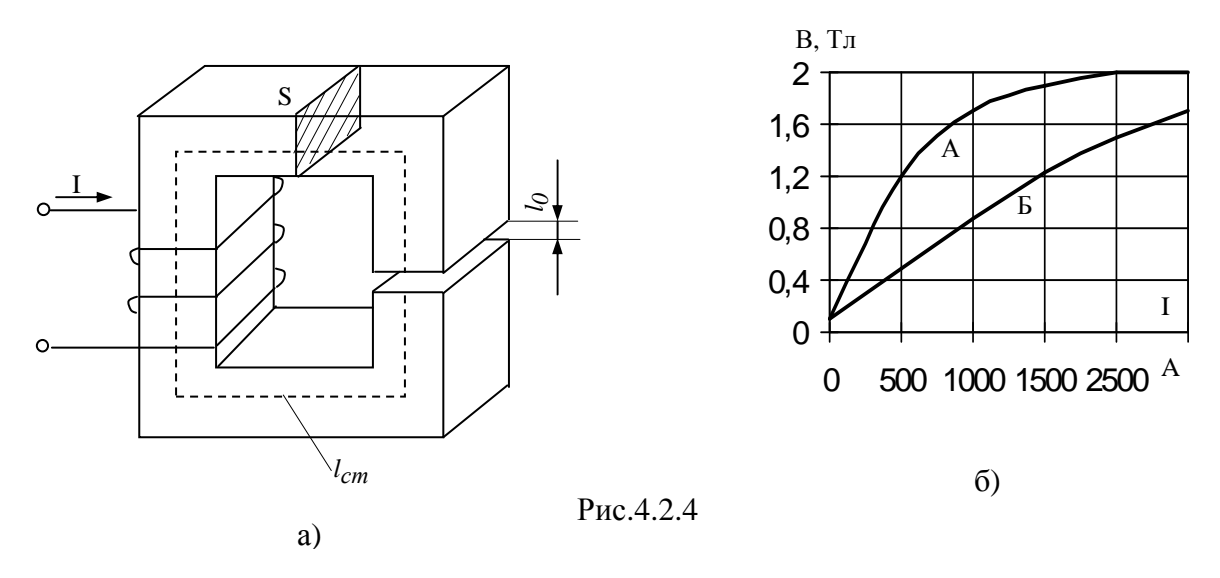

участка цепи  $l_{cr}$ =20 см, сечение магнитопровода по всей его длине одинаково и составляет  $S_{\text{cr}} = 5 \text{ cm}^2$ , потоками рассеяния пренебречь.

4.2.5. Сердечник магнитной цепи, изображенной на рисунке 4.2.5, собран из листовой стали 3413 (см. приложение 2). Размеры магнитопровода указаны на рисунке в мм. Число витков обмотки <sup>ϖ</sup>=200. При каком токе в обмотке магнитный поток *Ф* в сердечнике будет равен 21⋅10<sup>-4</sup> Вб, если толщина стали в пакете *d*=50 мм?

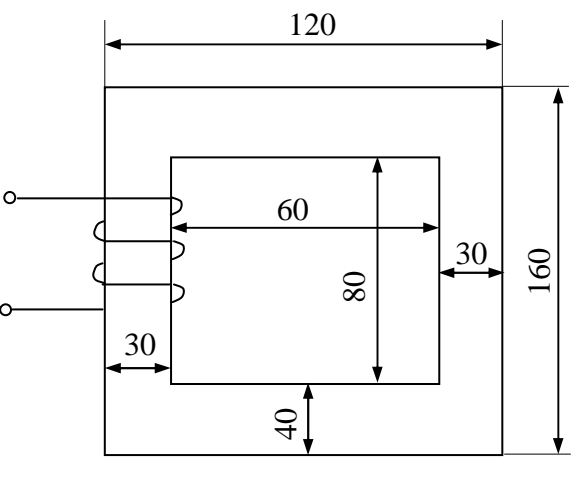

Рис.4.2.5

4.2.6. Каким будет магнитный поток в сердечнике магнитной цепи задачи 4.2.5, если сила тока в обмотке составит 0,4 А. Определить индуктивность цепи при данном токе. Потоком рассеяния пренебречь.

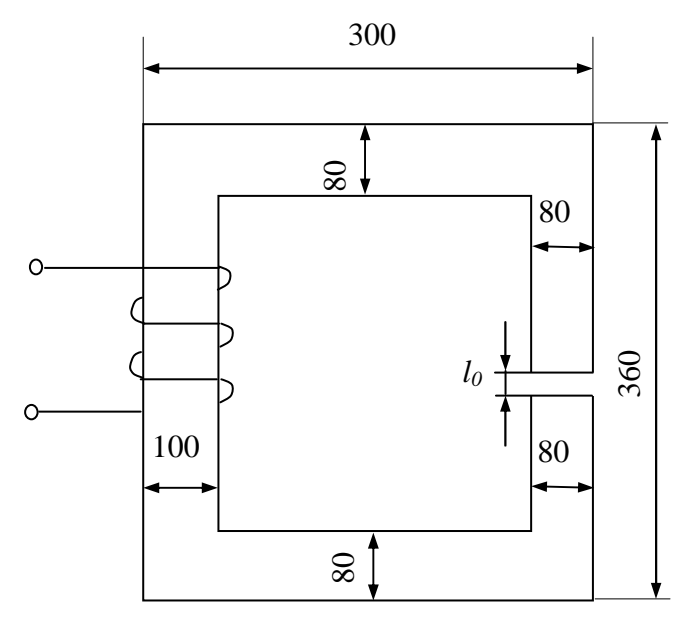

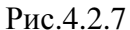

4.2.7. Определить магнитодвижущую силу обмотки, необходимую для создания в воздушном зазоре магнитной цепи, изображенной на рисунке 4.2.7, индукции *В*=1,2 Тл. Размеры магнитной цепи в мм указаны на рисунке, толщина пакета *d*=80 мм. Материал сердечника – сталь 3413 (см. приложение 2). Величина воздушного зазора *l0*=0,8 мм. Выпучиванием силовых линий магнитного поля в воздушном зазоре пренебречь.

4.2.8. Определить индукцию в воздушном зазоре магнитной цепи задачи 4.2.7, при условии, что магнитодвижущая сила, создаваемая током в обмотке, составляет *F*=1000 А.

4.2.9. Определить магнитодвижущую силу, создаваемую током в обмотке, поток в правом стержне при которой магнитный магнитной цепи (рисунок 4.2.9) будет  $\Phi$ =5,5 $\cdot 10^{-4}$  Вб. Магнитная цепь собрана из листовой стали 2013 (см. приложение 1). Толщина стали в пакете *d*=25 мм. Определить магнитные потоки во всех стержнях магнитной цепи при *F*=280 А.

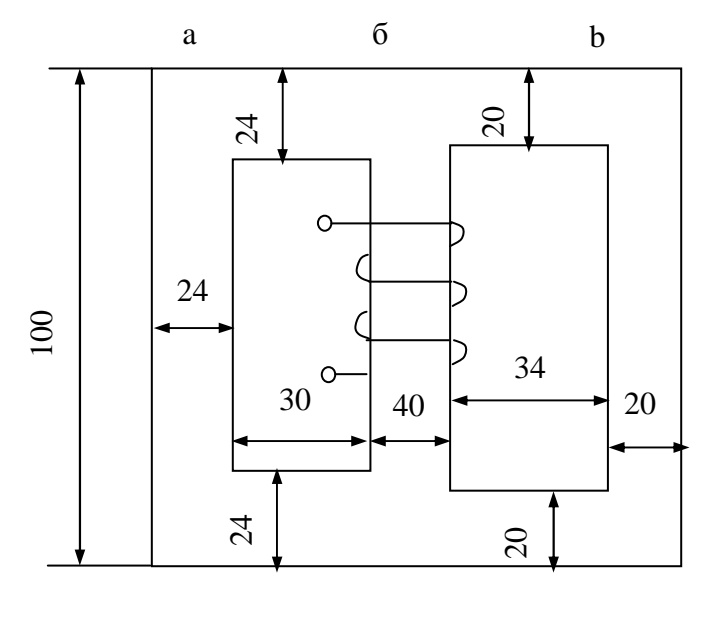

Рис.4.2.9

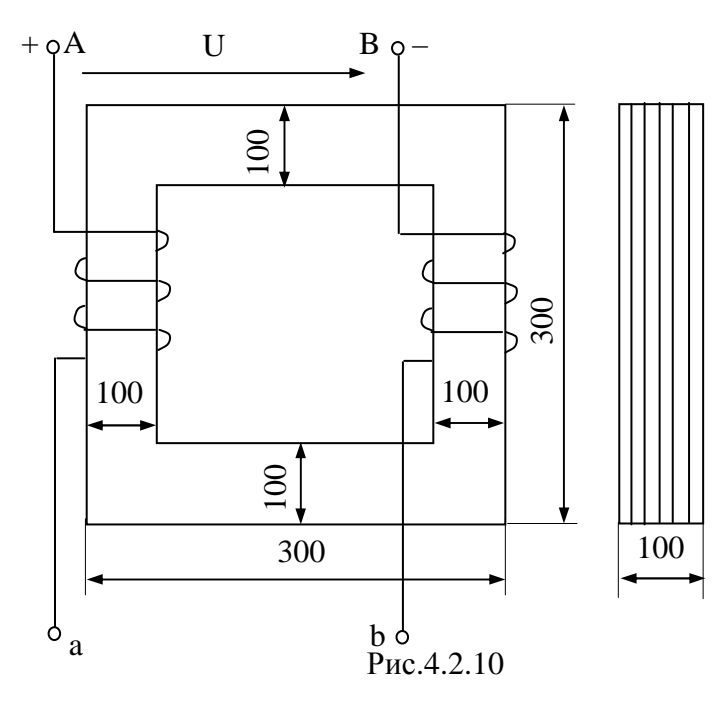

4.2.11. На два одинаковых магнитопровода (рисунок 4.2.11) И3 электротехнической стали 3413 (см. приложение 2) уложена общая обмотка. В одном из них имеется воздушный зазор в 1 мм, а индукция в нем  $B_0=0.8$  Тл. Площадь поперечного сечения по всей длине сердечника равна 8 см<sup>2</sup>, а длина средней силовой линии 60 см. Определить, во сколько раз магнитный поток во втором будет меньше, чем в первом.

4.2.10. Обмотки магнитной цепи имеют соответственно  $\overline{\omega}_1 = 200$  и  $\overline{\omega}_2 = 150$  витков, сопротивления их  $R_1=0,6$  Ом и  $R_2=0.4$  Ом. Магнитопровод выполнен из листовой электротехнической стали 2013 (см. приложение 1), размеры в мм указаны на рисунке 4.2.10. Определить величину магнитного потока в сердечнике, если напряжение  $U=4$ В приложено к зажимам А и В, а зажимы а и b- замкнуты. Коэффициент заполнения сечения сталью считать равным единицы.

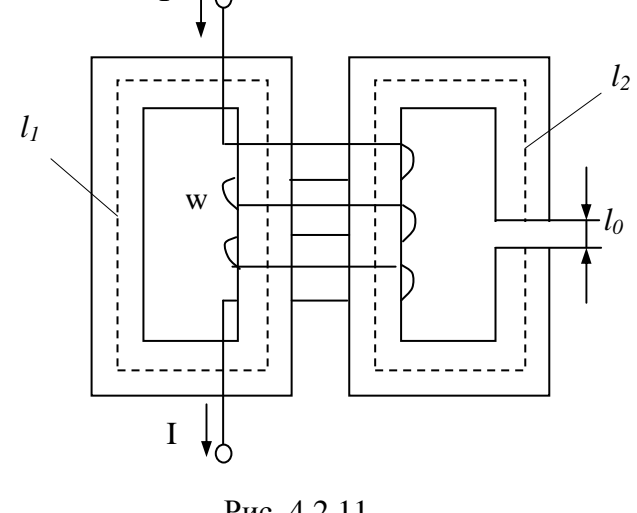

Рис. 4.2.11

4.2.12. Определить число витков  $\bar{\omega}$  обмотки кольцевого электромагнита, выполненного из литой стали, а также абсолютную и относительную магнитную проницаемости сердечника, если при включении его в сеть постоянного тока в сердечнике возникает поток  $3.10^{-3}$  Вб, а по обмотке проходит ток I=6 А. Сечение сердечника S=20 см<sup>2</sup>, а длина средней силовой линии его l<sub>cp</sub>=60 см.

# 4.3. Трансформаторы

# Пример 4.4

Для трехфазного трансформатора мощностью  $S_{\text{HOM}} = 100 \kappa BA$ , соединение обмоток которого  $Y/Y - 0$ , известно: номинальное напряжение на зажимах первичной обмотки трансформатора  $U_{1\text{HOM}} = 6000B$ , напряжение холостого хода на зажимах вторичной обмотки трансформатора  $U_{2x} = 400B$ , напряжение короткого замыкания  $u_{\kappa} = 5.5\%$ , мощность короткого замыкания  $P_k = 2400Bm$ , мощность холостого *xoda*  $P_0 = 600Bm$ , *moκ xonocmozo xoda*  $I_{10x} = 0.07I_{1HOM}$ .

Определить: 1) сопротивления обмоток трансформатора  $R_1$ ,  $X_1$ ,  $R_2$  и  $X_2$ ; 2) полное сопротивление намагничивающей цепи  $Z_0$  и его составляющие  $R_o$  и  $X_o$ , которыми заменяется магнитная цепь трансформатора; 3) угол магнитных потерь  $\delta$ .

Построить характеристики трансформатора: 1) зависимость напряжения  $U_2$  от нагрузки  $U_2 = f(\beta)$  (внешняя характеристика); 2) зависимость коэффициента полезного действия от нагрузки  $\eta = f(\beta)$ , β-коэффициент нагрузки трансформатора (коэффициент мощности нагрузки принять  $cos\phi_2 = 0.75$ ).

Построить векторную диаграмму трансформатора при нагрузке, составляющей 0,8 от номинальной мощности трансформатора S<sub>ном</sub> и cos $\varphi_2$ =0,75. Составить Т-образную схему замещения трансформато $pa.$ 

### Решение.

Определяем номинальный ток первичной обмотки:

$$
I_{\text{HOM}} = \frac{S_{\text{HOM}}}{\sqrt{3} \cdot U_{\text{HOM}}} = \frac{100\,10^3}{\sqrt{3}\,46000} = 9,6 \, \text{A}.
$$

Определяем ток холостого хода и соѕф.:

$$
I_{1x} = 0.07I_{1HOM} = 0.07\Psi, 6=0.67 A;
$$

$$
\cos\varphi_{0} = \frac{P_{0}}{\sqrt{3} \cdot U_{1HOM} I_{1x}} = \frac{600}{\sqrt{3}\Psi} = 0.086; \quad \text{omcroada } \varphi_{0} = 85^{\circ}.
$$

Находим угол магнитных потерь:  $\delta = 90^{\circ}$ - $\varphi_{0} = 90^{\circ}$ -85<sup>°</sup> $= 5^{\circ}$ . Определяем сопротивления обмоток.

1) сопротивления короткого замыкания:

$$
Z_{\rm K} = \frac{U_{\rm 1K.}\Phi}{I_{\rm 1K.}\Phi} = \frac{0,05546000}{\sqrt{349,6}} = 19,9 \text{ O}m;
$$
  

$$
R_{\rm K} = \frac{P_{\rm K}}{3 \cdot I_{\rm K}^2} = \frac{2400}{349,6^2} = 8,7 \text{ O}m;
$$
  

$$
X_{\rm K} = \sqrt{Z_{\rm K}^2 - R_{\rm K}^2} = \sqrt{19,6^2 - 8,7^2} = 17,9 \text{ O}m
$$

2) сопротивления первичной обмотки:

$$
R_1 = R_2 = \frac{R_k}{2} = \frac{8,7}{2} = 4,35 \text{ } O_M;
$$
  

$$
X_1 = X_2 = \frac{X_k}{2} = \frac{19,9}{2} = 8,95 \text{ } O_M;
$$

3) сопротивления вторичной обмотки:

$$
R_2 = \frac{R_2}{n^2} = \frac{4,35}{225} = 0,0193 \text{ O}.
$$
  

$$
X_2 = \frac{X_2}{n^2} = \frac{8,95}{225} = 0,0398 \text{ O}.
$$

zde  $n = \frac{U_{1\text{thm}}}{U_{2\text{th}}}\n= \frac{6000\sqrt{3}}{400\sqrt{3}}\n= 15.$ 

4) сопротивления намагничивающей цепи:

$$
Z_0 = \frac{U_{1.\text{dHOM}}}{I_{1\text{d}x}} = \frac{6000}{\sqrt{340.67}} = 5180 \text{ O}m;
$$
  
\n
$$
R_0 = \frac{P_0}{3 \cdot I_{1\text{d}x}^2} = \frac{600}{340.67^2} = 447 \text{ O}m;
$$
  
\n
$$
X_0 = \sqrt{Z_0^2 - R_0^2} = \sqrt{5180^2 - 447^2} = 5160 \text{ O}m.
$$

Для построения внешней характеристики  $U_2 = f(\beta)$  находим потерю напряжения во вторичной обмотке трансформатора

$$
\Delta U_2\% = \beta \Big( u_{\text{K.A}}\% \cdot \cos \varphi_2 + u_{\text{K.p}}\% \cdot \sin \varphi_2 \Big) ,
$$

где и<sub>к.а</sub>%, и<sub>к.р</sub>% – соответственно активная и реактивная составляющая напряжения короткого замыкания  $u_{\kappa,a}$ % =  $u_{\kappa}$ % ·  $\cos \varphi_{\kappa}$ ;

$$
\cos\varphi_{\rm K} = \frac{R_{\rm K}}{Z_{\rm K}};
$$

$$
u_{\text{K.A}}\% = 5.5\frac{8.7}{19.9} = 2.4\% ;
$$
  

$$
u_{\text{K.p}}\% = \sqrt{(u_{\text{K}}\%)^2 - (u_{\text{K.a}}\%)^2} = \sqrt{5.5^2 - 2.4^2} = 4.95\%
$$

Напряжение на зажимах вторичной обмотки трансформатора определяем по формуле

$$
U_2 = \frac{U_{20}}{100} (100 - \Delta U_2\%)
$$

задаваясь различными значениями  $\beta$ , определяем напряжение  $U_2$ . Для построения зависимости  $\eta = f(\beta)$  расчет КПД производим по формуле

$$
\eta = \frac{\beta S_{\text{HOM}} \cos \varphi_2}{\beta S_{\text{HOM}} \cos \varphi_2 + \beta^2 P_{\text{K}} + P_0}.
$$

Результаты расчета сведены в табл. 4.2. Полученные характеристики показаны на рис. 4.2.

# Таблица 4.2.

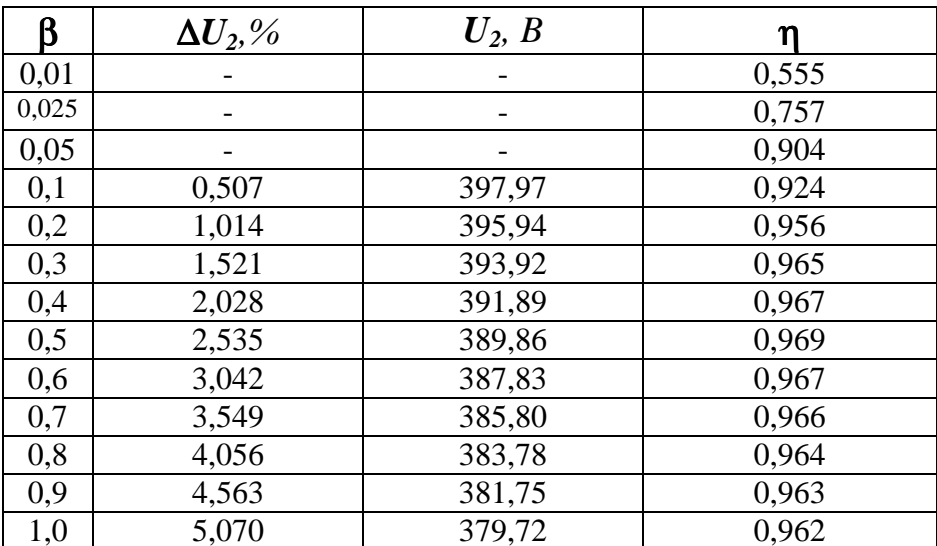
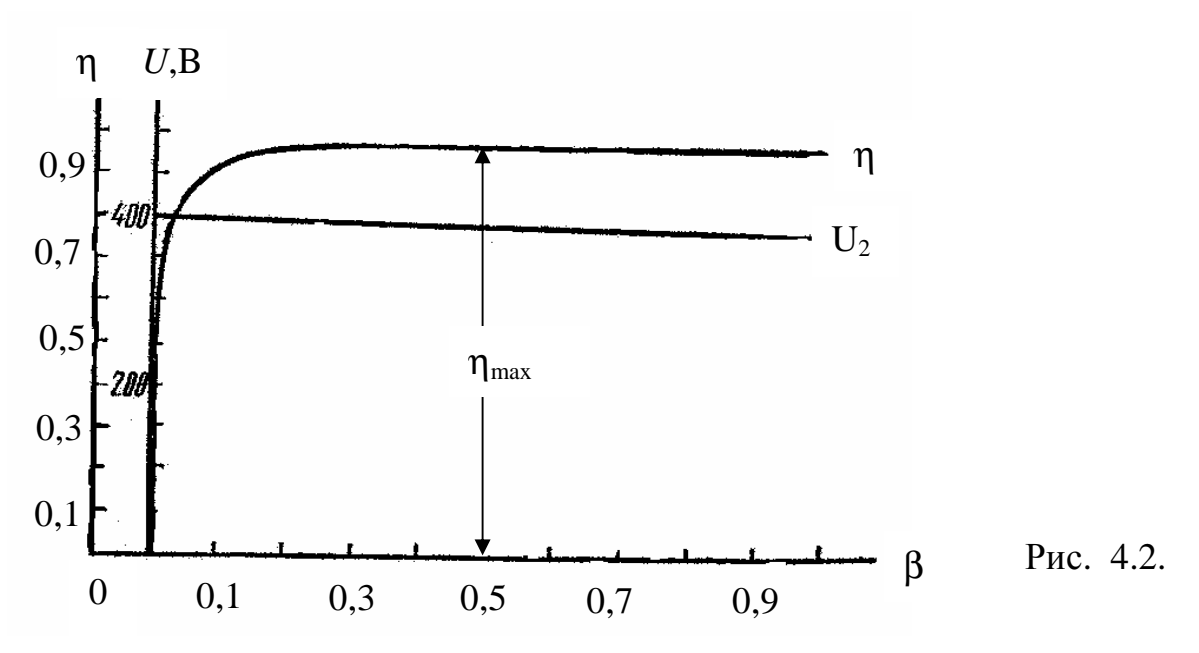

Определяем при какой нагрузке трансформатор имеет максимальный КПД:

$$
\beta_{\text{max}} = \sqrt{\frac{P_{\text{o}}}{P_{\text{k}}}} = \sqrt{\frac{600}{2400}} = 0.5; \quad \eta_{\text{max}} = 0.969.
$$

Векторную диаграмму построим для одной фазы приведенного трансформатора. Построение векторной диаграммы начнем с вектора фазного напряжения  $U_{20}$  =  $U_2'$ ,

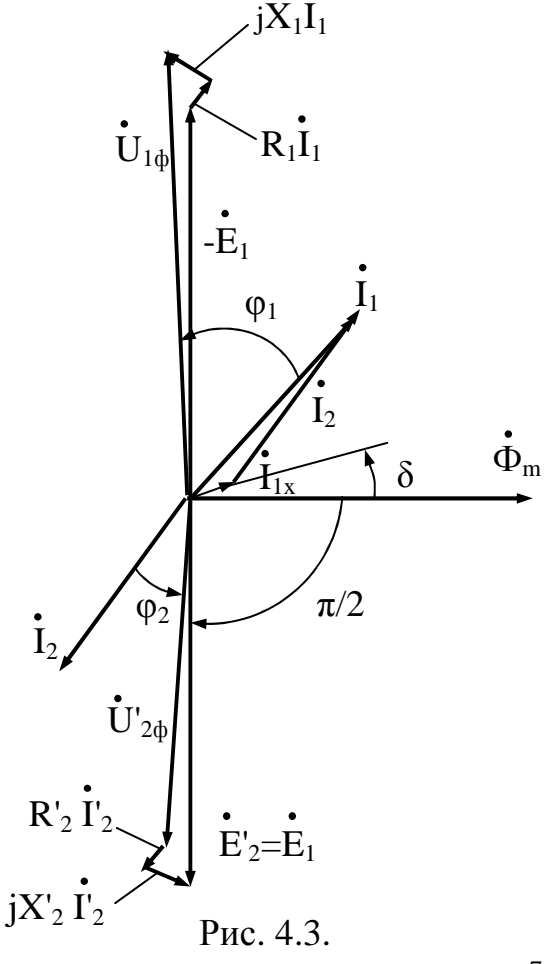

значение которого для  $\beta=0.8$ и  $cos\phi_2 = 0.75$  равно

$$
U_{2\Phi} = \frac{383,78}{\sqrt{3}} = 222 B.
$$

Приведенное значение  $\emph{6}$ moричного напряжения  $U'_{2\phi} = U_{2\phi} n = 222415 = 3330 B.$ Вектор тока  $I'_{2\phi}$ отстает по фазе от вектора  $U'_{2\phi}$ на заданный угол $\varphi_2$ и равен

$$
I_2=0.8I_{2HOM}=0.8\frac{S_{HOM}}{\sqrt{3}U_{2HOM}}=0.8\frac{10041000}{1,734400}=115,6
$$
  

$$
I'_2=\frac{I_2}{n}=\frac{115,6}{15}=7,72 A.
$$

Падения напряжения во вторичной обмотке:  $R'_2I'_2 = 4,3547,72=33,6B;$  $X'_2I'_2 = 8,95\,7,72 = 68,3B.$ 

Электродвижущую силу  $\dot{E}_2'$  находим из уравнения электрического состояния, составленного по второму закону Кирхгофа, для вторичной uenu:

 $E_2 = U_{20} + R_2 \dot{I}_2 + jX_2 \dot{I}_2.$ 

Вектор магнитного потока  $\dot{\Phi}_m$  опережает вектор  $\dot{E}_2$  на 90°, а ток холостого хода  $I_{1x}$  опережает магнитный поток  $\dot{\Phi}_{m}$  на угол потерь  $\delta$ . Ток в первичной обмотке трансформатора  $I_1$ получаем из уравнения магнитодвижущих сил

$$
\dot{I}_1 = \dot{I}_{1x} + \dot{I}'_2, \, \text{eole } \, \dot{I}'_2 = \frac{-\dot{I}_2}{n}.
$$

Вектор напряжения первичной обмотки трансформатора  $\dot{U}_{1\phi}$ определяем из уравнения электрического состояния, составленного по второму закону Кирхгофа для первичной цепи:

$$
\dot{U}_1 = -\dot{E}_1 + R_1 \dot{I}_1 + jX_1 \dot{I}_1.
$$

Током холостого хода  $I_{10x}$  можно пренебречь (так как он мал) и принять  $I_1 = I'_2$  или определить  $I_1$  по диаграмме. Тогда падения напряжения в первичной обмотке будут:  $R_1I_1 = 4,3547,76=33,8B$ ;  $X_1I_1 = 8.95\,47.76 = 69.4 B$ .

Векторная диаграмма трансформатора приведена на рис. 4.3. Т-образная схема замещения трансформатора изображена на рис. 4.4.

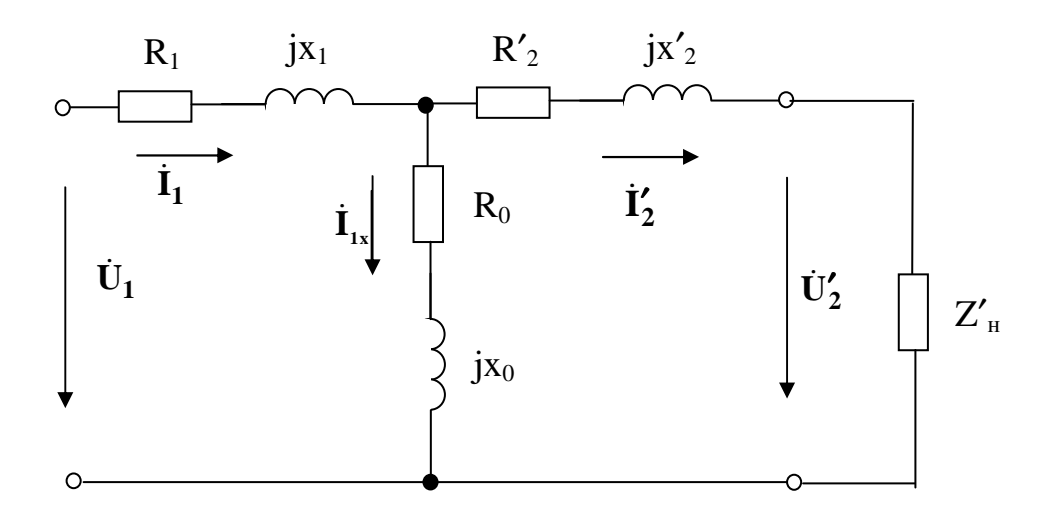

Рис.4.4.

4.3.1. Принимая, что ЭДС в первичной обмотке почти равна приложенному напряжению, определить максимальный магнитный поток в сердечнике трансформатора, если его первичная обмотка имеет 980 витков и включена в сеть с напряжением 220 В промышленной частоты.

4.3.2. По результатам опыта короткого замыкания ( $P_{\kappa}$ =800 Вт,  $U_{1\kappa}$ =20 В,  $I_{1k}$ =100 A) определить параметры  $R_{k}$  и  $X_{k}$  схемы замещения трансформатора. Нарисовать Г-образную схему замещения трансформатора для данного режима.

4.3.3. По результатам опыта холостого хода ( $P_x$ =220 Вт,  $U_{1H}$ =400 В,  $U_{2H}$ =36 В,  $I_{10}$ =1,2 А) определить потери в магнитопроводе трансформатора  $\Delta P_{\text{cr}}$ , параметры схемы замещения  $R_0$  и  $X_0$  и коэффициент трансформации п.

4.3.4. Определить параметры Гобразной схемы замещения (рисунок 4.3.4) однофазного трансформатора номинальной мощностью  $S_{\rm H}$ =2,5 кВА по данным опытов холостого хода и короткого замыкания:  $U_{1H}$ =220 В,  $U_{2H}$ =127 В,  $I_{10}$ =1,4 А,  $P_x = 39$  Вт,  $U_{1x} = 8.8$  В при  $I_{1x} = I_{H}$ ,  $P_{K} = 80 B$ .

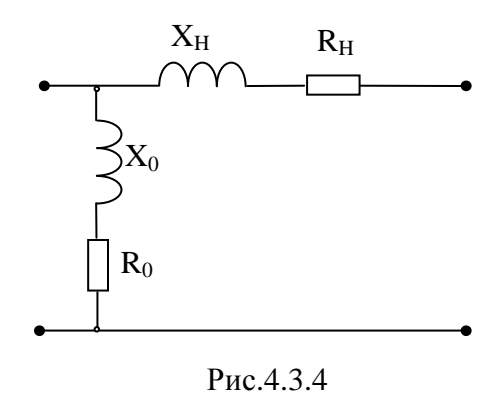

4.3.5. Определить коэффициент полезного действия  $\eta$  и напряжение  $U_2$ на зажимах вторичной обмотки однофазного трансформатора при нагрузке, составляющей 50% от номинальной и  $cos\varphi_2 = 0.8$ , характер нагрузки индуктивный. Номинальные данные трансформатора следующие:  $S_{\text{H}}$ =20000 кВА,  $U_{1\text{H}}$ =121 кВ,  $U_{2\text{H}}$ =38,5 кВ, мощность холостого хода  $P_{x}=47$  кВт, мощность номинального короткого замыкания  $P_{x}=129$  кВт при напряжении  $U_{\rm k}$ =5%.

4.3.6. В трехфазном трансформаторе первичное линейное напряжение 35 кВ, линейный коэффициент трансформации 66,6. Определить фазное вторичное напряжение, если обе обмотки соединены звездой.

4.3.7. Первичная обмотка одного трехфазного трансформатора соединена звездой, другого – треугольником. Оба трансформатора присоединены к сети с одинаковым напряжением и имеют одинаковые магнитные потоки. Определить, у какого трансформатора должно быть больше витков на фазу и во сколько раз?

4.3.8. Для трехфазного трансформатора с номинальной мощностью 75 кВА определили потери из опыта холостого хода 490 Вт и мощность, потребляемую трансформатором в опыте короткого замыкания 1875 Вт. Определить коэффициент полезного действия трансформатора, если нагрузка номинальная, симметричная и чисто активная.

4.3.9. Трехфазный трансформатор имеет следующие номинальные данные: потребляемая мощность *S*н=20 кВА, высшее напряжение *U*1=6000 В, низшее напряжение *U*2=400 В, напряжение короткого замыкания  $U_{K}=5,5\%$ , мощность холостого хода  $P_{X}=180$  Вт, мощность короткого замыкания *Р*к=600 Вт, частота *f*=50 Гц. Определить коэффициент полезного действия при номинальной нагрузке и коэффициенте мощности  $cosφ<sub>2</sub>=0,8.$ 

4.3.10. Трехфазный трансформатор номинальной мощностью  $S<sub>H</sub>=180$ кВА, номинальным напряжением *U*н=6/0,4 кВ загружен на полную мощность потребителем с коэффициентом мощности cosϕ=1. Определить коэффициент полезного действия трансформатора при этих условиях, если известны потери мощности в опытах холостого хода и короткого замыкания трансформатора: *Р*х=1 кВт и *Р*к=4 кВт. Каким станет коэффициент полезного действия трансформатора, если при номинальной его нагрузке коэффициент мощности потребителя снизится до значения cosϕ=0,75?

4.3.11. Для однофазного трансформатора мощностью *S*н=4650 кВА, напряжением 35/10 кВ известны: мощность потерь холостого хода  $P_x=12$ кВт, потери короткого замыкания  $P_k$ =37,4 кВт при номинальной нагрузке, ток холостого хода *I*10=2,5% в процентах от номинального, напряжение короткого замыкания  $U_{\kappa}=7\%$  в процентах от номинального. Определить активные и реактивные сопротивления обмоток, считая, что, сопротивления первичной и приведенной вторичной обмоток равны. Вычислить коэффициент мощности при холостом ходе трансформатора.

4.3.12. К трехфазному трансформатору с фазными напряжениями  $U_1/U_2 = 6600/220$  В подключены осветительные электроприемники  $(cos\varphi_2=1)$  общей мощностью  $P=60$  кВт. Трансформатор соединен по схеме звезда/звезда. Определить коэффициент полезного действия трансформатора при коэффициенте трансформации по току  $n_1 = 20$ .

## 5. МАШИНЫ ПОСТОЯННОГО ТОКА

#### 5.1. Основные понятия и положения

Машины постоянного тока могут работать как в генераторном, так и в двигательном режиме. Независимо от режима работы машины различают следующие способы возбуждения магнитного потока: независимое, параллельное, последовательное и смешанное возбуждение. Генератор постоянного тока работает следующим образом. Первичный двигатель развивает вращающий момент  $M_{\text{BD}}$ , вращая ротор генератора с частотой *п*. Если к обмотке возбуждения подведено напряжение  $U_{\rm{B}}$ , то в ней возникает ток  $I_{\rm B}$ , создающий МДС  $I_{\rm B}w_{\rm B}$ . МДС  $I_{\rm B}w_{\rm B}$  возбуждает в машине магнитный поток возбуждения  $\Phi_{\rm B}$ . При вращении проводников якоря в магнитном поле, возбуждаемом МДС главных полюсов машины, в них наводятся ЭДС. Сумма ЭДС всех проводников одной параллельной ветви обмотки якоря определяют ЭДС якоря

$$
E_a = C_e \Phi n,
$$

где  $C_e = \frac{pN}{60a}$ , здесь  $p$  – число пар полюсов,  $N$  – число проводников об-

мотки якоря, а - число пар параллельных ветвей.

Уравнение электрического состояния:

а) в режиме генератора

$$
U = E_a - R_a I_a,
$$

б) в режиме двигателя

$$
U = E_a + R_a I_a \, .
$$

Взаимодействие проводников с током обмотки якоря и магнитного поля машины создает электромагнитный момент

$$
M = C_{\scriptscriptstyle M} \Phi I_a,
$$

где  $C_M = \frac{pN}{2\pi a}$ .

Электромагнитный момент является тормозящим в генераторе и вращающим в двигателе.

Частота вращения якоря в двигателе может быть рассчитана по следующим выражениям

$$
n = \frac{U - R_a I_a}{C_e \Phi} \text{ with}
$$

$$
n = \frac{U}{C_e \Phi} - \frac{R_a}{C_e C_M \Phi^2} M.
$$

Последняя формула является описанием механической характеристики двигателя постоянного тока. При "идеальном" холостом ходе двигателя, когда  $M = 0$ , частота вращения якоря равна

$$
n_0 = \frac{U}{C_e \Phi}.
$$

Коэффициент полезного действия машины постоянного тока

$$
\eta = \frac{P_2}{P_1} = \frac{P_1 - \sum \Delta P}{P_1},
$$

где  $P_2$  – полезная мощность машины

а) в режиме генератора  $P_2 = UI$ ,

б) в режиме двигателя  $P_2 = M_2 \Omega = P_1 - \sum \Delta P$ ,

 $M_2$  – момент на валу двигателя,

 $P_1$  – мощность подводимой энергии к машине

а) в режиме генератора  $P_1 = M_1 \Omega$ ,

б) в режиме двигателя  $P_1 = UI$ ,

 $M_1$  – момент первичного двигателя, вращающего якорь генератора.

## 5.2. Генераторы постоянного тока

## Пример 5.1

Определить ток  $I<sub>a</sub>$  в якоре и полезную мощность  $P<sub>2</sub>$  генератора постоянного тока параллельного возбуждения, если напряжение на зажимах генератора U = 230 В, сопротивление обмотки возбуждения  $R_{\rm g} = 51.7$ Ом и ток нагрузки  $I = 209 A$ .

#### **Решение**

Так как в генераторе параллельного возбуждения обмотка возбуждения и обмотка якоря подключены параллельно, то обмотка возбуждения находится под напряжением  $U = 230$  В. Следовательно, ток обмотки возбуждения может быть определен по закону Ома

$$
I_{\rm B} = \frac{U}{R_{\rm B}} = \frac{230}{51,7} = 4,45A.
$$

Тогда ток якоря определится по первому закону Кирхгофа

$$
I_{\rm g} = I + I_{\rm B} = 209 + 4,45A = 213,45A.
$$

Полезная мощность, отдаваемая генератором в нагрузку

$$
P_2 = UI = 230 \cdot 209 = 48070Bm.
$$

## Пример 5.2

ЭДС генератора постоянного тока независимого возбуждения равна 230 В, а сопротивление цепи якоря  $R_s = 0.5$  Ом. При каком сопротивлении нагрузки R<sub>н</sub> напряжение на выходных зажимах генератора будет составлять 200 В? Определить относительное снижение напряжения от холостого хода к работе при нагрузке.

#### **Решение**

Определим падение напряжения на сопротивлении якорной обмотки из уравнения равновесия напряжений

$$
U = E - R_{\rm g} I_{\rm g}
$$
  

$$
R_{\rm g} I_{\rm g} = E - U = 230 - 200 = 30B.
$$

Отсюда номинальный ток якоря

$$
I_{\rm g} = \frac{R_{\rm g} I_{\rm g}}{R_{\rm g}} = \frac{30}{0.5} = 60A
$$

Сопротивление нагрузки можно определить по закону Ома

$$
R_{\rm H} = \frac{U}{I} = \frac{200}{60} = 3,330M.
$$

Относительное снижение напряжения генератора. При холостом ходе  $U_{x} = E$ , из чего следует

$$
\Delta U = \frac{E - U}{U} = \frac{230 - 200}{200} 100\% = 15\%.
$$

5.2.1. Полезная мощность генератора постоянного тока  $P_2$ =6 кВт, суммарные потери составляют ∆Р=100 Вт. Номинальная ЭДС якоря  $E_a$ =120 В. Найти ток якоря  $I_a$ .

5.2.2. В цепи генератора постоянного тока, электрическая схема которого приведена на рисунке 5.2.4, первый амперметр показывает 89 А, второй – 1,8 А, вольтметр – 220 В. Определить ЭДС якоря и сопротивление его обмотки возбуждения, если сопротивление якоря 0,23 Ом.

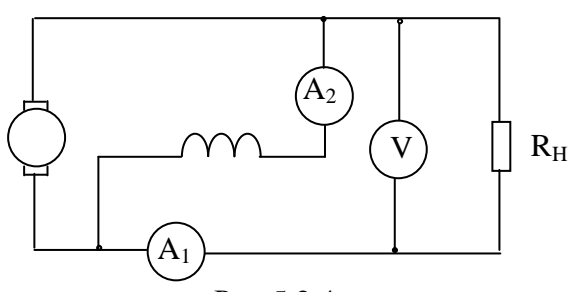

Рис.5.2.4

5.2.3. При 2800 об/мин. в генераторе постоянного тока с независимым возбуждением с внутренним сопротивлением 0,094 Ом установился ток 64 А при напряжении 440 В. Определить как изменится ток в генераторе, если его скорость уменьшится до 740 об/мин.

5.2.4. Генератор постоянного тока параллельного возбуждения с номинальным напряжением *U*=230 В дает ток во внешнюю цепь *I*=161 А, ток в обмотке возбуждения  $I_B$ =3,2 А. Определить ток якоря  $I_a$ , мощность  $P_2$ , отдаваемую генератором, сопротивление *R*<sup>в</sup> в цепи возбуждения и коэффициент полезного действия при *Ra*=0,5 Ом.

5.2.5. Генератор постоянного тока с независимым возбуждением работал на нагрузку, развивая напряжение 220 В при токе 53 А. При увеличении нагрузки приводной двигатель генератора сбавил обороты, а ток генератора стал 125 А при напряжении 190 В. Определить частоту вращения якоря при второй нагрузке, если при первой он имел 930 об/мин., сопротивление якоря 0,19 Ом, а магнитный поток машины неизменный.

5.2.6. Генератор постоянного тока параллельного возбуждения питает осветительную сеть из двухсот параллельно включенных ламп накаливания по 480 Ом каждая. Определить ЭДС *Ea*, индуктируемую в якоре, ток в якоре, мощность  $P_2$ , отдаваемую генератором, если напряжение на зажимах генератора *U*=220 В, сопротивление якоря *Ra*=0,04 Ом и сопротивление цепи возбуждения  $R_{\rm B}=100$  Ом.

5.2.7. В генераторе постоянного тока с независимым возбуждением с рабочим напряжением 110 В установился ток 163 А при 1560 об/мин. Определить каким станет ток в генераторе при этой же нагрузке, если скорость его возрастет до 2100 об/мин., а сопротивление цепи якоря  $R_a = 0.081$  Om.

5.2.8. Генератор постоянного тока независимого возбуждения имеет следующие номинальные данные:  $P_{\text{H}}$ =178 кВт,  $U_{\text{H}}$ =230 В,  $I_{\text{d}}$ =775 А, сопротивление обмотки якоря в нагретом состоянии  $R_a=0.0181$  Ом. Определить электромагнитную мощность  $P_{3M}$ , а также относительное изменение напряжения  $\Delta U$  на его зажимах при переходе от номинального режима к режиму холостого хода.

#### 5.3. Двигатели постоянного тока

## Пример 5.3

Для двигателя параллельного возбуждения известны следующие номинальные величины:  $P_{\text{HOM}} = 130$  кВт,  $U_{\text{HOM}} = 220$  В,  $n_{\text{HOM}} = 600$  об/мин, I<sub>ном</sub>=640 A. Сопротивление обмотки якоря и дополнительных полюсов в нагретом состоянии  $R_s = 0.00725$  Ом, а сопротивление обмотки возбуждения  $R_B = 43.2$  Ом. Определить вращающий момент двигателя при номинальном режиме, ток якоря при номинальном режиме, сопротивление пускового реостата и пусковой момент при токе  $I_{\text{II}}=2I_{\text{HOM}}$  и частоту вращения якоря двигателя в режиме идеального холостого хода.

#### **Решение**

Ток в обмотке якоря при номинальном режиме

$$
I_{\text{HHOM}} = I_{\text{HOM}} - I_{\text{BHOM}} = I_{\text{HOM}} - \frac{U_{\text{HOM}}}{R_{\text{B}}} = 640-220/43.2 = 634.9A.
$$

Противо-ЭДС, индуктируемая в обмотке якоря при номинальной частоте его вращения,

$$
E = U - R_{\text{SHOM}} I_{\text{SHOM}} = 220 - 634,9 \cdot 40,00725 = 215,3B.
$$

Номинальная электромагнитная мошность

$$
P_{\text{3MHOM}} = EI_{\text{8HOM}} = 215,3\,634,9 = 136500Bm.
$$

Номинальный вращающий электромагнитный момент

$$
M = 9,55 \frac{P_{\text{3MHOM}}}{n_{\text{HOM}}} = 9,55 \frac{136500}{600} = 2,18410^{3} HM.
$$

Частота вращения якоря в режиме идеального холостого хода при  $U_{\text{HOM}} = E$ 

$$
n_{\rm o} = \frac{U_{\rm HOM}}{C_e \phi}.
$$

Частота вращения якоря в режиме номинальной нагрузки

$$
n_{\text{HOM}} = \frac{E}{C_e \phi}.
$$

Тогда

$$
n_0 = n_{\text{HOM}} \frac{U_{\text{HOM}}}{E} = 600 \frac{220}{215,3} = 615 \text{ of/}m
$$

Пусковой ток якоря при введении в цепь якоря пускового реостата  $I_{\text{ST}} = 2I_{\text{HOM}} - I_{\text{B}} = 2\text{V}640 - 5,09 = 1274,9A$ .

Сопротивление пускового реостата

$$
R_{\rm II} = \frac{U}{I_{\rm SI}} - R_{\rm SI} = \frac{220}{1274.9} - 0.00725 = 0.1653
$$
 *OM.*

Пусковой момент. При U=const, будут постоянными  $I_B$  и магнитный поток  $\Phi$  = const, из чего следует

$$
\frac{M_{\text{II}}}{M_{\text{HOM}}} = \frac{c_m I_{\text{III}} \Phi}{c_m I_{\text{HOM}} \Phi} = \frac{I_{\text{III}}}{I_{\text{HOM}}},
$$

$$
M_{\text{II}} = \frac{I_{\text{III}}}{I_{\text{HOM}}} M_{\text{HOM}} = \frac{1274.9}{634.9} \text{V2},18 \text{V} 10^3 = 4,38 \text{V} 10^3 \text{O} m.
$$

5.3.1. Двигатель постоянного тока работает при напряжении 220 В и токе 80 А с коэффициентом полезного действия 82%, развивая частоту вращения якоря 850 об/мин. Определить величину вращающего момента на валу этого двигателя.

5.3.2. В двигателе постоянного тока с рабочим напряжением 440 В пусковой ток якоря без пускового реостата составляет 500 А. Определить ток в якоре работающего двигателя, если наведенная в якоре противо-ЭДС 400 В.

5.3.3. Двигатель постоянного тока работал до увеличения магнитного потока в два раза при напряжении 440 В и токе 89 А. Сопротивление якоря 0,32 Ом. Определить скорость вращения якоря при номинальном моменте нагрузки на валу двигателя, если до увеличения магнитного потока он вращался со скоростью 840 об/мин.

5.3.4. Определить пусковой ток, потребляемый двигателем постоянного тока параллельного возбуждения из сети, если он работает при напряжении 110 В, имеет сопротивление якоря  $R_a=0.91$  Ом и ток в обмотке возбуждения 4,7 А.

5.3.5. Определить сопротивление обмотки якоря *R<sup>a</sup>* двигателя постоянного тока и сопротивление пускового реостата *R*п, который надо включить в цепь якоря, чтобы ток якоря при пуске был *Ia*пуск=2,5*Ia*н. Дополнительно известно, что *Р*н=39 кВт, *U*н=220 В, *Ia*=200 А, а сопротивление якоря двигателя  $R_a = \Delta P_{\text{H}}/2 I_{a\text{H}}^2$ .

5.3.6. Рассчитать полное сопротивление пускового реостата двигателя постоянного тока последовательного возбуждения с номинальной мощностью в цепи питания 3,7 кВт и рабочим напряжением 110 В так, чтобы он во время пуска мог развивать вращающий момерт в четыре раза больший, чем номинальный. Сопротивление якоря *R<sup>a</sup>* и обмотки возбуждения *R*<sup>в</sup> 0,4 Ом. Насыщением стали полюсов пренебречь.

5.3.7. Рассчитать сопротивление пускового реостата *R*<sup>п</sup> к электродвигателю постоянного тока параллельного возбуждения, работающему от сети с напряжением 220 В, имеющему в цепи питания мощность 4,2 кВт, ток возбуждения 0,9 А и сопротивление цепи якоря 0,38 Ом, так, чтобы в момент пуска ток якоря не превышал двойного номинального.

5.3.8. Двигатель постоянного тока независимого возбуждения имеет следующие номинальные данные:  $P_{\text{H}}=10 \text{ kBr}, n_{\text{H}}=1000 \text{ o}6/\text{m}$ ин.,  $I_{\text{dH}}=53 \text{ A}$ , работает от сети с напряжением 220 В. Частота вращения якоря холостого хода составляет 1030 об/мин. при токе  $I_{axx}$ =5,8 А. Определить сопротивление якоря *R<sup>a</sup>* и частоту вращения якоря при номинальном моменте на валу и добавочном сопротивлении в цепи якоря *R*д=1,5 Ом.

5.3.9. Электродвигатель постоянного тока последовательного возбуждения с рабочим напряжением 220 В при токе 21,5 А развивает вращающий момент на валу 3,6 кгм. Сопротивление якоря с обмоткой возбуждения – 2,52 Ом. Определить мощность в цепи питания двигателя и противо-ЭДС при частоте вращения якоря 1000 об/мин.

## 6. МАШИНЫ ПЕРЕМЕННОГО ТОКА

## 6.1. Обшие положения

Машины переменного тока подразделяются на синхронные и асинхронные. В синхронных машинах скорость вращения ротора жестко связана с частотой сети и полностью не зависит от величины нагрузки. Скорость вращения асинхронных машин зависит от величины нагрузки и не является величиной постоянной.

Машины переменного тока также как и машины постоянного тока являются обратимыми, то есть могут работать как в двигательном, так и в генераторном режиме.

Частота вращения

$$
n_c = \frac{60f_c}{p}
$$

магнитного поля больше частоты вращения и ротора асинхронной машины. Относительная разность этих частот

$$
S = \frac{n_c - n}{n_c}
$$

называется скольжением. При номинальной нагрузке  $S_{\text{H}} = 0.01 \div 0.08$ . Ток одной фазы трехфазного асинхронного двигателя определяется по формуле

$$
I_1 = \frac{U}{\sqrt{(R_1 + R_2')^2 + (x_1 + x_2')^2}},
$$

а вращающий момент

$$
M = \frac{3pU_{1\Phi}^2 R_2}{\omega_1 S \left[ \left( \frac{R_2}{S} \right)^2 + \left( x_2 \right)^2 \right]},
$$

где  $R_1$ ,  $x_1$  – активное и реактивное сопротивления одной фазы обмотки статора;  $R'_2$ ,  $x'_2$  – приведенные активное и реактивное сопротивления одной фазы ротора;  $U_{1\phi}$  – фазное напряжение обмотки статора;  $p$  - число пар полюсов вращающегося магнитного поля;  $S$  - скольжение;  $\omega_1$  – угловая частота напряжения сети.

Вращающий момент может быть также определен по упрощенной формуле

$$
M = \frac{2M_{max}}{S_{\text{kp}}} \frac{1}{S_{\text{kp}}}.
$$

где  $M_{max}$  – критический или максимальный момент;  $S_{kp}$  – критическое скольжение.

Частота вращения и определяется формулой

$$
n = \frac{60f_1}{p}(1-S),
$$

из которой следует, что величину и можно регулировать изменением частоты  $f_1$ , числа пар полюсов р и изменением скольжения S за счет изменения сопротивления ротора.

Синхронными называются электрические машины переменного тока, у которых частота вращения ротора находится в строгом соответствии с частотой электрической сети и определяется формулой

$$
n_c = \frac{60f_c}{p}.
$$

Принцип работы синхронной машины основан на взаимодействии вращающегося магнитного поля статора и тока обмотки возбуждения, создаваемого независимым источником. Режим работы синхронной машины определяется ее угловой характеристикой

$$
M = \frac{3E_0U_c}{\Omega \cdot x_{\text{CHH}}} \sin \theta,
$$

где  $\Omega = 2\pi n/60$  – угловая скорость ротора;  $U_c$  – напряжение сети;  $E_0$  – ЭДС, индуцируемая магнитным потоком ротора;  $\theta$  – угол нагрузки;  $x_{\text{CHH}}$  – синхронное сопротивление.

## 6.2. Трехфазные асинхронные двигатели

## Пример 6.1

Трехфазный асинхронный двигатель работает от сети напряжением 660 В при соединении фаз обмотоки статора звездой. При номинальной нагрузке двигатель потребляет из сети мощность  $P_1 = 16.7$  кВт при коэффициенте мощности соѕф<sub>1</sub> = 0,87. Частота вращения п<sub>ном</sub> = 1470 об/мин. Требуется определить КПД двигателя пном если магнитные потери  $P_M = 265$  Вт, а механические потери  $P_{\text{next}} = 123$  Вт. Активное сопротивление фазы обмотки статора  $r_{1(20)} = 0.8$  Ом, а класс нагревостойкости изоляции двигателя F (рабочая температура  $\theta_{\text{pa}6} = 115^{\text{e}}$  C).

#### *Решение:*

*Определим ток в фазе обмотки статора:* 

$$
I_{1\text{HOM}} = \frac{P_1 10^3}{m_1 U_1 \cos \varphi_1} = \frac{16,7410^3}{3438040,87} = 16,8 \text{ A, } 20e \text{ U}_1 = \frac{660}{\sqrt{3}} = 380 \text{ B.}
$$

*Сопротивление фазы обмотки статора, пересчитанное на рабочую*  $m$ емпературу  $\theta_{pa\tilde{0}} = 115^{\circ}C$ :

$$
r_1 = r_{1(20)} \Big[ 1 + \alpha \Big( \theta_{\text{pa}0} - 20 \Big) \Big] = 0.8 \Big[ 1 - 0.004 \Big( 115 - 20 \Big) \Big] = 1.1 \text{ } \mathcal{O}.
$$

*Электрические потери в обмотке статора:* 

 $P_{31} = m_1 I_{\text{HOM}}^2 r_1 = 3\,16,8^2\,11,1=931$  *Bm. Электромагнитная мощность двигателя:* 

$$
P_{3M} = P_1 - (P_M + P_{31}) = 16,7910^3 - (265 + 931) = 15504 \text{ Bm}.
$$

*Номинальное скольжение:* 

$$
s_{\text{HOM}} = \frac{n_0 - n_{\text{HOM}}}{n_0} = \frac{1500 - 1470}{1500} = 0,02
$$

*Электрические потери в обмотке ротора:* 

$$
P_{32} = S_{\text{HOM}} P_{3M} = 0.02415504 = 310 \, \text{Bm}.
$$

*Добавочные потери:* 

$$
P_{\mu 00} = 0.005 P_1 = 0.005 \, \text{V} \, 16700 = 83 \, \text{Bm}.
$$

*Суммарные потери:* 

 $\sum P = P_{\rm M} + P_{\rm 91} + P_{\rm 92} + P_{\rm Mex} + P_{\rm 100} = 265 + 931 + 310 + 123 + 83 = 1712$  *Bm.* 

*Коэффициент полезного действия в номинальном режиме:* 

$$
\eta_{\text{HOM}} = 1 - \frac{\sum P}{P_1} = 1 - \frac{1712}{16700} = 0,898.
$$

## *Пример* **6.2**

*Номинальная мощность трехфазного асинхронного двигателя с короткозамкнутым ротором*  $P_{\text{HOM}} = 10$  *кВт*, *номинальное напряжение*  $U_{\text{HOM}} =$ 380 *В, номинальное число оборотов ротора n*ном *=* 1420 *об/мин, номинальный КПД* ηном*<sup>=</sup>* 0,84 *и номинальный коэффициент мощности* cosϕном *=* 0,85*. Кратность пускового тока I*п*/I*ном *=* 6,5*, а перегрузочная способность двигателя m<sup>k</sup> =* 1,8. *Определить: потребляемую мощность; номинальный и максимальный (критический) вращающие моменты; пусковой ток; номинальное и критическое скольжения. Построить механические характеристики*  $M = f(s)$  *и*  $n = f(M)$ .

#### Pemenue:

Потребляемая мошность

$$
P_{\text{HOM}} = \frac{P_{\text{HOM}}}{\eta_{\text{HOM}}} = \frac{10}{0.84} = 11.9 \text{ }\kappa Bm
$$

Номинальный и максимальный моменты:

$$
M_{\text{HOM}} = 9550 \frac{P_{\text{HOM}}}{n_{\text{HOM}}} = 9550 \frac{10}{1420} = 67,3 \text{ Hm}
$$

$$
M_{\text{HOM}} = m_k M_{\text{HOM}} = 1,8 \times 67,3 = 121 \text{ Hm}
$$

Номинальный и пусковой токи:

$$
I_{\text{HOM}} = \frac{P_{\text{HOM}}}{\sqrt{3}U_{\text{HOM}} \cos \varphi_{\text{HOM}}} = \frac{11,9 \times 1000}{1,73 \times 380 \times 0,84} = 21,2 \text{ A}
$$

$$
I_{\rm II} = 6.5I_{\rm HOM} = 6.5 \times 21.2 = 138 \, A
$$

Номинальное скольжение:

$$
s_{\text{HOM}} = \frac{n_0 - n_{\text{HOM}}}{n_0} = \frac{1500 - 1420}{1500} = 0,053;
$$

Формула для определения критического скольжения может быть получена в результате подстановки в уравнение номинального скольжения:

$$
s_{\text{KP}} = s_{\text{HOM}}(m_k + \sqrt{m_k^2 - 1}) = 0,053(1,8 + \sqrt{1,8^2 - 1}) = 0,175.
$$

Механические характеристики  $M = f(s)$  строятся по уравнению:

$$
M = \frac{2M_{\text{HOM}}}{\frac{s}{s_{\text{KD}}} + \frac{s_{\text{kp}}}{s}} = \frac{242}{\frac{0,175}{s} + \frac{s}{0,175}}
$$

Задаваясь скольжением s от 0 до 1, подсчитываем вращающий момент. Скорость вращения ротора определяем из уравнения  $n = n_0(1-s)$ . Расчетные данные сводим в таблицу.

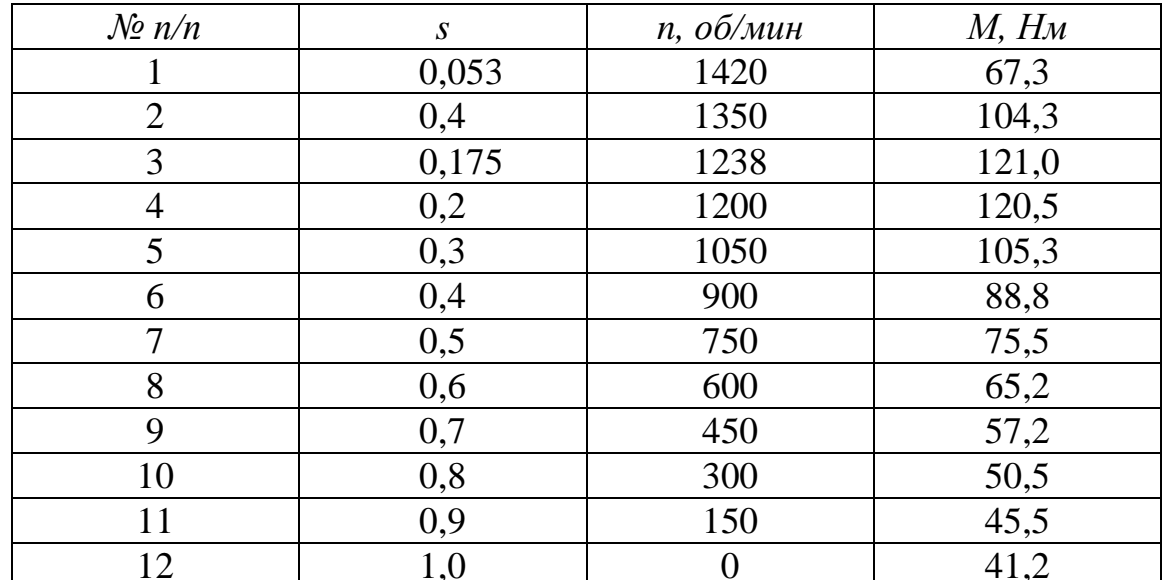

По данным таблицы строим механические характеристики.

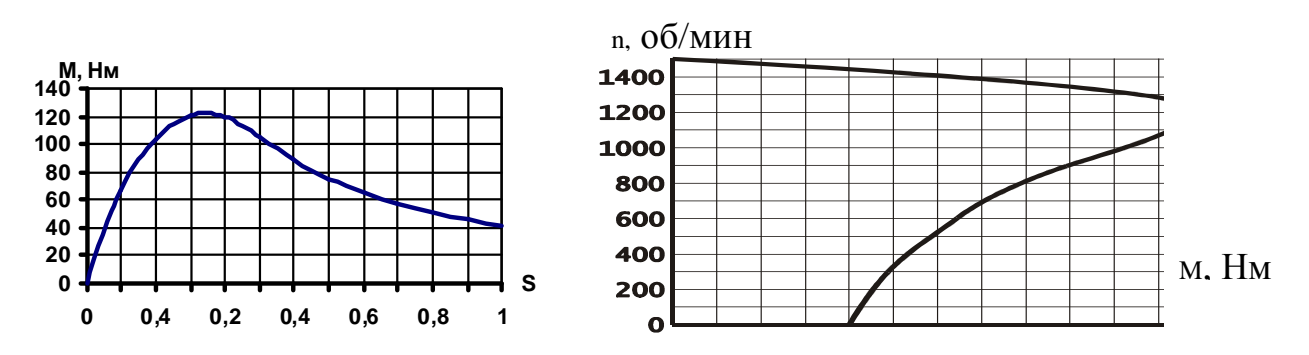

## Пример 6.3

Трехфазный асинхронный двигатель с фазным ротором, сопротивление фаз обмоток которого  $r_1 = 0.46$  Ом,  $r_2 = 0.02$  Ом,  $x_1 = 2.24$  Ом,  $x_2 = 0.08$ Ом, соединен треугольником и работает при напряжении  $U_{\text{HOM}} = 220 B$ с частотой  $f = 50 \,\Gamma$ ц. Число витков на фазу обмоток  $w_1 = 192$ ,  $w_2 = 36$ . Обмоточные коэффициенты  $k_1 = 0.932$ ,  $k_2 = 0.955$ . Число пар полюсов р  $=$  3.

Определить: пусковые токи статора и ротора, пусковой вращающий момент, коэффициент мощности ( $cos\varphi_n$ ) при пуске двигателя с замкнутым накоротко ротором; токи ротора и статора и вращающий момент при работе двигателя со скольжением  $s = 0.03$ ; критическое скольжение и критический (максимальный) момент; величину сопротивления фазы пускового реостата для получения пускового момента, равного максимальному, а также пусковые токи статора и ротора при этом сопротивлении.

#### Решение:

Для приведения сопротивления обмотки ротора к обмотке статора определяем коэффициенты трансформации по току и ЭДС:

$$
K_I = \frac{m_1 w_1 k_1}{m_2 w_2 k_2} = \frac{3 \times 192 \times 0,932}{3 \times 36 \times 0,955} = 5,2; \ K_E = \frac{w_1 k_1}{w_2 k_2} = 5,2.
$$

Приведенные значения сопротивлений роторной обмотки:

 $r_2 = r_2 K_e K_i = 0.02 \times 5.2^2 = 0.54$  Om;  $x_2 = x_2 K_e K_i = 0.08 \times 5.2^2 = 2.16$  Om. Сопротивления короткого замыкания:

$$
r_{k} = r_{1} + r_{2} = 0,46 + 0,54 = 1,0 \text{ O}m; \ x_{k} = x_{1} + x_{2} = 2,24 + 2,16 = 4,4 \text{ O}m;\\ Z_{k} = \sqrt{r_{k}^{2} + x_{k}^{2}} = \sqrt{1,0^{2} + 4,4^{2}} = 4,51 \text{ O}m.
$$

Пусковые токи, пусковой момент и соѕф при пуске двигателя с замкнутым накоротко ротором:

$$
I_{1\pi} = \frac{U_{\Phi}}{Z_k} = \frac{220}{4.51} = 48.8 \text{ A}; \qquad I_{2\pi} = K_i \times I_{1\pi} = 5, 2 \times 48.8 = 254 \text{ A};
$$

$$
M_{\pi} = \frac{m_2 r_2 I_{2\pi}^2}{\Omega_0} = \frac{3 \times 0.02 \times 254^2}{104.5} = 37 \text{ Hm},
$$

где т<sub>2</sub> – число фаз ротора;  $\Omega_0$  – угловая скорость вращения магнитного поля.

Определяем коэффициент мощности:

$$
\cos \varphi_{\Pi} = \frac{r_k}{Z_k} = \frac{1,0}{4,51} = 0,222.
$$

Токи и вращающий момент при работе двигателя со скольжением  $S =$  $0.03:$ 

$$
Z = \sqrt{\left(\eta + \frac{r_2'}{s}\right)^2 + \left(x_1 + x_2'\right)^2} = \sqrt{\left(0, 46 + \frac{0.54}{0.03}\right)^2 + 4, 4^2} = 18.9 \text{ } OM;
$$

Пренебрегая током холостого хода, найдем токи в обмотке статора и pomopa:

$$
I_1 = \frac{U_{1\phi}}{Z} = \frac{220}{18,9} = 11,6 \text{ A}; \qquad I_2 = K_i I_1 = 5,2 \times 11,6 = 60,3 \text{ A};
$$

$$
M = \frac{m_2 \frac{r_2}{s} I_2^2}{\Omega_0} = \frac{3 \times \frac{0,02}{0,003} \times 60,3^2}{104,5} = 70 \text{ H}.
$$

Критическое скольжение и критический (максимальный) момент:

$$
s_k = \frac{r_2}{\sqrt{r_1^2 + x_k^2}} = \frac{0.54}{\sqrt{0.46^2 + 4.4^2}} = 0.122;
$$

$$
M_{\text{max}} = \frac{p}{2\pi f_1} \times \frac{m_1 U_\Phi^2}{2\left[n + \sqrt{n_1^2 + x_k^2}\right]} = \frac{3}{2 \times 3,14 \times 50} \times \frac{3 \times 220^2}{2\left[0,46 + \sqrt{0,46^2 + 4,4^2}\right]} = 141 \, \text{Hw}.
$$

Определяем сопротивление пускового реостата. Известно, что пусковой вращающий момент достигает максимального значения при условии, что  $\mathbf{r}$   $\mathbf{r}$ 

$$
s_{\rm KP} = \frac{r_2 + r_p}{x_k} = 1, 0,
$$

где  $r_p$  - приведенное значение сопротивления пускового реостата:

$$
r'_p = x_k - r'_2 = 4, 4 - 0, 54 = 3,86
$$
 *Om*;  $r_p = \frac{r'_p}{K_i K_e} = \frac{3,86}{5,2^2} = 0,143$  *Om*.

Пусковые токи при пуске двигателя с реостатом:

$$
Z_{\Pi} = \sqrt{(r_k + r_p^{'})^2 + x_k^2} = \sqrt{(1+3,86)^2 + 4,4^2} = 6,55 \text{ O}m
$$

$$
I_{1\Pi} = \frac{U_{1\Phi}}{Z_{\Pi}} = \frac{220}{6,55} = 33,6 \text{ A};
$$

$$
I_{2\Pi} = K_i I_{1\Pi} = 5,2 \times 33,6 = 174,7 \text{ A}.
$$

6.2.1. Ротор восьмиполюсного асинхронного двигателя, подключенного к трехфазной сети с частотой  $f_1 = 50$  Гц, делает 720 об/мин. Чему равно скольжение?

6.2.2. Ротор четырехполюсного асинхронного двигателя, подключенного к трехфазной сети с частотой  $f_1 = 50 \Gamma$ ц, делает 1440 об/мин. Чему равно скольжение?

6.2.3. Четырехполюсный асинхронный двигатель включен в трехфазную сеть с частотой 60 Гц. Номинальное скольжение S=3%. Определить номинальную частоту вращения ротора.

6.2.4. Номинальная частота вращения ротора асинхронного двигателя с фазным ротором равна *n*=730 об/мин. Определить номинальное скольжение и число полюсов статора, если частота напряжения сети *f*1=50 Гц.

6.2.5. Какой частоты переменный ток нужен для трехфазного асинхронного двигателя, чтобы ротор его вращался с частотой 11640 об/мин. при номинальной нагрузке, если скольжение при этом составляло *S*=3%.

6.2.6. При частоте вращения магнитного поля многоскоростной асинхронной машины *nс*=1000 об/мин. скольжение составляло *S*=0,1. Чему равно скольжение машины при той же частоте вращения ротора и следующих частотах вращения магнитного поля: 500; 1500; 3000 об/мин.?

6.2.7. Определить частоту вращения, которую будет иметь трехфазный асинхронный двигатель с фазным ротором, работая в режиме противовключения с номинальным моментом на валу, если в цепь ротора включить дополнительное сопротивление *R*д=1,08 Ом. Номинальная частота вращения ротора двигателя  $n_{\rm H}$ =0,95 $n_{\rm c}$ , а сопротивление фазы обмотки ротора  $R_2$ =0,04 Ом.

6.2.8. Как изменится ЭДС в роторе асинхронного двигателя при изменении скольжения от 0,02 до 0,09, если при заторможенном роторе ЭДС равна 115 В?

6.2.9. Для трехфазного асинхронного двигателя с короткозамкнутым ротором определить ток в фазе ротора при номинальном режиме и при пуске, если  $R_2$ =0,0008 Ом,  $X_2$ <sub>s</sub>=00048 Ом,  $E_2$ <sub>s</sub>=4,44 В и S=0,03.

6.2.10. Трехфазный асинхронный двигатель мощностью  $P_2$ =10 кВт и напряжением *U*1=220 В соединен треугольником и работает с коэффициентом полезного действия η=0,85 и коэффициентом мощности cosϕ1=0,86. Определить токи в подводящих проводах, в фазе статора двигателя и потребителя и потребляемую им мощность.

6.2.11. Асинхронный четырехполюсный двигатель развивает мощность на валу  $P_2=12$  кВт. Определить ток, потребляемый двигателем из сети и момент на валу, если напряжение сети *U*=380 В, потери мощности в стали *Р*с=240 Вт, в обмотке статора *Р*э1=745 Вт, потери в обмотке ротора *Р*э2=490 Вт, на трение и добавочные *Р*тр*+Р*доб=238 Вт, коэффициент мощности  $cos\phi_1 = 0.88$ .

6.2.12. Трехфазный четырехполюсный асинхронный двигатель с фазным ротором питается от сети промышленной частоты и имеет следующие данные: номинальную частоту вращения ротора  $n_{\text{H}}$ =1425 об/мин., ЭДС между кольцами неподвижного ротора  $E_{2H}$ =208 В, активное сопротивление ротора  $R_2$ =1 Ом, индуктивное сопротивление фазы обмотки неподвижного ротора *X*2=4 Ом. Определить ток в фазе обмотки вращающегося ротора, если фазы обмотки ротора соединены звездой.

6.2.13. Номинальная частота вращения ротора асинхронного двигателя с фазным ротором составляет 730 об/мин. Определить номинальное скольжение и число полюсов двигателя, если частота напряжения сети *f*1=50 Гц. Какой станет частота вращения ротора двигателя при том же моменте на валу (*М*с*=М*н), если в цепь ротора ввести дополнительное сопротивление  $R_{\text{A}}$ =0,5 Ом, а сопротивление фазы ротора  $R_{2}$ =0,04 Ом.

6.2.14. Трехфазный четырехполюсный асинхронный двигатель потребляет ток сети 20 А при напряжении 220 В. Определить мощность и момент на валу двигателя, если его коэффициент мощности  $cos\phi_1 = 0.8$ , коэффициент полезного действия η=0,85 и скольжение *S*=4%.

6.2.15. Скольжение четырехполюсного трехфазного асинхронного двигателя с короткозамкнутым ротором изменяется от 0,003 до 0,05 при изменении нагрузки от холостого хода до номинальной. Определить диапазон изменения частоты вращения ротора, если частота напряжения сети *f*с=50 Гц. Построить механическую характеристику двигателя, если известно, что кратность максимального момента  $m_k$ =1,2, номинальный момент на валу равен 218 Нм.

6.2.16. Определить сопротивление, которое нужно включить в цепь ротора асинхронного двигателя с контактными кольцами, чтобы последний работал в режиме электромагнитного тормоза с частотой вращения *n*=-1,45*n*<sup>с</sup> и развивал номинальный момент. Номинальная частота вращения в режиме двигателя *n*=0,95*n*<sup>с</sup> , а сопротивление фазы обмотки ротора *R*<sub>2</sub>=0,04 Ом.

6.2.17. В трехфазном четырехполюсном асинхронном двигателе, работающем при скольжении *S*=5%, на ходу переключили два провода, идущие к двигателю от сети. Определить, как изменится частота ЭДС в ро-

торе в первый момент после переключения, если частота ЭДС в статоре  $f_1 = 50$  Гц.

6.2.18. Известно, что скольжение асинхронного двигателя меняется от 0,5% при холостом ходе до 5% при номинальной нагрузке. Определить пределы изменения скорости двигателя, если он имеет шесть пар полюсов и питается от сети с промышленной частотой тока.

6.2.19. Трехфазный асинхронный двигатель имеет следующие данные: напряжение  $U=380$  В, мощность на валу  $P_2=75$  кВт, частота вращения ротора *n*=970 об/мин., коэффициент полезного действия η=0,9, коэффициент мощности  $cos\varphi_1 = 0.85$ . Определить скольжение, момент на валу двигателя и ток, потребляемый двигателем из сети.

 6.2.20. Активное сопротивление обмотки неподвижного ротора асинхронной машины 1 Ом, а индуктивное сопротивление рассеяния 10 Ом. Ток во вращающемся роторе при скольжении 0,08 равен 20 А. Чему равен ток ротора при скольжениях 0,01; 0,05; 0,09? Построить график зависимости тока вращающегося ротора от скольжения, то есть *I*2*<sup>s</sup>* (*S*).

## **6.3. Синхронные машины**

## *Пример 6.1*

*Вычислить подводимую механическую мощность и КПД четырехполюсного синхронного генератора при номинальной нагрузке U*фн*=230 В, I*н*=60 А, cos*ϕн*=0,8, если полные магнитные потери-760 Вт, полные электрические потери-1800 Вт, а механические потери равны 1/3 от электрических потерь. Потери на возбуждение покрываются за счет независимого источника возбуждения. Чему равен момент, развиваемый турбиной, если частота тока f=50 Гц? Решение.* 

*Определим номинальную электрическую мощность, отдаваемую генератором в сеть, как*

$$
P_2 = 3U_{\text{th}}I_{\text{H}}\cos\varphi_{\text{H}} = 3.230 \cdot 60 \cdot 0,8 = 33120 \text{ } Bm
$$

*Подводимая механическая мощность равна полезной мощности P*<sup>2</sup> *плюс сумма потерь в генераторе*

 $P_1 = P_2 + \Delta p_3 + \Delta p_{\text{MAT}} + \Delta p_{\text{Mex}} = 33120 + 1800 + 760 + 1800/3 = 36280$  *Bm* 

Синхронная частота вращения ротора четырехполюсного генератора равна

$$
n_{\rm c} = \frac{60 f}{p} = \frac{60 \cdot 50}{2} = 1500 \text{ of.} / \text{min.}
$$

 $\mathcal{U}\mathcal{J}\mathcal{U}$ 

$$
\Omega_{\rm c} = \frac{\pi n_{\rm c}}{30} = \frac{3,14 \cdot 1500}{30} = 157 \quad \text{pad./cex.}
$$

Момент, развиваемый турбиной, может быть определен по следующей формуле

$$
M = \frac{P_1}{\Omega_c} = \frac{36280}{157} = 231 \text{ Hm}.
$$

Коэффициент полезного действия – есть отношение полезной мощности к потребляемой

$$
\eta_{\rm H} = \frac{P_2}{P_1} = \frac{33120}{36280} = 0,91.
$$

6.3.1. Определить число пар полюсов синхронных турбо- и гидрогенераторов, вырабатывающих энергию переменного тока с частотой  $f=50$ Гц, если частота вращения их роторов составляет: а) 3000 об/мин.; б) 1500 об/мин.; в) 187,5 об/мин.; г) 150 об/мин.; д) 120об/мин.

6.3.2. Определить скорость вращения ротора, номинальный момент, ток статора, активную и реактивную мощности шестиполюсного синхронного двигателя со следующими номинальными данными:  $P<sub>H</sub>=285$  кВт,  $U_{\rm H}$ =3 kB, cos $\varphi_{\rm H}$ =0,8 (emk.),  $\eta_{\rm H}$ =0,94.

6.3.3. Построить угловую характеристику и векторную диаграмму шестиполюсного синхронного двигателя при номинальной нагрузке и номинальном возбуждении. Отметить на угловой характеристике точку, соответствующую этому режиму. Номинальные данные двигателя:  $P_{\rm H}$ =990 кВт,  $U_{\rm H}$ =6 кВ,  $X_{\rm CHH}$ =42 Ом, соѕ $\varphi_{\rm H}$ =0,8 (емк.), отношение максимального момента к номинальному  $M_{max}/M_{\rm H}$ =2,2.

6.3.4. В цехе завода установлены асинхронные двигатели, средняя мощность и соѕф которых указаны в таблице

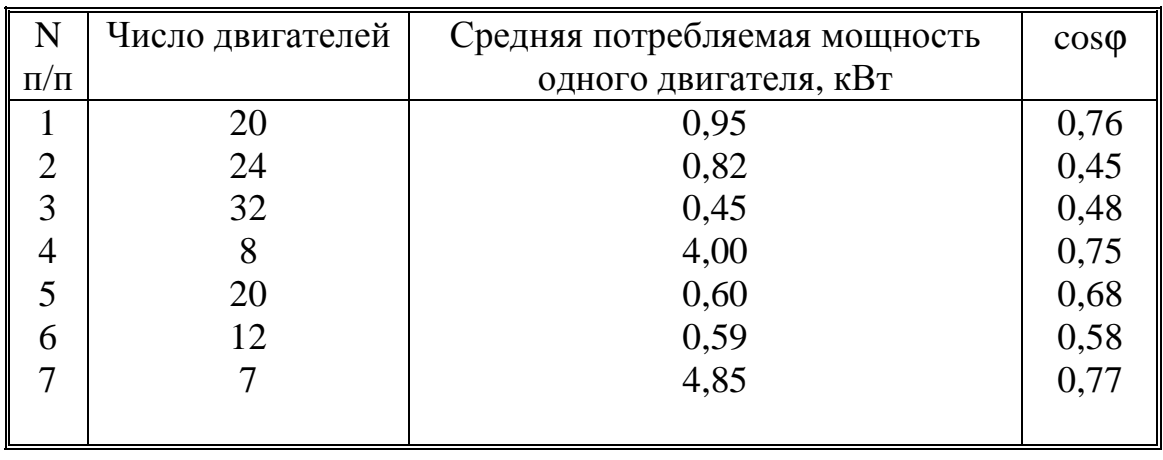

Проектируется установка еще одного электрического привода, для которого предполагается использовать синхронный двигатель со следующими номинальными данными:  $P_{\text{H}}=180 \text{ kB}$ т,  $U_{\text{H}}=380 \text{ B}$ ,  $n_{\text{H}}=1000 \text{ o}$ б/мин., cosϕн=0,8 (емк.). Определить коэффициент мощности и ток нагрузки до и после установки синхронного двигателя (двигатель будет нагружен

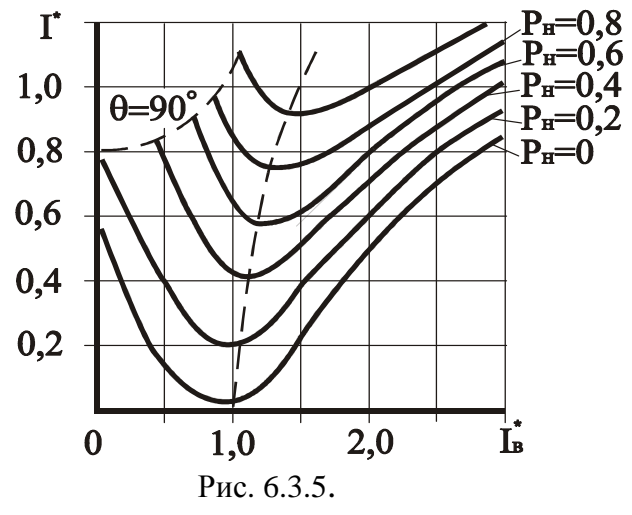

полностью).

6.3.5. На рисунке 6.3.5 изображены *U*-образные характеристики синхронного двигателя, построенные в относительных единицах *I \*=I/I*<sup>н</sup> и *Iв \*=I<sup>в</sup> /Iв*н. С помощью этих характеристик определить коэффициент мощности двигателя при *М*=0,6*М*<sup>н</sup> и *М=М*н, когда ток возбуждения *I<sup>в</sup> \** =2.

6.3.6. Два параллельно работающих синхронных генератора имеют одинаковые токи нагрузки  $I_1 = I_2 = 200$  А при  $\cos\phi_1 = \cos\phi_2 = 0.8$ . Изменением тока возбуждения и момента первичного двигателя первого генератора был установлен ток нагрузки  $I_1 = 220$  А при  $cos\phi_1 = 1$ . Как нужно изменить режим работы второго генератора, чтобы напряжение сети осталось неизменным и равным 6 кВ? Определить активные мощности, отдаваемые генераторами в сеть в обоих случаях.

6.3.7. Синхронный генератор с числом пар полюсов *p*=6 включается на параллельную работу с трехфазной сетью, линейное напряжение которой  $U_n$ =11000 В, изменяющееся с частотой  $f$ =50 Гц. Определить какими должны быть ЭДС в фазе генератора и частота вращения ротора перед подключением на параллельную работу с сетью, если фазы обмотки статора генератора соединены звездой.

## 7. ЭЛЕМЕНТЫ ЭЛЕКТРОПРИВОДА

## 7.1. Общие сведения

Электроприводом называется электромеханическое устройство, осуществляющее преобразование электрической энергии в механическую и обеспечивающее электрическое управление механической энергией.

Основным из факторов, определяющих выбор мощности электродвигателя для привода, является мощность и характер нагрузки. Мощность двигателя в электрическом приводе определяется допустимой температурой нагрева его изоляции. В зависимости от технологических требований различают следующие основные номинальные режимы работы двигателей: продолжительный, кратковременный, повторно-кратковременный. Выбор двигателя при переменной длительной нагрузке осуществляется по методу эквивалентного момента

$$
M_{3} = \sqrt{\frac{M_{1}^{2}t_{1} + M_{2}^{2}t_{2} + M_{3}^{2}t_{3} + \dots}{t_{1} + t_{2} + t_{3} + \dots}}.
$$

По расчетному значению эквивалентного момента по каталогу выбирается необходимый электродвигатель исходя из условий

$$
P_{\rm H} = \frac{M_{\rm 3} n_{\rm H}}{975},
$$

где n<sub>н</sub> - значение номинальной скорости вращения электродвигателя. Во многих случаях более удобным при выборе мощности электродвигателя оказывается метод эквивалентной мошности

$$
P_3 = \sqrt{\frac{P_1^2 t_1 + P_2^2 t_2 + P_3^2 t_3 + \dots}{t_1 + t_2 + t_3 + \dots}}.
$$

По значению эквивалентной мощности выбирается электродвигатель для заданных условий работы в соответствии с условием  $P_{\rm H} \ge P_{\rm 3}$ .

Выбор мощности электродвигателя при повторно-кратковременном режиме работы может быть произведен по методу эквивалентного тока, эквивалентного момента или эквивалентной мощности. Одним из параметров такого режима работы является относительная продолжительность включения

$$
\Pi B\% = \frac{t_{\rm p}}{t_{\rm H}} \cdot 100\,,
$$

где *t*p – время работы двигателя под нагрузкой; *t*ц – время цикла, равное суммарному времени работы и паузы двигателя.

Если фактическая продолжительность включения ПВ% отличается от номинального значения  $\Pi B_{\rm H}\%$ , то фактический эквивалентный момент *М*<sup>э</sup> или эквивалентная мощность *Р*<sup>э</sup> могут пересчитаны на ближайшую номинальную продолжительность включения ПВ% соответственно по формулам

$$
M\overset{.}{_{\mathfrak{I}}}=M_{\mathfrak{I}}\sqrt{\frac{\Pi \mathbf{B}}{\Pi \mathbf{B}_{\text{H}}}}, \hspace{1cm} P_{\mathfrak{I}}^{'}=P_{\mathfrak{I}}\sqrt{\frac{\Pi \mathbf{B}}{\Pi \mathbf{B}_{\text{H}}}},
$$

где *' P<sup>э</sup>* , *' Mэ*– соответственно эквивалентная мощность и эквивалентный момент, пересчитанные на ближайшее ПВ%, предлагаемое каталогом.

Уравнение движения электропривода записывается в виде

$$
M \pm M_c = J \frac{dn}{dt},
$$

где *М* – вращающий момент двигателя; *М<sup>с</sup>* – момент статического сопротивления; *J* – момент инерции всех движущихся частей производственного механизма, приведенный к валу двигателя.

#### **7.2. Выбор мощности электродвигателя**

## *Пример* **7.1**

*Определить мощность двигателя, необходимую для привода механизма. Выбрать трехфазный асинхронный двигатель с короткозамкнутым ротором по каталогу. График изменения момента механизма, приведенного к валу двигателя, дан в таблице* 7.1 *. Скорость вращения вала* Ω*=* 314 *рад./с.* 

 *Таблица 7.1 .* 

| n       |         | $l_2$                      | $l_3$ | $t_4$ | $t_5$                                                                        | $M_I$ | $M_2$ | $M_3$ | $M_{4}$ | $M_5$ |
|---------|---------|----------------------------|-------|-------|------------------------------------------------------------------------------|-------|-------|-------|---------|-------|
| Об.мин. | $MuH$ . | $ M$ ин. $ M$ ин. $ M$ ин. |       |       | $\parallel$ Muh. $\parallel$ HM $\parallel$ HM $\parallel$ HM $\parallel$ HM |       |       |       |         | $H_M$ |
| 3000    | 0,8     | 1,8                        | 2,0   | 2.2   | 3,2                                                                          |       |       |       |         |       |

*Решение*

*В поставленной задаче двигатель надо выбрать для работы в повторно-кратковременном режиме (режим S*3*). Суммарное время работы за один цикл*

$$
\sum t_{\text{pa6}} = t_1 + t_2 + t_3 + t_4 = 0,8 + 1,8 + 2,0 + 2,2 = 6,8 \text{ mH.}
$$
  

$$
\Pi B\% = \frac{t_{\text{pa6}}}{t_{\text{pa6}} + t_5} 100\% = \frac{6,8}{6,8 + 3,2} 100\% = 68\%.
$$

*Так как предполагается выбрать двигатель из серии двигателей повторно-кратковременного режима с ПВ*ст*%=60%, то эквивалентную мощность за цикл работы определим без учета времени остановки (паузы)* 

$$
P_{3KB} = \Omega M_{3KB} = \Omega \sqrt{\frac{M_1^2 t_1 + M_2^2 t_2 + M_3^2 t_3 + M_4^2 t_4}{\Sigma t_{pa6}}} =
$$
  
= 314  $\sqrt{\frac{5^2 \times 0.8 + 10^2 \times 1.8 + 3^2 \times 2 + 7^2 \times 2.2}{6.8}} = 314 \sqrt{\frac{325.8}{6.8}} = 2,173 \kappa Bm$ 

*Приведем полученную мощность к стандартной продолжительности включения ПВ%*ст*=60%.* 

$$
P_{\text{pacy}} = P_{\text{3KB}} \sqrt{\frac{\text{IIB}}{\text{IIB}_{\text{HOM}}}} = 2,0724 \sqrt{\frac{68}{60}} = 2,313 \times Bm.
$$

*По каталогу асинхронных двигателей с короткозамкнутым ротором выбираем двигатель типа* 4*АС*90*L*2*У*3 *для работы с ПВ%=*60*% номинальной мощностью Р*ном*=* 3,2 *кВт.* 

## *Пример* **7.2**

*Выбрать предохранитель для защиты асинхронного двигателя от токов короткого замыкания и перегрузок для следующих исходных дан-* *ных: номинальное линейное напряжение U*ном*=* 380 *В; номинальный линейный ток двигателя I*ном*=* 355 *A; кратность пускового тока двигателя I*п*/I*ном*=* 6*.* 

## *Решение*

*Плавкая вставка не должна перегорать при пуске двигателя. Так как в задании не оговорены условия пуска( легкие, тяжелые ), то принимаем нормальные условия, для которых*

$$
I_{\text{BCT.}} \ge \frac{I_{\text{II}}}{2.5} = \frac{6x355}{2.5} = 852A,
$$

*Где коэффициент* 2,5 *характеризует условия пуска. По каталогу выбираем предохранитель типа ПР-*2 *с номинальными данными U*ном*=* 500 *В, I*ном*=* 1000 *A.* 

## *Пример* **7.3**

*Для двигателя независимого возбуждения типа* 2*ПН заданы следующие*  $HOMUHAJUHHQB$  величины: номинальное напряжение  $U_{HOM}$  = 110 B; номи*нальная мощность Р*ном*=* 3,6 *кВт; номинальная частота вращения n*ном*=* 3150 *об./мин.; максимальная частота вращения no=* 4000 *об./мин. при идеальном холостом ходе; номинальный кпд* ηном=78,5% *; сопро* $mu$ в *обмотки якоря*  $R<sub>s</sub>=0,084$  *Ом*; *сопротивление* добавочных *полюсов R*дп*=* 0,089 *Ом. Рассчитать пусковое сопротивление для I*п*=*  2*I*ном*, выбрать пусковой реостат и построить механические характеристики n(M) естественную и искусственную при добавочном сопротивлении в цепи якоря равном пусковому.* 

#### *Решение*

*Мощность электрической энергии, потребляемой двигателем из сети*

$$
P_1 = \frac{P_{\text{HOM}}}{\eta_{\text{HOM}}} = \frac{3,6}{0,785} = 4,586 \text{ }\kappa Bm.
$$

*Номинальный ток двигателя*

$$
I_{\text{HOM}} = \frac{P_1}{U_{\text{HOM}}} = \frac{4,586 \times 10^3}{110} = 41,7 \text{ A}.
$$

*Сопротивление пускового реостата может быть определено из формулы*

$$
I_{\rm II} = 2I_{\rm HOM} = \frac{U_{\rm HOM}}{(R_{\rm g} + R_{\rm \rm III}) + R_{\rm II}}.
$$

Откуда

$$
R_{\rm II} = \frac{U_{\rm HOM}}{2I_{\rm HOM}} - \left(R_{\rm g} + R_{\rm \overline{A}}\right) = \frac{110}{2 \times 41.7} - \left(0.084 + 0.089\right) = 1,1463 \, \text{OM}.
$$

Из каталога выбираем пусковой реостат РЗП-3, удовлетворяющий поставленным условиям.

Для построения естественной механической характеристики рассчитаем номинальный момент двигателя

$$
M_{\text{HOM}} = \frac{P_{\text{HOM}}}{\Omega} = \frac{3.6 \times 10^3 \times 30}{3.14 \times 3150} = 10,92O_M.
$$

Поскольку механическая характеристика двигателя – прямая линия, то ее можно построить по двум точкам. Полагая, что ЭДС для двигателя независимого возбуждения с  $\Phi$ =const.пропорциональна частоте вращения  $E = c_E \Phi n_{\rm H} = k n$  запишем уравнение равновесия напряжений обмотки якоря

$$
U_{\text{HOM}} = kn_{\text{HOM}} + \left(R_{\text{A}} + R_{\text{AII}}\right)I_{\text{HOM}}.
$$

Откуда

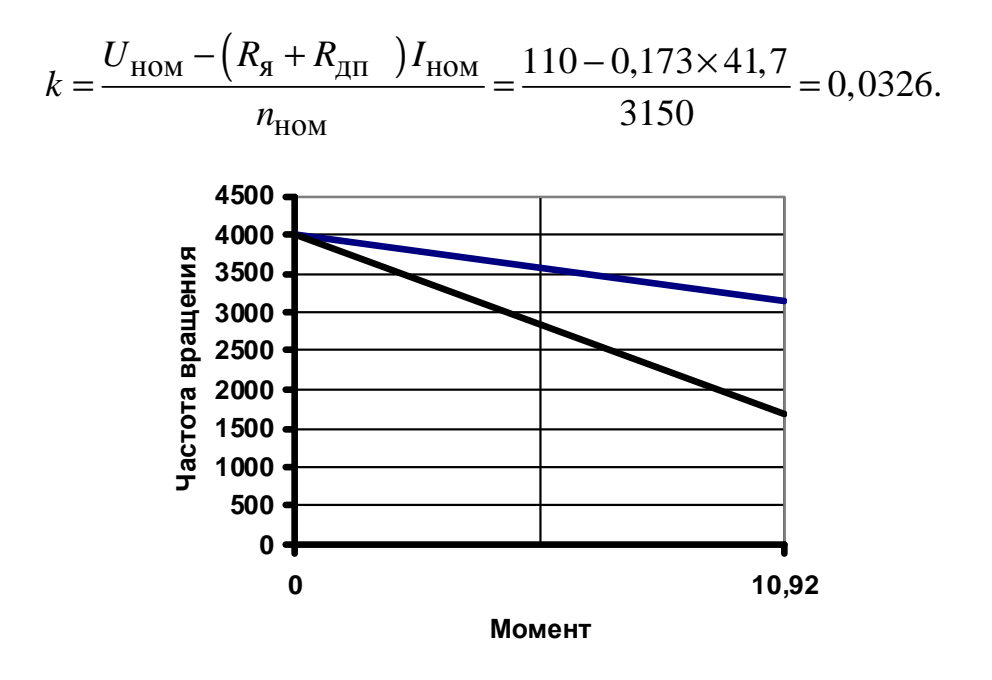

Рис.9.2.4.1

Определим частоту вращения якоря при введении добавочного сопротивления в цепь якоря при условии неизменности номинального момента  $M = c_M \Phi I = M_{\text{HOM}} u \Phi = const.$  Ток при этом сохранится тоже неизмен- $H$ bl $M$   $I=I_{HOM}$ .

$$
n'_{\text{HOM}} = \frac{U_{\text{HOM}} - (R_{\text{g}} + R_{\text{I}} + R_{\text{II}})}{k} = \frac{110 - 1,3193 \, \text{V}}{0.0326} = 1687 \, \text{O} \cdot \text{M} \cdot \text{M}.
$$

По данным задачи и результатам расчета строим естественную и искусственную механические характеристики.

7.2.1. Крановый электродвигатель МТ-42-8 работает по графику с эквивалентной мощностью 14,5 кВт при продолжительности включения ПВ<sub>1</sub>%=20%. Можно ли использовать электродвигатель для работы по другим графикам нагрузки с той же эквивалентной мощностью, но с ПВ%=25 и 35%?

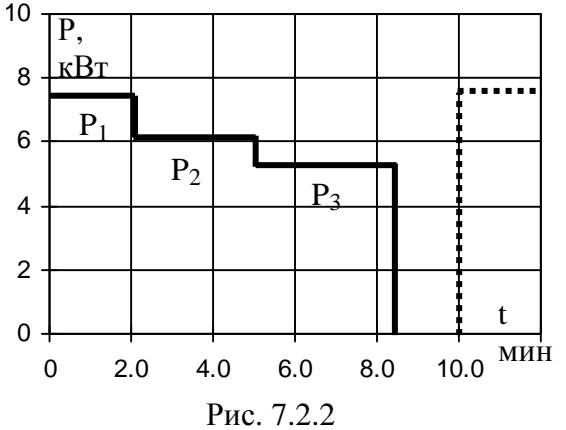

7.2.2. Определить мощность и выбрать трехфазный асинхронный короткозамкнутый двигатель для привода станка, работающего в режиме, заданном графиком мощности приведенном на рисунке 7.2.2. Скорость вращения вала двигателя должна быть близкой к 102 рад./с., напряжение сети 220 В при частоте 50 Гц.

7.2.3. Электропривод с установленным двигателем серии 4А пускается в холостую с моментом холостого хода  $M_0=0,4M_\text{H}$ . При этом он разгоняется до скорости  $\Omega$ =305 рад./с. Определить время, если известно, что пусковой момент двигателя  $M_{\text{n}}=1,3M_{\text{H}}$ , а суммарный момент инерции электропривода, приведенный к валу двигателя,  $J=0.125 \text{ K} \text{m}^2$ .

7.2.4. Определить мощность, необходимую для привода механизма, выбрать двигатель по каталогу и произвести проверку на перегрузочную способность. График изменения момента механизма. приведенного к валу двигателя, изображен на рисунке 7.2.4. Скорость вращения вала  $\Omega$ =300 рад./с. Двигатель должен быть установлен в сухом, пыльном по-

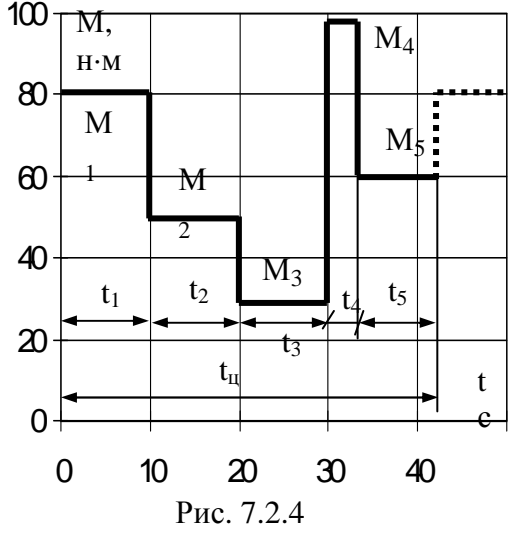

мещении, но с опасностью попадания мелких предметов внутрь двигателя.

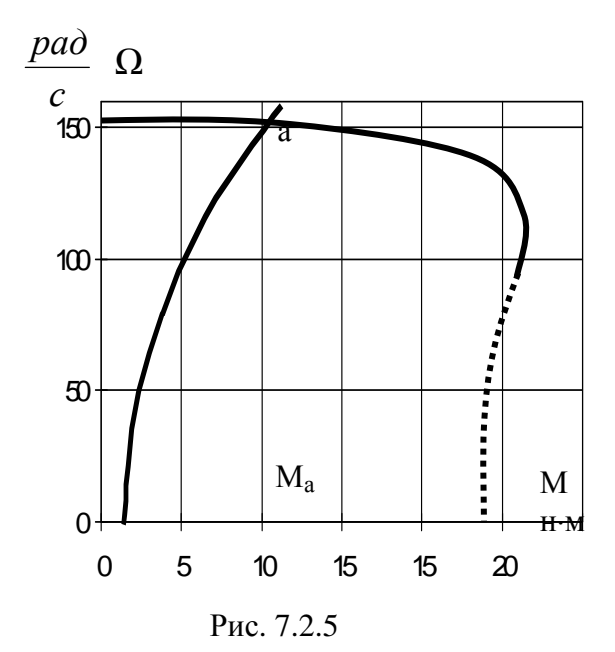

7.2.5. Для привода вентилятора, работающего в длительном режиме с постоянной нагрузкой, установлен двигатель серии 4А (*P*н=1,7кВт, *U*=127 В). Механическая характеристика двигателя и кривая зависимости момента на валу вентилятора от скорости вращения показаны на рисунке 7.2.5. С какой скоростью двигатель вращает вентилятор и какую он при этом развивает мощность.

7.2.6. Асинхронный электродвигатель рассчитан для работы в повторнократковременном режиме с ПВ%=25% при мощности *Р*н2*s*=10 кВт. Определить мощность, которую двигатель может развить не перегреваясь сверх нормы, при относительной продолжительности включения ПВ%=60%.

7.2.7. Трехфазный асинхронный электродвигатель предназначен для работы в повторно-кратковременном режиме. График нагрузки представлен на рисунке 7.2.7. Выбрать по каталогу электродвигатель, обеспечивающий данный режим работы без учета пусковых потерь. Номинальная частота вращения привода *n*н=975 об/мин.

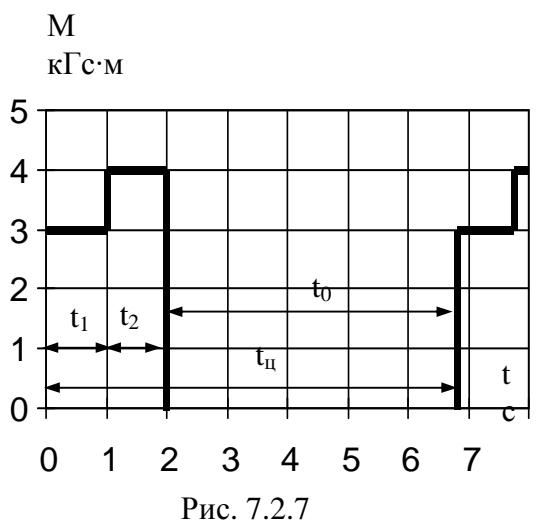

7.2.8. Цеховой мостовой кран имеет подъемную лебедку, рассчитанную на подъем груза массой *G*=5 тс. Лебедка рассчитана на подъем груза со скоростью *V*=2 м/с на высоту *H*=16 м и опускает крюк массой *Gк*=100 кГс без груза с той же скоростью. Пауза между спуском и подъемом, а также между подъемом и спуском  $t_0 = 5$  с, коэффициент полезного действия передачи лебедки  $\eta_{\text{I}}=0.95$ . Определить мощность, потребляемую

электродвигателем при подъеме и спуске лебедки без учета потерь при пуске и торможении. Выбрать электродвигатель по каталогу с учетом того, что передаточное число лебедки *К*=7,9, а диаметр барабана, на который наматывается трос  $D_6=0,5$  м.

*Указание.* Мощность, необходимая для подъема груза, определяется по формуле

$$
P_1 = \frac{(Gz + G\kappa)V}{10\eta_{\pi}}
$$

масса выражается в кГс.

Мощность потребления при спуске крюка

$$
P_2 = G_{\kappa} V / 102 \eta_{\pi}.
$$

Частота вращения электродвигателя

 $n_{\pi} = K60V / \pi D_6$  об/мин.

Для решения задачи необходимо построить нагрузочную диаграмму.

 7.2.9. Рассчитать мощность электродвигателя конвейера, имеющего следующие технические данные: производительность *Q*=100 Н/с, расстояние между осями концевых барабанов *L*=18 м, высота подъема груза *H*=3,5 м.

*Указание.* Мощность электродвигателя (кВт), необходимая для привода конвейера

$$
P = \frac{KQ}{1000\eta_{\rm M}}(CL + H),
$$

где *К*-коэффициент запаса ( $K=1,1-1,25$ ),  $\eta_M$ - коэффициент полезного действия механизма ( $\eta_M$ =0,7-0,85), *С*-опытный коэффициент, определяемый по таблице

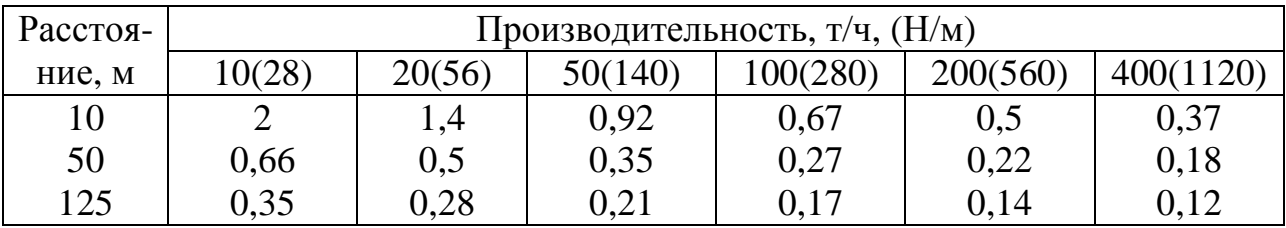

7.2.10. Определить мощность электродвигателя компрессора производительностью 15 м<sup>3</sup>/мин., давлением 8 ат  $(8,08\times10^5\ \mathrm{H/m}^2)$ .

*Указание.* Мощность двигателя (кВт) для поршневого компрессора определяется по формуле

$$
P = \frac{QB}{1000 \eta_{\rm K} \eta_{\rm Trep}},
$$

где *Q*-производительность компрессора, м 3 /с, *В*-работа, затрачиваемая на сжатие 1 м 3 воздуха для заданных рабочих давлений (Дж) приведена в таблице

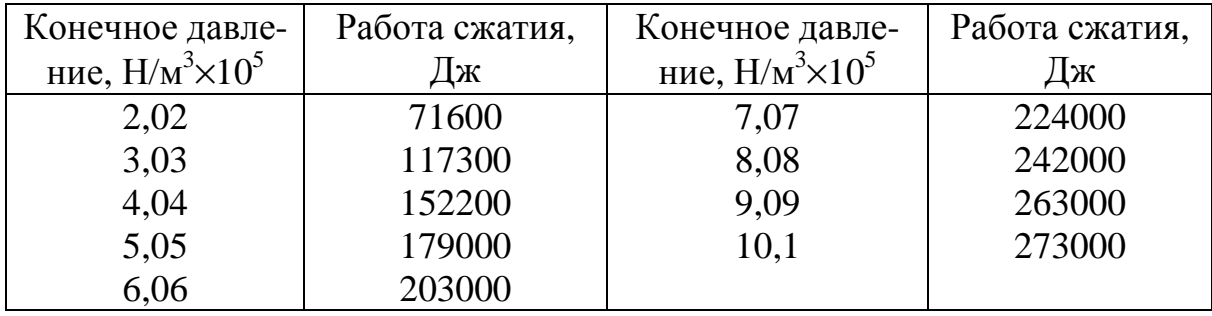

## **ЛИТЕРАТУРА**

- 1. Электротехника и электроника, кн.1 / под ред. В. Г. Герасимова. М.: Высшая школа, 1996. – 287 с.
- 2. Электротехника и электроника, кн.2 / под ред. В. Г. Герасимова. М.: Высшая школа, 1997. – 272 с.
- 3. Борисов Ю. М., Липатов Д. Н., Зорин Ю. Н. Электротехника. М.: Энергоатомиздат, 1985. - 551 с.
- 4. Волынский Б. А., Зейн Е. Н., Шатерников В. Е. Электротехника. М.: Энергоатомиздат, 1995. - 525 с.
- 5. Касаткин А. С., Немцов М. В. Электротехника. М.: Высшая школа, 2000. – 542 с.
- 6. Сборник задач по электротехнике и основам электроники / под ред. В. Г. Герасимова. – М.: Высшая школа, 1987. – 286 с.
- 7. Рекус Г. Г., Белоусов А. И. Сборник задач по электротехнике и основам электроники. – М.: Высшая школа, 1991. – 416 с.
- 8. Читечян В. И. Электрические машины. Сборник задач. М.: Высшая школа, 1988. – 231 с.

## *Приложение 1*

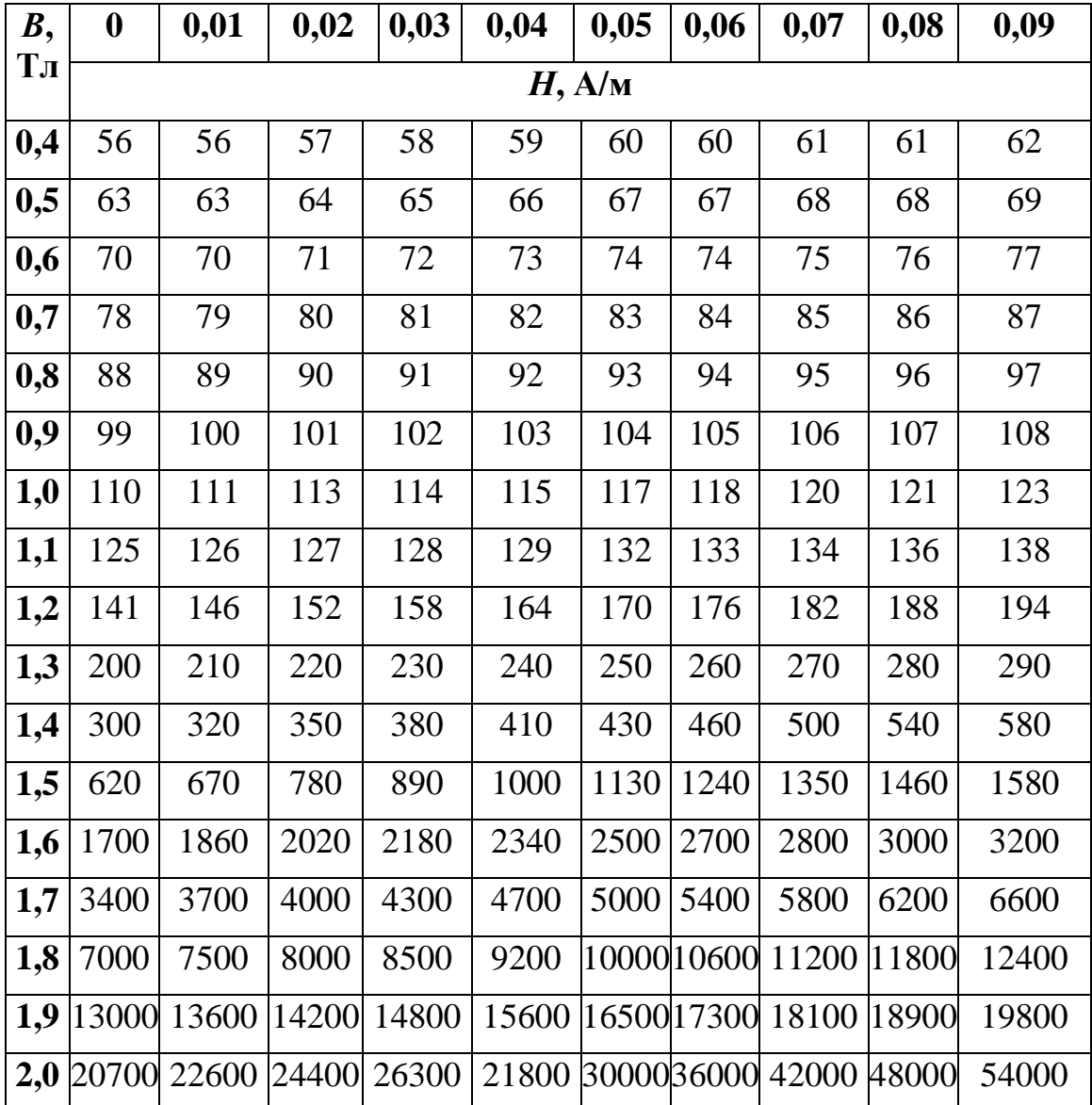

**Данные основной кривой намагничивания электротехнической стали марки 2013** 

## *Приложение 2*

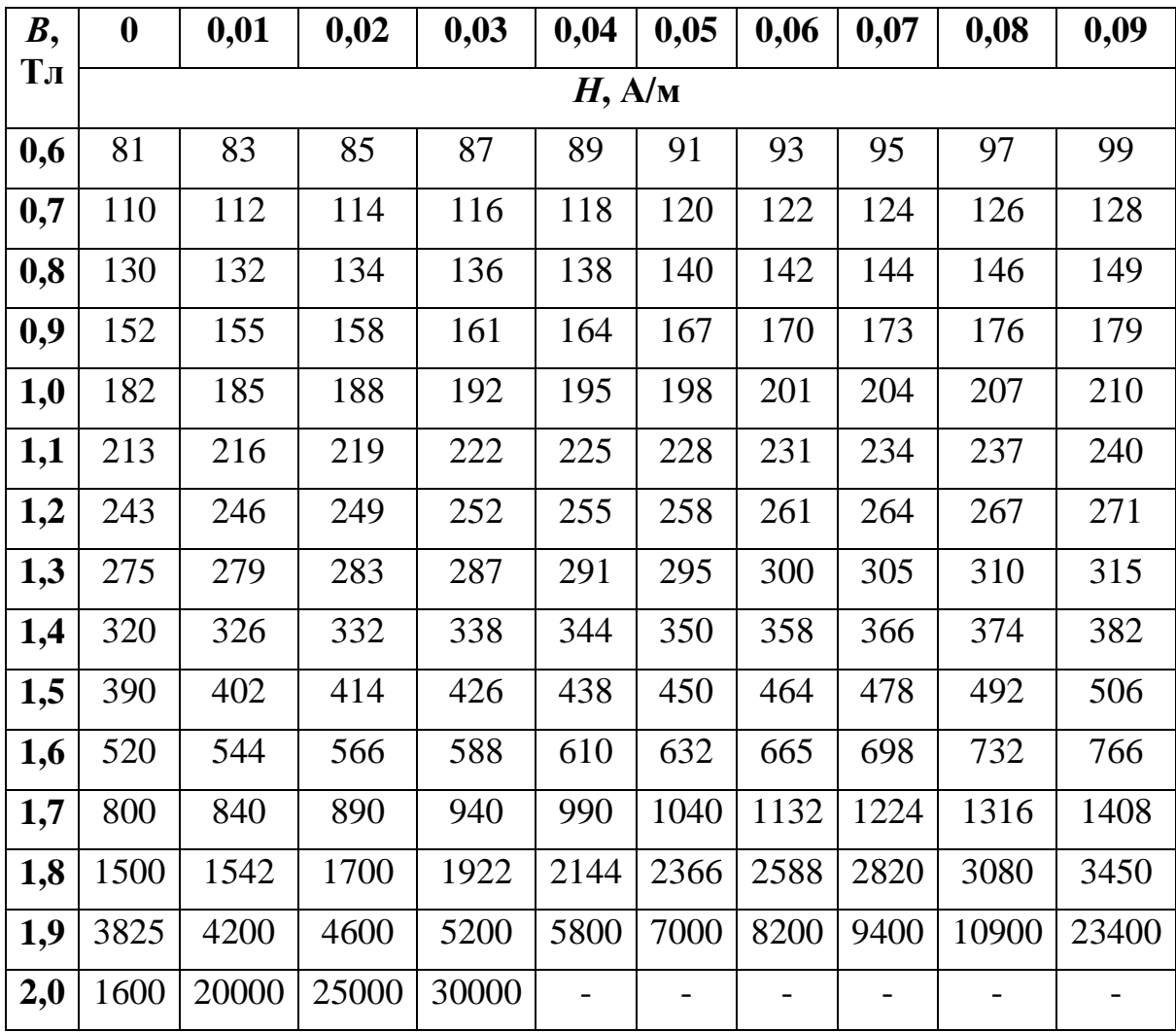

**Данные основной кривой намагничивания электротехнической стали марки 3413** 

АРИСТОВА Людмила Ивановна ЛУКУТИН Алексей Владимирович

# **ЭЛЕКТРОТЕХНИКА И ЭЛЕКТРОНИКА**

Сборник задач

Учебное пособие

Научный редактор доктор наук, профессор *И*.*О*. *Фамилия*

Редактор *И*.*О*. *Фамилия*

Верстка *И*.*О*. *Фамилия*

Дизайн обложки *И*.*О*. *Фамилия*

Подписано к печат и 00.00.2009. Формат 60х 84/8. Бумага «Снегурочка». Печ ат ь XEROX. Усл.п еч .л. 000. Уч .-и з д.л. 000. Зак аз XXX. Тираж XXX эк з.

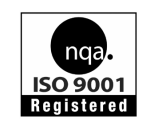

Томский полит ехнический университ ет Сист ема менеджмент а качест ва Том ск ого полит ехническ ого университ ет а серт иф и ц и р ован а NATIONAL QUALITY ASSURANCE по ст андарт у ISO 9001:2000

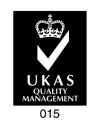
ИЗДАТЕЛЬСТВО ГЛЛУ 634050, г. Томск, пр. Ленина, 30.